# Warszawa, dnia 8 grudnia 2020 r.

# Poz. 7

#### **Z A R Z Ą D Z E N I E N R 4**

## **M I N I S T R A R O Z W O J U , P R A C Y I T E C H N O L O G I I** <sup>1</sup>)

## z dnia 8 grudnia 2020 r.

# **w sprawie zasad (polityki) rachunkowości wraz z planem kont w Ministerstwie Rozwoju, Pracy i Technologii**

Na podstawie art. 34 ust. 1 ustawy z dnia 8 sierpnia 1996 r. o Radzie Ministrów (Dz. U. z 2019 r. poz. 1171 oraz z 2020 r. poz. 568 i 695) oraz w celu realizacji przepisów:

- 1) ustawy z dnia 29 września 1994 r. o rachunkowości (Dz. U. z 2019 r. poz. 351, z późn. zm.<sup>2)</sup>),
- 2) ustawy z dnia 27 sierpnia 2009 r. o finansach publicznych (Dz. U. z 2019 r. poz. 869, z późn.  $zm<sup>3</sup>$ ).
- 3) rozporządzenia Ministra Rozwoju i Finansów z dnia 13 września 2017 r. w sprawie rachunkowości oraz planów kont dla budżetu państwa, budżetów jednostek samorządu terytorialnego, jednostek budżetowych, samorządowych zakładów budżetowych, państwowych funduszy celowych oraz państwowych jednostek budżetowych mających siedzibę poza granicami Rzeczypospolitej Polskiej (Dz. U. z 2020 r. poz. 342)
- zarządza się, co następuje:

<sup>&</sup>lt;sup>1)</sup> Minister Rozwoju, Pracy i Technologii kieruje działem administracji rządowej – budownictwo, planowanie i zagospodarowanie przestrzenne oraz mieszkalnictwo, gospodarka, turystyka oraz praca, na podstawie § 1 ust. 2 rozporządzenia Prezesa Rady Ministrów z dnia 6 października 2020 r. w sprawie szczegółowego zakresu działania Ministra Rozwoju, Pracy i Technologii (Dz. U. poz. 1718).

<sup>2)</sup> Zmiany tekstu jednolitego wymienionej ustawy zostały ogłoszone w Dz. U. z 2019 r. poz. 1495, 1571, 1655 i 1680 oraz z 2020 r. poz. 568, 2122 i 2123.

<sup>&</sup>lt;sup>3)</sup> Zmiany tekstu jednolitego wymienionej ustawy zostały ogłoszone w Dz. U. z 2019 r. poz.1622, 1649, 2020 i 2473 oraz z 2020 r. poz. 284, 374, 568, 695 i 1175.

**§ 1.** Wprowadza się do stosowania w Ministerstwie Rozwoju, Pracy i Technologii:

- 1) zasady organizacji rachunkowości określone w załączniku nr 1 do zarządzenia;
- 2) zakładowy plan kont określony w załączniku nr 2 do zarządzenia;
- 3) system informatyczny przetwarzania danych określony w załączniku nr 3 do zarządzenia.

**§ 2.** W celu zapewnienia ciągłości realizacji zadań, w zakresie części 31 – Praca, Funduszu Pracy, Funduszu Gwarantowanych Świadczeń Pracowniczych i Funduszu COVID, do czasu sporządzenia sprawozdań za rok 2020, księgi rachunkowe dla tej części w zakresie 2020 r. prowadzi Ministerstwo Rodziny i Polityki Społecznej na podstawie Porozumienia zawartego w dniu 13 października 2020 r. pomiędzy Panem Jarosławem Gowinem – Wiceprezesem Rady Ministrów – Ministrem Rozwoju, Pracy i Technologii, a Panią Marleną Maląg – Ministrem Rodziny i Polityki Społecznej.

**§ 3.** Traci moc zarządzenie nr 21 Ministra Przedsiębiorczości i Technologii z dnia 8 listopada 2019 r. w sprawie zasad (polityki) rachunkowości wraz z planem kont w Ministerstwie Przedsiębiorczości i Technologii (Dz. Urz. Min. Przed. i Tech. poz. 21).

**§ 4.** Zarządzenie wchodzi w życie z dniem następującym po dniu ogłoszenia, z mocą od dnia 1 stycznia 2020 r. dla części budżetowych: 18 – Budownictwo, planowanie i zagospodarowanie przestrzenne oraz mieszkalnictwo, 20 – Gospodarka i 40 – Turystyka, z wyjątkiem przepisów zarządzenia dotyczących części budżetowej 31 – Praca, które stosuje się od dnia 1 stycznia 2021 r.

# **MINISTER ROZWOJU, PRACY I TECHNOLOGII**

#### **JAROSŁAW GOWIN**

Załączniki do zarządzenia Ministra Rozwoju, Pracy i Technologii z dnia 8 grudnia 2020 r. (poz. 7)

#### **Załącznik nr 1**

# ZASADY ORGANIZACJI RACHUNKOWOŚCI

#### **I. Przepisy ogólne**

**§ 1.** 1. Podstawę prawną stosowanych w Ministerstwie Rozwoju, Pracy i Technologii zwanym dalej " Ministerstwem", zasad rachunkowości stanowi:

1) ustawa z dnia 29 września 1994 r. o rachunkowości;

2) ustawa z dnia 27 sierpnia 2009 r. o finansach publicznych;

3) rozporządzenie Ministra Rozwoju i Finansów z dnia 13 września 2017 r. w sprawie rachunkowości oraz planów kont dla budżetu państwa, budżetów jednostek samorządu terytorialnego, jednostek budżetowych, samorządowych zakładów budżetowych, państwowych funduszy celowych oraz państwowych jednostek budżetowych mających siedzibę poza granicami Rzeczypospolitej Polskiej.

2. Zasady i terminy przeprowadzania inwentaryzacji określone zostały w regulacjach wewnętrznych w sprawie instrukcji inwentaryzacyjnej składników majątku.

3. Zasady prowadzenia gospodarki materiałowej określone zostały w regulacjach wewnętrznych w sprawie instrukcji gospodarki materiałowej.

4. Zasady dotyczące należności określone zostały w regulacjach wewnętrznych dotyczących sposobu postępowania z należnościami.

#### **II. Szczególne zasady rachunkowości**

**§ 2.** 1. W siedzibie Ministerstwa pod adresem: Plac Trzech Krzyży 3/5 w Warszawie prowadzona jest obsługa finansowo-księgowa w zakresie dysponenta części budżetowych: 18 – Budownictwo, planowanie i zagospodarowanie przestrzenne oraz mieszkalnictwo, 20 – Gospodarka, 31 – Praca, 40 – Turystyka oraz dysponenta środków budżetu państwa trzeciego stopnia w zakresie części budżetowych: 18 – Budownictwo, planowanie i zagospodarowanie przestrzenne oraz mieszkalnictwo, 20 – Gospodarka, 31 – Praca, 40 – Turystyka .

2. Ewidencję księgową prowadzi w Ministerstwie Departament Budżetu i Finansów, zwany dalej "DBF".

3. DBF prowadzi ewidencję księgową w ramach obsługi dysponenta części budżetowych: 18 – Budownictwo, planowanie i zagospodarowanie przestrzenne oraz mieszkalnictwo, 20 – Gospodarka, 31 – Praca, 40 – Turystyka oraz w zakresie przychodów i rozchodów z tytułu prywatyzacji, ewidencję księgową dotyczącą obsługi dysponenta trzeciego stopnia części budżetowych: 18, 20, 31 i 40 oraz wydziałów/zespołów w stałych przedstawicielstwach Rzeczypospolitej Polskiej przy organizacjach międzynarodowych za granicą w zakresie obsługi wynagrodzeń.

4. Rokiem obrotowym jest rok kalendarzowy.

5. Okresem sprawozdawczym jest miesiąc, kwartał, półrocze lub rok, zgodnie z przepisami odrębnymi.

6. Księgi rachunkowe otwierane są na dzień rozpoczynający każdy rok obrotowy i zamykane na dzień kończący rok obrotowy. Ostateczne zamknięcie ksiąg rachunkowych następuje do dnia 30 kwietnia roku następnego, chyba, że ustawy szczególne stanowią inaczej.

7. Zamknięcie ksiąg rachunkowych następuje poprzez nieodwracalne wyłączenie możliwości dokonywania zapisów księgowych w zbiorach danych tworzących zamknięte księgi rachunkowe.

8. Księgi rachunkowe obejmują zbiory zapisów księgowych, które tworzą:

- 1) dziennik;
- 2) księgę główną;
- 3) księgi pomocnicze;
- 4) zestawienia: obrotów i sald kont księgi głównej oraz sald kont ksiąg pomocniczych.

9. Dziennik służy do chronologicznego ujęcia wszystkich operacji gospodarczych. Zgodność sumy zawartych w nim zapisów z łącznymi obrotami kont syntetycznych (zestawienia obrotów i sald kont syntetycznych) potwierdza kompletność i poprawność (co do wartości) ujęcia operacji gospodarczych w księgach rachunkowych.

10. Konta księgi głównej zawierają zapisy o zdarzeniach w ujęciu systematycznym. Na kontach księgi głównej obowiązuje ujęcie zarejestrowanych uprzednio lub równocześnie w dzienniku zdarzeń, zgodnie z zasadą podwójnego zapisu. Zapisów na określonym koncie księgi głównej dokonuje się w kolejności chronologicznej.

- 11. Księgi rachunkowe prowadzone są w języku polskim i w walucie polskiej.
- 12. Zapis księgowy zawiera:
- 1) datę dokonania operacji gospodarczej;
- 2) określenie rodzaju i numeru identyfikacyjnego dowodu księgowego stanowiącego podstawę zapisu oraz jego datę;
- 3) skrócony opis operacji;
- 4) kwotę dokonanej operacji;
- 5) oznaczenie kont, których dotyczy.

13. Księgi rachunkowe są prowadzone przy użyciu komputera. Do prowadzenia ewidencji w Ministerstwie wykorzystywany jest system informatyczny Quorum firmy QNT Systemy Informatyczne Sp. z o.o. Zmiany wersji oprogramowania zatwierdzane są przez Dyrektora Biura Dyrektora Generalnego, zwanego dalej "Dyrektorem BDG" lub osobę zastępującą, po akceptacji wersji przez DBF.

14. Rodzaje dowodów księgowych, zasady obiegu oraz kontroli dokumentów i dowodów finansowo-księgowych określają regulacje wewnętrzne dotyczące instrukcji sporządzania, obiegu i kontroli dokumentów finansowo-księgowych w Ministerstwie.

15. Zapisy księgowe posiadają automatycznie nadane kolejne numery pozycji. Zapisy w księgach rachunkowych dokonywane są w sposób zapewniający ich trwałość, a obroty są liczone w sposób ciągły. Wydruki komputerowe składają się z automatycznie numerowanych stron, są one sumowane na kolejnych stronach w sposób ciągły. Na koniec każdego okresu sprawozdawczego sporządza się zestawienie obrotów i sald i inne wydruki komputerowe.

16. Podstawę zapisów w księgach rachunkowych stanowią oryginały dowodów księgowych. W przypadku zniszczenia bądź zaginięcia oryginału dowodu, wprowadzenie zapisu następuje na podstawie duplikatu. Na prawach oryginału traktowane są faktury lub inne dowody księgowe otrzymywane drogą elektroniczną pod warunkiem zapewnienia autentyczności ich pochodzenia, integralności treści oraz czytelności, a także kopie dowodu KP (kasa przyjęła), kopie wyroków / tytułów wykonawczych, postanowień komorniczych o ustaleniu kosztów egzekucyjnych oraz innych dokumentów wynikających z innych przepisów.

17. Wyodrębnienie księgowe programów, polegające na prowadzeniu oddzielnych rejestrów księgowych lub słowników ewidencji analitycznej, umożliwia ustalenie stanu realizacji poszczególnych programów.

18. Dowody księgowe zewnętrzne obce księgowane są pod datą wpływu do DBF, z zastrzeżeniem ust. 20, 21 i 22 oraz rozdziału III i IV.

19. Dowody księgowe ewidencjonowane są ze wskazaniem daty dowodu księgowego, daty operacji gospodarczej oraz daty zapisu księgowego. W przypadku, gdy datą operacji gospodarczej na dowodzie księgowym jest jedynie miesiąc i rok, w systemie informatycznym jako datę operacji gospodarczej przyjmuje się ostatni dzień roboczy miesiąca, w którym nastąpiła operacja, z wyłączeniem dowodów księgowych za usługi świadczone w sposób ciągły (m.in. utrzymanie nieruchomości, dostarczenie energii, usługi informatyczne), przy których przyjmuje się ostatni dzień miesiąca. W przypadku ewidencji zaangażowania, jeśli nie zostały określone daty dowodu księgowego i daty operacji gospodarczej przyjmuje się datę zapisu księgowego.

20. Dowody księgowe zewnętrzne obce z datą operacji gospodarczej z poprzednich miesięcy mające wpływ na kwoty ujęte w sprawozdaniach budżetowych otrzymane przez DBF do 4 dnia danego miesiąca, po kontroli merytorycznej są ujmowane do poprzedniego miesiąca, a w przypadku gdy dzień ten przypada w sobotę lub dzień wolny od pracy – do ostatniego dnia roboczego przed tym dniem. W sprawozdaniach budżetowych za grudzień i rocznych oraz w sprawozdaniu finansowym jednostki ujmuje się dowody księgowe, które wpłyną do DBF na 4 dni robocze przed upływem terminu złożenia sprawozdań za grudzień i sprawozdań rocznych dysponenta trzeciego stopnia oraz własnych sprawozdań jednostkowych dysponenta części budżetowej. W przypadku otrzymania dowodów księgowych po tym terminie, do 4 dni roboczych przed sporządzeniem łącznych rocznych sprawozdań budżetowych za dany rok, sporządzana jest korekta jednostkowych rocznych sprawozdań budżetowych, w których ujmowane są otrzymane dowody księgowe. Dowody księgowe zewnętrzne, które wpłyną po tym terminie i nie mają istotnego wpływu tj. ich wartość nie przekracza 1% wartości sumy bilansowej, są ujmowane do ksiąg rachunkowych roku następnego.

21. Po terminie, o którym mowa w ust. 20, ujmuje się wewnętrzne dowody księgowe, w szczególności, dowody dotyczące wyników inwentaryzacji, dowody rozliczeniowe, korygujące wcześniejsze zapisy księgowe, roczne przeksięgowania sald końcowych, jednak nie później niż do 85 dnia po dniu bilansowym.

22. Dowody księgowe zewnętrzne, wpływające do DBF po sporządzeniu łącznych rocznych sprawozdań budżetowych, na 4 dni robocze przed sporządzeniem łącznego sprawozdania finansowego, jeżeli ich suma przekracza 1% sumy bilansowej ujmowane są do roku poprzedniego. Sporządzane są korekty rocznych sprawozdań budżetowych oraz jednostkowego sprawozdania finansowego.

4

23. Dowody księgowe wystawiane przez Ministerstwo księgowane są z datą ich wystawienia. Za datę operacji gospodarczej przyjmuje się datę wystawienia dowodu, z zastrzeżeniem rozdziału III.

24. Dekretacje operacji gospodarczych podpisywane są przez Głównego Księgowego i Dyrektora DBF. Za równoważne ze złożeniem podpisu na dokumencie uznaje się akceptację Głównego Księgowego i zatwierdzenie Dyrektora DBF w systemie finansowo-księgowym.

25. Podstawę ujęcia w księgach rachunkowych rozliczeń środków wypłaconych w formie dotacji stanowią w szczególności: rozliczenia, sprawozdania finansowe lub inne dokumenty finansowe otrzymywane zgodnie z podpisanymi umowami lub odrębnymi postanowieniami.

26. Przepisów ust. 25 nie stosuje się do projektów i programów, w których sposób rozliczania wypłaconych środków określają odrębne przepisy lub postanowienia.

27. Wyrażone w walutach obcych operacje gospodarcze ujmuje się w księgach rachunkowych na dzień ich przeprowadzenia – o ile odrębne przepisy dotyczące środków pochodzących z budżetu Unii Europejskiej i innych krajów Europejskiego Obszaru Gospodarczego oraz środków niepodlegających zwrotowi, pochodzących ze źródeł zagranicznych nie stanowią inaczej – odpowiednio po kursie:

- 1) faktycznie zastosowanym w tym dniu, wynikającym z charakteru operacji w przypadku sprzedaży lub kupna walut oraz zapłaty należności lub zobowiązań;
- 2) średnim ogłoszonym dla danej waluty przez NBP z dnia poprzedzającego ten dzień w przypadku zapłaty należności lub zobowiązań, jeżeli nie jest zasadne zastosowanie kursu, o którym mowa w pkt 1, a także w przypadku pozostałych operacji.

28. Należności i zobowiązania oraz inne składniki aktywów i pasywów wyrażone w walutach obcych wycenia się nie rzadziej niż na dzień bilansowy, według średniego kursu NBP obowiązującego w tym dniu.

29. Księgowanie zaangażowania dotyczącego planu wydatków budżetowych dokonywane jest w szczególności na podstawie dokumentów stanowiących podstawę powstania zobowiązania, o których mowa w regulacjach wewnętrznych dotyczących instrukcji sporządzania, obiegu i kontroli dokumentów finansowo księgowych w Ministerstwie oraz w zarządzeniu Dyrektora Generalnego Ministerstwa w sprawie zasad postępowania komórek organizacyjnych w procesie dokonywania wydatków publicznych.

5

30. Korekty zaangażowania dokonuje się uwzględniając stopień realizacji planowanych wydatków w danym roku budżetowym z własnej inicjatywy, na podstawie posiadanych danych lub na wniosek komórki organizacyjnej Ministerstwa.

31. Ewidencja operacji dotyczących wykonania budżetu w układzie zadaniowym jest prowadzona z wykorzystaniem konta pozabilansowego  $980 -$  "Plan finansowy wydatków" budżetowych", konta 982 – "Plan wydatków środków europejskich" oraz konta 923 – "Zobowiązania w układzie zadaniowym" z zastosowaniem słowników analityki dodatkowej określających: funkcję, zadanie, podzadanie, działanie.

32. Wycena aktywów trwałych i aktywów obrotowych na dzień bilansowy dokonywana jest według ich wartości wynikającej z prowadzonej ewidencji finansowo-księgowej. Akcje i udziały oraz inne papiery wartościowe wycenia się na dzień bilansowy według następujących zasad:

- 1) akcje, udziały i inne papiery wartościowe notowane według wartości z ostatniej sesji ostatniego dnia roboczego roku kalendarzowego;
- 2) dla spółek w likwidacji lub upadłości, dla których:
	- a) sąd wydał prawomocne postanowienie o zakończeniu likwidacji lub upadłości oraz dla spółek nieprowadzących działalność przyjmuje się wartość "0",
	- b) syndycy lub likwidatorzy podali kapitał podstawowy zamiast kapitału zakładowego podaje się wartość wynikającą z zastosowania algorytmu wynikającego z iloczynu kapitału podstawowego i udziału % Skarbu Państwa w kapitale zakładowym, w przypadku ujemnego kapitału podstawowego przyjmuje się wartość " $0$ ";
- 3) akcje, udziały i inne papiery wartościowe nienotowane nie podlegają aktualizacji i ujmowane są w wartości nominalnej.

33. Przy wycenie poszczególnych grup aktywów i pasywów oraz ustaleniu elementów składających się na wynik finansowy stosowane są szczegółowe zasady wynikające z nadrzędnych zasad rachunkowości, którymi są:

- 1) zasada jasnego i rzetelnego obrazu sytuacji finansowej i majątkowej jednostki, która jest zasadą naczelną i nadrzędną podporządkowane są jej wszystkie inne zasady rachunkowości. Zasada ta polega na wiernym odzwierciedleniu transakcji i zdarzeń w sposób jasny oraz zgodny z rzeczywistością;
- 2) zasada wyższości treści ekonomicznej nad formą prawną, która oznacza, że w razie kolizji między zasadą rzetelności, tj. wiernego odzwierciedlenia rzeczywistości i zasadą

prawidłowości, tj. zasadą zgodności z przepisami prawa, przyjmowana jest wyższość treści ekonomicznej. Pozwala to na zapewnienie w sprawozdawczości finansowej uzyskania wiernego obrazu rzeczywistości gospodarczej jednostki;

- 3) zasada istotności, która pozwala na stosowanie uproszczeń, o ile nie wpłynie to ujemnie na rzetelność i zachowanie jasności obrazu sytuacji finansowej i majątkowej oraz wyniku finansowego jednostki. Niezwykle ważnym elementem przy stosowaniu tej zasady jest zapewnienie przewagi korzyści nad kosztami;
- 4) zasada ciągłości i kontynuacji działania, która zakłada, że jednostka będzie kontynuowała w dającej się przewidzieć przyszłości działalność w niezmienionym istotnie zakresie. Stosowanie zasady polega na jednakowym grupowaniu operacji gospodarczych i wykazywaniu ich w tej samej pozycji bilansu i rachunku wyników w poszczególnych latach celem zapewnienia porównywalności danych zdarzeń. W myśl tej zasady przestrzegana jest identyczność stanu aktywów i pasywów pomiędzy bilansem zamknięcia a bilansem otwarcia. Wyjątek od powyższej zasady może stanowić ujęcie skutków korekty, która powoduje, że sprawozdanie finansowe w poprzednich okresach sprawozdawczych nie było poprawne, nie odzwierciedlało prawidłowego stanu funduszu jednostki. W uzasadnionych przypadkach, w celu zapewnienia lepszego obrazu rzeczywistości gospodarczej (lepszego odzwierciedlenia sytuacji majątkowej lub finansowej) można odstąpić od dotychczas stosowanych rozwiązań przy spełnieniu łącznie następujących warunków:
	- a) wynika to z ważnych i uzasadnionych przyczyn,
	- b) zmiana nastąpiła od pierwszego dnia nowego roku obrotowego, a nie w ciągu roku,
	- c) zmiana winna być wykazana w informacji dodatkowej do sprawozdawczości finansowej;
- 5) zasada memoriału, która polega na ujęciu w księgach rachunkowych wszystkich operacji finansowych dotyczących danego roku niezależnie od terminu ich zapłaty. Zasada memoriału oznacza, że skutki transakcji i innych zdarzeń uznawane są w momencie ich wystąpienia, a nie w momencie otrzymania lub wydatkowania gotówki i są wykazywane w sprawozdaniach okresu, którego dotyczą. Zasada memoriału zapewnia dostarczenie informacji nie tylko o zdarzeniach przeszłych wiążących się z wpływem lub wydatkiem środków pieniężnych, ale również o zobowiązaniach wymagających wydatkowania gotówki w przyszłości. W celu przestrzegania zasady memoriału, a równocześnie biorąc pod uwagę często występujące sytuacje wpływu dokumentów do Ministerstwa ze

znacznym opóźnieniem w stosunku do daty dokonania operacji gospodarczej, przyjmuje się zasadę, że dowody księgowe księgowane są z datą wpływu;

- 6) zasada współmierności, zgodnie z którą dla zapewnienia współmierności przychodów i związanych z nimi kosztów, do aktywów lub pasywów danego okresu sprawozdawczego zaliczane są koszty lub przychody dotyczące przyszłych okresów oraz przypadające na ten okres sprawozdawczy koszty, które jeszcze nie zostały poniesione. Jeżeli koszty występują cyklicznie, w zbliżonej wysokości we wszystkich okresach sprawozdawczych, nie są one rozliczane w czasie;
- 7) zasada ostrożności, która polega ona na wycenie poszczególnych składników aktywów i pasywów przy zastosowaniu rzeczywiście poniesionych na ich nabycie cen lub kosztów. Zasada ta wymusza aktualizację wyceny zarówno aktywów jak i pasywów jednostki oraz jej operacji wynikowych przez konfrontację ich wartości księgowej z bieżącymi cenami rynkowymi. Stosowanie tej zasady obwarowane jest wieloma szczegółowymi przepisami, co oznacza, że aktywa lub pasywa w sposób umyślny nie są wykazywane w zaniżonej wysokości, natomiast zobowiązania lub koszty w nadmiernych kwotach, gdyż byłoby to nierzetelne. Przy podejmowaniu decyzji o sposobie wyceny brana jest pod uwagę zasada istotności oraz zasada wyższości treści ekonomicznej nad treścią prawną;
- 8) zasada kompensowania, która oznacza, że nie można kompensować ze sobą wartości różnych co do rodzaju aktywów i pasywów, przychodów i związanych z nimi kosztów. Zasadę indywidualnej wyceny w zakresie zakazu kompensat stosuje się m.in. także przy rozliczaniu szkód spowodowanych zdarzeniami losowymi, co oznacza, że straty spowodowane tymi zdarzeniami wykazuje się w księgach rachunkowych i sprawozdaniu finansowym w pełnej wysokości. Nie mogą być one kompensowane przyznanymi lub otrzymanymi odszkodowaniami z tytułu ubezpieczeń majątkowych. Wyjątek od tej zasady stanowi zastosowanie zasady istotności w przypadku gdy składniki majątkowe różnią się jedynie np. opakowaniem, kolorem lub wyglądem;
- 9) zasada podwójnego zapisu, której stosowanie polega na tym, że każda operacja wartościowa jest rejestrowana w księgach rachunkowych co najmniej na dwóch kontach, po przeciwstawnych stronach tych kont, tj. po stronie WN jednego konta i równocześnie po stronie MA konta przeciwstawnego, z zachowaniem równości kwot po stronie WN i MA tych kont. Zapisów na określonych kontach dokonuje się w kolejności chronologicznej. Zasadę tą stosuje się obowiązkowo w ewidencji bilansowej. Stosowanie zasady podwójnego zapisu umożliwia sprawdzenie wewnętrznej zgodności

zapisów. Wyjątek od tej zasady stanowi tylko dokonywanie korekt dotyczących kwalifikowania zadania oraz księgowań na kontach pozabilansowych.

34. Wartość należności aktualizuje się, uwzględniając stopień prawdopodobieństwa ich zapłaty poprzez dokonanie odpisu aktualizującego w odniesieniu do:

- 1) należności od dłużników postawionych w stan likwidacji lub w stan upadłości oraz w stosunku do których zostało otwarte postępowanie restrukturyzacyjne lub został złożony wniosek o zatwierdzenie układu w postępowaniu o zatwierdzenie układu – do wysokości należności nieobjętej gwarancją lub innym zabezpieczeniem należności, zgłoszonej likwidatorowi lub sędziemu-komisarzowi w postępowaniu upadłościowym lub umieszczonej w spisie wierzytelności w postępowaniu restrukturyzacyjnym;
- 2) należności od dłużników w przypadku oddalenia wniosku o ogłoszenie upadłości, jeżeli majątek dłużnika nie wystarcza lub jedynie wystarcza na zaspokojenie kosztów postępowania upadłościowego – w pełnej wysokości należności;
- 3) należności kwestionowanych przez dłużników oraz z zapłatą których dłużnik zalega, a według oceny sytuacji majątkowej i finansowej dłużnika spłata należności w umownej kwocie nie jest prawdopodobna – do wysokości niepokrytej gwarancją lub innym zabezpieczeniem należności;
- 4) należności stanowiących równowartość kwot podwyższających należności, w stosunku do których uprzednio dokonano odpisu aktualizującego – w wysokości tych kwot, do czasu ich otrzymania lub odpisania;
- 5) należności przeterminowanych lub nieprzeterminowanych o znacznym stopniu prawdopodobieństwa ich nieściągalności, w przypadkach uzasadnionych rodzajem prowadzonej działalności lub strukturą odbiorców – w wysokości wiarygodnie oszacowanej kwoty odpisu, w tym także ogólnego, na nieściągalne należności.

35. Odpisu aktualizującego dla należności określonych w ust. 34 pkt 1–4 dokonuje się indywidualnie dla poszczególnych należności w oparciu o przeprowadzoną analizę sytuacji poszczególnych dłużników na podstawie posiadanej dokumentacji z prowadzonej egzekucji zaległości lub innych dokumentów uzasadniających dokonanie odpisu, z zastrzeżeniem ust. 36.

36. W przypadku braku informacji o sytuacji finansowej i majątkowej dłużnika wysokość odpisu aktualizującego ustala się poprzez zakwalifikowanie należności wymagalnej do przedziału czasowego zalegania z płatnością liczonego od dnia powstania wymagalności.

Przedziałom czasowym przypisane są stawki procentowe odpisów aktualizujących wycenę należności według podanych niżej wartości procentowych:

1) do 1 roku – bez odpisu aktualizującego;

2) powyżej 1 roku do 3 lat – odpis aktualizujący w wysokości 50%;

3) powyżej 3 lat – odpis aktualizujący w wysokości 100% należności.

37. Wycenę należności w zakresie odpisów aktualizujących przeprowadza się nie rzadziej niż na dzień bilansowy.

38. Wycenę bilansową należności należy zakończyć do końca miesiąca poprzedzającego termin sporządzenia sprawozdań finansowych jednostki.

39. Odpisy aktualizujące wartość należności powinny uwzględniać również przesłanki, które wystąpiły po dniu bilansowym, ale zostały ujawnione do dnia sporządzenia odpisu, np. zgon kontrahenta, postanowienie o upadłości.

40. Odpisy aktualizujące wartość należności zalicza się odpowiednio do pozostałych kosztów operacyjnych lub do kosztów finansowych – w zależności od rodzaju należności, której dotyczy odpis aktualizujący.

41. Nie podlegają odpisowi aktualizującemu należności zabezpieczone wekslem, gwarancją bankową, hipoteką lub zastawem – do wysokości ustanowionego zabezpieczenia.

42. Należności umorzone, przedawnione lub nieściągalne zmniejszają dokonane uprzednio odpisy aktualizujące ich wartość.

43. Dokonanie odpisów aktualizujących wartość należności nie zwalnia od działań zmierzających do wyegzekwowania tych należności.

44. Należności spłacone po dacie bilansu, a przed terminem ustalenia odpisów aktualizujących, nie podlegają aktualizacji wyceny.

45. Rezerwy tworzy się na pewne lub o dużym stopniu prawdopodobieństwa przyszłe zobowiązania, których kwotę można w sposób wiarygodny oszacować, w szczególności na straty z transakcji gospodarczych w toku, w tym z tytułu skutków toczącego się postępowania sądowego.

46. Rezerwy związane ze skutkami toczącego się postępowania sądowego tworzy się wówczas, gdy przeciwko Skarbowi Państwa – Ministrowi Rozwoju, Pracy i Technologii wniesiono pozew i prawdopodobieństwo wyroku niekorzystnego na rzecz Skarbu Państwa jest większe, niż prawdopodobieństwo wyroku korzystnego.

47. Rezerwy tworzy się w uzasadnionej, wiarygodnie oszacowanej wartości.

10

48. Szacując wysokość rezerwy na toczące się postępowanie, należy uwzględnić kwotę roszczenia wynikającego z pozwu, koszty postępowania sądowego o ewentualne odsetki, jeżeli można je w sposób wiarygodny oszacować.

49. Odsetki, o których mowa w ust. 48, podlegają aktualizacji nie rzadziej niż na dzień bilansowy.

50. Rezerwy, o których mowa w ust. 45, zalicza się odpowiednio do pozostałych kosztów operacyjnych lub kosztów finansowych, zależnie od okoliczności, z którymi przyszłe zobowiązania się wiążą.

50. Powstanie zobowiązania, na które uprzednio utworzono rezerwę, zmniejsza rezerwę.

51. Niewykorzystane rezerwy, wobec zmniejszenia lub ustania ryzyka uzasadniającego ich utworzenie, zwiększają na dzień, na który okazały się zbędne, pozostałe przychody operacyjne, przychody finansowe.

52. Rezerwy ujmuje się w księgach rachunkowych na bieżąco na podstawie informacji przekazanych przez komórki merytoryczne.

53. Na dzień bilansowy przeprowadza się weryfikację zasadności i wysokości utworzonych rezerw.

54. Realizacja dyspozycji pieniężnych w Ministerstwie następuje przy zastosowaniu obrotu bezgotówkowego. Obrót gotówkowy jest ograniczony do niezbędnego minimum, wyłącznie do wydatków bieżących. Zasady obrotu gotówkowego reguluje zarządzenie Dyrektora Generalnego Ministerstwa w sprawie instrukcji kasowej.

55. Obsługa operacji finansowych w ramach budżetu państwa realizowana jest przez Narodowy Bank Polski (NBP) przy wykorzystaniu systemu bankowości elektronicznej NBE.

56. Obsługa operacji finansowych w ramach budżetu środków europejskich realizowana jest przez Bank Gospodarstwa Krajowego (BGK) z rachunku Ministra Finansów na podstawie zleceń płatności wystawianych przez instytucję, która zawarła umowę dofinansowania z beneficjentem lub wydała decyzję o przyznaniu beneficjentowi dofinansowania lub inną instytucję upoważnioną przez Ministra, przy wykorzystaniu portalu komunikacyjnego BGK– ZLECENIA oraz przez NBP przy wykorzystaniu systemu bankowości elektronicznej NBE.

57. W przypadku braku możliwości zastosowania realizacji przelewów bankowych w formie elektronicznej stosuje się formę papierową poleceń przelewów bankowych.

58. Realizacja obrotu wekslami następuje na podstawie zarządzenia Dyrektora Generalnego Ministerstwa w sprawie instrukcji postępowania w Ministerstwie z papierami wartościowymi stanowiącymi zabezpieczenie należytego wykonania zobowiązań. Weksle ujmowane są w ewidencji pozabilansowej.

59. Klasyfikowanie dochodów, wydatków i kosztów odbywa się zgodnie z rozporządzeniem Ministra Finansów z dnia ……w sprawie szczegółowej klasyfikacji dochodów, wydatków, przychodów i rozchodów oraz środków pochodzących ze źródeł zagranicznych.

60. Do spraw dotyczących niepodatkowych należności budżetowych o charakterze publicznoprawnym stosuje się przepisy określone w dziale III ustawy z dnia 29 sierpnia 1997 r. – Ordynacja podatkowa (Dz. U. z 2020 r. poz. 1325 i 1423).

61. Pod datą zamknięcia ksiąg rachunkowych dokonuje się zapisu ksiąg rachunkowych na informatyczny nośnik danych, zapewniający trwałość zapisu informacji, przez czas nie krótszy od czasu wymaganego dla przechowywania ksiąg rachunkowych.

62. Inwentaryzację z kontrahentami zagranicznymi przeprowadza się drogą weryfikacji sald.

#### **III. Organizacja prowadzenia ewidencji księgowej dysponenta trzeciego stopnia**

**§ 3.** 1. Dysponent trzeciego stopnia prowadzi ewidencję księgową w ramach części budżetowych 18 – Budownictwo, planowanie i zagospodarowanie przestrzenne oraz mieszkalnictwo, 20 – Gospodarka, 31 – Praca i 40 – Turystyka w szczególności w zakresie:

- 1) finansowania, współfinansowania z budżetu państwa wydatków w ramach programów realizowanych z udziałem środków pochodzących z budżetu Unii Europejskiej, a także innych środków pochodzących ze źródeł zagranicznych niepodlegających zwrotowi oraz przeniesionych na ten cel z rezerw celowych w danym roku;
- 2) płatności z budżetu środków europejskich oraz wydatków na współfinansowanie z budżetu państwa w zakresie realizacji projektów innych niż pomoc techniczna, których beneficjentem jest Ministerstwo w ramach programów realizowanych z udziałem środków pochodzących z funduszy strukturalnych ze środków ujętych w budżecie państwa oraz w budżecie środków europejskich, a także przeniesionych na ten cel z rezerw celowych w danym roku;
- 3) kosztów funkcjonowania Ministerstwa;
- 4) wykonania dochodów budżetowych dysponenta trzeciego stopnia;
- 5) obsługi finansowo-księgowej wydatków na wynagrodzenia dla placówek zagranicznych. 2. Zadania określone w ust. 1 realizują wydziały zgodnie z regulaminem wewnętrznym DBF.

3. W ewidencji księgowej pod datą wpływu, o której mowa w § 2 ust. 18 ujmowane są prawidłowo wystawione i zatwierdzone pod względem merytorycznym, m.in.:

- 1) polecenia wyjazdu służbowego, na podstawie których wypłacane są zaliczki na podróż służbową;
- 2) rozliczenia podróży służbowych;
- 3) refundacje poniesionych kosztów dla pracowników Ministerstwa, zwanych dalej refundacjami;
- 4) dokumenty będące podstawą ewidencji zaangażowania, nieprawidłowości i zmian kwalifikowalności;
- 5) dokumenty będące podstawą rozliczenia dotacji.

4. Dowody księgowe skutkujące powstaniem przychodu Ministerstwa księgowane są pod datą wpływu do dysponenta trzeciego stopnia.

5. W zależności od rodzaju dowodu źródłowego za datę operacji gospodarczej przyjmuje się:

- 1) podróże służbowe ostatni dzień podróży służbowej;
- 2) refundacje data zatwierdzenia opisu merytorycznego;
- 3) zwrot kosztów osobom niebędącym pracownikami Ministerstwa data zakończenia podróży;
- 4) rozliczenia dotacji data sporządzenia wniosku o płatność/data wystawienia pisma akceptującego rozliczenie dotacji;
- 5) noty księgowe wewnętrzne data wystawienia noty, z wyłączeniem noty księgowej wewnętrznej dotyczącej kar umownych, ujmowanej pod tą samą datą jak wystawiona za zrealizowane usługi faktura;
- 6) faktury VAT z tytułu najmu lub użyczenia ostatni dzień miesiąca;
- 7) polecenia księgowania (PK) listy płac data księgowania;
- 8) listy płac z tytułu umów o pracę, wyrównania lub ich korekty ostatni dzień roboczy miesiąca, którego dotyczą;
- 9) listy płac dodatkowe (m.in. ekwiwalenty, nagrody, wypłaty z oszczędności, świadczenia z zakładowego funduszu świadczeń socjalnych, zwroty składek ZUS – data sporządzenia listy;
- 10) listy płac z tytułu umów cywilnoprawnych ostatni dzień umowy lub data wypłaty transz określonych w umowie, zaś w przypadku braku możliwości zastosowania tych dat – data dokonania odbioru prac będących przedmiotem umowy;
- 11) przeksięgowanie potrąceń z listy płac data listy, której dotyczą potrącenia;
- 12) deklaracja Państwowego Funduszu Rehabilitacji Osób Niepełnosprawnych ostatni dzień roboczy miesiąca, którego deklaracja dotyczy;
- 13) przeksięgowanie wydatków na podstawie decyzji/pisma data wpływu do dysponenta trzeciego stopnia decyzji lub pisma.

6. Dowody księgowe wyrażone w walutach obcych ujmowane są w księgach rachunkowych pod datą wpływu do DBF w przeliczeniu na PLN według średniego kursu NBP ogłoszonego dla danej waluty z dnia poprzedzającego dzień operacji gospodarczej.

7. W przypadku zaangażowania środków o znaczącej wartości, w szczególności dotyczących sprzątania oraz ochrony mienia, związanych z trwałym zarządem budynkiem, dokumenty stanowiące podstawę powstania zobowiązania ewidencjonowane są w wysokości przypadającej na Ministerstwo.

8. Miesięczna informacja określająca kwoty zaangażowania wynikające z podpisanych umów o pracę oraz planowanych wypłat z tytułu nagród jubileuszowych i odpraw powinna być przekazana przez odpowiednie komórki organizacyjne Ministerstwa do dysponenta trzeciego stopnia oraz do wiadomości dysponenta części budżetowej nie później niż 3 dni robocze przed końcem miesiąca.

9. Obrót gotówkowy ujmowany jest w raporcie kasowym pod datą rzeczywistego przychodu lub rozchodu gotówki z kasy. Wszystkie obroty gotówkowe muszą być udokumentowane źródłowymi dowodami kasowymi. W przypadku stwierdzenia niedoboru lub nadwyżek gotówki należy ująć je w raporcie kasowym pod datą stwierdzenia różnic.

10. Wypłaty zaliczek w walucie obcej na koszty podróży zagranicznej dokonywane w kasie Ministerstwa przeliczane są według tabeli kursów kupna i sprzedaży walut obowiązującej w NBP z dnia wypłaty. Zaliczka może być wypłacona w walucie polskiej, w wysokości stanowiącej równowartość przysługującej pracownikowi zaliczki w walucie obcej, według średniego kursu złotego w stosunku do walut obcych określonego przez NBP z dnia wypłaty zaliczki. Wypłata należnej kwoty z przekazanego do DBF rozliczenia podróży służbowej może być wypłacona w walucie polskiej, w wysokości stanowiącej równowartość przysługującej pracownikowi kwoty w walucie obcej, według średniego kursu złotego w stosunku do walut obcych określonego przez NBP z ostatniego dnia operacji gospodarczej.

11. Wpłaty walutowe z tytułu rozliczeń kosztów podróży służbowych dokonywane w kasie Ministerstwa przeliczane są według tabeli kursów kupna i sprzedaży walut obowiązującej w NBP z dnia wpłaty. Wpłaty waluty na konto Ministerstwa z tytułu rozliczeń kosztów podróży służbowych, przeliczane są według średniego kursu złotego w stosunku do walut obcych określonego przez NBP z dnia wpłaty.

12. Rozliczenie kosztów podróży zagranicznej jest dokonywane w walucie otrzymanej zaliczki, w walucie wymienialnej albo w walucie polskiej, według średniego kursu z dnia jej wypłacenia.

13. Środki trwałe, z wyjątkiem aktywów zaliczonych do inwestycji, to rzeczowe aktywa trwałe o przewidywanym okresie ekonomicznej użyteczności dłuższym niż rok, kompletne i zdatne do użytku, mogące samodzielnie funkcjonować, przeznaczone na potrzeby jednostki, których wartość początkowa jest wyższa od kwoty określonej w art. 16f ustawy z dnia 15 lutego 1992 r. o podatku dochodowym od osób prawnych (Dz. U. z 2020 r. poz. 1406, 1492 i 1565), tj. powyżej 10.000 zł. Środki trwałe obejmują w szczególności:

1) grunty (grupa 0) w tym również prawo wieczystego użytkowania gruntów;

- 2) budynki, lokale i obiekty inżynierii lądowej i wodnej (grupy 1–2);
- 3) urządzenia techniczne i maszyny (grupy 3–6);
- 4) środki transportu (grupa 7);
- 5) inne środki trwałe (grupa 8).

14. Składniki majątkowe spełniające wszystkie kryteria zaliczania do środków trwałych przyjmowane są do ewidencji, dokonując ich podziału na grupy, podgrupy i rodzaje zgodnie z rozporządzeniem Rady Ministrów z dnia 3 października 2016 r. w sprawie Klasyfikacji Środków Trwałych (KŚT) (Dz. U. z 2016 poz. 1864). Księga inwentarzowa prowadzona jest w Departamencie Bezpieczeństwa i Obsługi Administracyjnej.

15. Wartość początkową środka trwałego stanowi cena nabycia. Obejmuje ona cenę należną sprzedającemu powiększoną o koszty bezpośrednio związane z zakupem i przystosowaniem do stanu zdatnego do używania, w szczególności: koszty transportu, załadunku, wyładunku, ubezpieczenia w drodze, montażu, składowania, a obniżoną o upusty i inne udzielone przez sprzedającego bonifikaty. Wartość początkową dla nieodpłatnie otrzymanego środka trwałego od jednostki sektora finansów publicznych stanowi wartość wyszczególniona w dokumencie przekazania, tj. cena nabycia i dotychczasowe umorzenie. W pozostałych przypadkach, innych niż wyżej wymienione, wartość początkową środka trwałego stanowi cena sprzedaży, bądź wartość godziwa, o ile w indywidualnych sytuacjach dysponent nie określi inaczej. Przez wartość godziwą należy rozumieć kwotę, za jaką dany składnik aktywów mógłby zostać wymieniony, a tym samym zobowiązanie uregulowane na zasadach transakcji rynkowej.

16. Środki trwałe ewidencjonowane na koncie 011 są finansowane ze środków pieniężnych przewidzianych w planie finansowym na wydatki i zakupy inwestycyjne, tzn. w § 605 i § 606 planu finansowego.

17. Ewidencja na koncie 011 prowadzona jest na podstawie następujących dokumentów:

- 1) OT przyjęcie środka trwałego;
- 2) LT likwidacja środka trwałego;
- 3) PTS (+;–) nieodpłatne przyjęcie, przekazanie środka trwałego.

18. Jeżeli środki trwałe uległy ulepszeniu (przebudowie, rozbudowie, rekonstrukcji, adaptacji lub modernizacji) to wartość początkowa tych środków powiększana jest o sumę wydatków na ich ulepszenie, w tym także o wydatki na nabycie części składowych i peryferyjnych, których jednostkowa cena przekracza kwotę określoną w ustawie z dnia 15 lutego 1992 r. o podatku dochodowym od osób prawnych.

19. Wydatkami na ulepszenie środków trwałych są wydatki powodujące zwiększenie wartości użytkowej tych środków z dnia ich przekazania do użytkowania.

20. Pozostałe środki trwałe finansowane są ze środków na wydatki bieżące (z wyjątkiem pierwszego wyposażenia, środki nowego budowanego obiektu, które finansowane są tak jak koszty budowy, tj. ze środków na inwestycje).

21. Ewidencja na koncie 013 prowadzona jest na podstawie następujących dokumentów:

- 1) dowody OT/P przyjęcie środka trwałego;
- 2) dowody PN (+;–) przyjęcie, przekazanie środka trwałego;
- 3) dowody LN likwidacja środka trwałego.

22. Za wartości niematerialne i prawne uznaje się nabyte przez jednostkę, zaliczane do aktywów trwałych, prawa majątkowe nadające się do gospodarczego wykorzystania, o przewidywanym okresie ekonomicznej użyteczności dłuższym niż rok, przeznaczone do używania na potrzeby jednostki, a w szczególności: autorskie prawa majątkowe, prawa pokrewne, licencje, koncesje.

23. Do wartości niematerialnych i prawnych nie zalicza się programów komputerowych (o okresie użytkowania dłuższym niż rok), których nabyciu nie towarzyszyło przeniesienie autorskich praw majątkowych do takich programów lub udzielenie licencji na korzystanie z tych programów. Nie zalicza się do wartości niematerialnych i prawnych programów komputerowych (systemów operacyjnych) zakupionych wraz z komputerem, bez którego komputer nie byłby urządzeniem kompletnym i zdatnym do użytkowania – nie spełniałby zatem definicji środka trwałego. Programy te zwiększają wartość początkową komputera i są

ewidencjonowane razem z komputerem na koncie 011 – środki trwale lub na koncie 013 – jako pozostałe środki trwałe.

24 Wartości niematerialne i prawne finansowane są ze środków pieniężnych przewidzianych na finansowanie inwestycji, gdy ich wartość przekracza 10.000 zł brutto i okres użytkowania jest dłuższy niż rok. W takim przypadku wartości niematerialne i prawne ujmuje na koncie 020, według rzeczywistych cen zakupu brutto.

25. Ewidencja na koncie 020 prowadzona jest na podstawie następujących dokumentów:

- 1) OTO przyjęcie wartości niematerialnych i prawnych o wartości powyżej 10.000 zł;
- 2) LTO likwidacja wartości niematerialnych i prawnych o wartości powyżej 10.000 zł;
- 3) PTO (+;–) nieodpłatne przyjęcie, przekazanie wartości niematerialnych i prawnych o wartości powyżej 10.000 zł.

26. Wartości niematerialne i prawne, gdy wartość ich nie przekracza 10.000 zł, finansowane są ze środków na wydatki bieżące i ewidencjonowane na koncie 021, według rzeczywistych cen zakupu brutto.

27. Ewidencja na koncie 021 prowadzona jest na podstawie następujących dokumentów:

- 1) OTW przyjęcie wartości niematerialnych i prawnych o wartości równej lub niższej 10.000 zł;
- 2) LNW likwidacja wartości niematerialnych i prawnych o wartości równej lub niższej 10.000 zł;
- 3) PNW (+;–) nieodpłatne przyjęcie, przekazanie wartości niematerialnych i prawnych o wartości równej lub niższej 10.000 zł.

28. Przyjmuje się następujące metody prowadzenia ewidencji analitycznej rzeczowych składników aktywów trwałych:

- 1) ewidencją ilościowo-wartościową objęte są środki trwałe oraz wartości niematerialne i prawne, których wartość początkowa jest wyższa od kwoty określonej w art. 16f ustawy z dnia 15 lutego 1992 r. o podatku dochodowym od osób prawnych tj. powyżej 10.000 zł – ewidencjonuje się je odpowiednio na kontach syntetycznych środków trwałych oraz wartości niematerialnych i prawnych;
- 2) ewidencją ilościowo-wartościową objęte są również pozostałe środki trwałe oraz wartości niematerialne i prawne, których wartość początkowa nie przekracza kwoty określonej w art. 16f ustawy z dnia 15 lutego 1992 r. o podatku dochodowym od osób prawnych tj. równa lub niższa niż 10.000 zł. Środki te są ewidencjonowane na kontach syntetycznych pozostałych środków trwałych oraz wartości niematerialnych i prawnych.

Ponadto prowadzona jest ewidencja w postaci kartoteki osobistego wyposażenia pracownika. Powyższe zasady ewidencji umożliwiają sprawowanie bieżącej kontroli w zakresie gospodarowania rzeczowymi składnikami majątku, są w zupełności wystarczające dla celów zabezpieczenia majątku jednostki.

29. Przyjmuje się następujące zasady umorzenia środków trwałych oraz wartości niematerialnych i prawnych:

- 1) odpisom umorzeniowym podlegają środki trwałe oraz wartości niematerialne i prawne przy zastosowaniu stawek amortyzacyjnych określonych w ustawie o podatku dochodowym od osób prawnych. Powyższe umorzenia księgowane są przez dysponenta trzeciego stopnia na koncie umorzenia środków trwałych oraz wartości niematerialnych i prawnych;
- 2) ostatniego dnia roboczego dokonuje się jednorazowo odpisów umorzeniowych za dany rok obrotowy;
- 3) umorzenie środków trwałych i wartości materialnych i prawnych nalicza się od pierwszego dnia miesiąca następującego po miesiącu, w którym te środki przyjęto do używania, do końca tego miesiąca, w którym następuje zrównanie wysokości umorzenia z ich wartością początkową lub w którym te środki postawiono w stan likwidacji, sprzedano, przekazano nieodpłatnie lub stwierdzono ich niedobór;
- 4) w przypadku, gdy nieumorzony środek trwały uległ w trakcie roku obrotowego likwidacji, sprzedaży, przekazaniu, itp. odpisów umorzeniowych dokonuje się w miesiącu, w którym był użytkowany;
- 5) jednorazowemu umorzeniu w dniu przyjęcia do użytkowania podlegają pozostałe środki trwałe oraz wartości niematerialne i prawne o wartości równej lub niższej niż 10.000 zł oraz meble i dywany, książki, środki dydaktyczne, odzież i umundurowanie – niezależnie od ich wartości. Umorzenia te są księgowane przez dysponenta trzeciego stopnia na koncie umorzenia pozostałych środków trwałych oraz wartości niematerialnych i prawnych.

30. Zapasy obejmują materiały i towary, które wyceniane są według rzeczywistych cen zakupu brutto i ujmowane w ewidencji w okresie, w którym je poniesiono.

31. Wypłaty walutowe, wypłaty z tytułu zaliczki na podatek dochodowy od osób fizycznych oraz pochodnych od umów/projektów, w części finansowanej w ramach budżetu środków europejskich dokonywane są przez dysponenta trzeciego stopnia z wykorzystaniem bankowości elektronicznej (system BGK – ZLECENIA), a w części finansowanej z budżetu państwa dokonywane są przez dysponenta trzeciego stopnia z wykorzystaniem bankowości elektronicznej (system NBE).

32. Wypłaty ze środków zakładowego funduszu świadczeń socjalnych z tytułu finansowania i dofinansowania działalności socjalnej określonej w Regulaminie Zakładowego Funduszu Świadczeń Socjalnych (ZFŚS) oraz wypłaty z rachunku sum depozytowych dokonywane są przez dysponenta trzeciego stopnia z wykorzystaniem bankowości elektronicznej NBE a także gotówkowo przez kasjera.

33. Dla potrzeb rozliczeń z Zakładem Ubezpieczeń Społecznych stosowany jest program "Płatnik".

34. Dla potrzeb rozliczeń z Urzędem Skarbowym stosowany jest system informatyczny firmy QNT – moduł QDeklaracje oraz moduł F\_K.

35. Dla potrzeb przygotowywania elektronicznych dokumentów PFRON wykorzystywana jest aplikacja e-PFRON OFFLINE.

## **IV. Organizacja prowadzenia ewidencji księgowej dysponenta części budżetowej**

**§ 4.** 1. Dysponent części budżetowych: 18 – Budownictwo, planowanie i zagospodarowanie przestrzenne oraz mieszkalnictwo, 20 – Gospodarka, 31 – Praca i 40 – Turystyka prowadzi ewidencję księgową w szczególności w zakresie:

- 1) realizacji zadań dysponenta części budżetowej, w tym: ewidencji planu finansowego, obsługi płatności z rachunku dysponenta części i przekazywania środków do dysponentów trzeciego stopnia;
- 2) finansowania, współfinansowania z budżetu państwa wydatków w ramach programów realizowanych z udziałem środków Unii Europejskiej;
- 3) innych środków pochodzących ze źródeł zagranicznych niepodlegających zwrotowi;
- 4) wykonania wydatków i dochodów budżetowych dysponenta części;
- 5) płatności z budżetu środków europejskich w zakresie programów realizowanych z udziałem środków pochodzących z funduszy Unii Europejskiej;
- 6) realizacji planu finansowego państwowych funduszy celowych: "Fundusz Rekompensat Pośrednich Kosztów Emisji" zwanego dalej "FRPKE", "Fundusz Pracy" zwanego dalej "FP", "Funduszu Gwarantowanych Świadczeń Pracowniczych" zwanego dalej "FGŚP".

2. Zadania określone w ust. 1 realizują wydziały DBF zgodnie z wewnętrznym regulaminem organizacyjnym.

#### **V. Ewidencja płatności dokonywanych z budżetu środków europejskich**

**§ 5.** 1. Ewidencja płatności dokonywanych z budżetu środków europejskich prowadzona jest zbiorczo do poziomu programu i instytucji w sposób umożliwiający określenie w szczególności:

- 1) programu;
- 2) instytucji zlecającej płatność/dysponenta środków;
- 3) klasyfikacji budżetowej;
- 4) źródła finansowania;
- 5) zadania budżetowego;
- 6) zadania w układzie zadaniowym.

2. W przypadku, gdy stroną umowy jest Ministerstwo ewidencja płatności z budżetu środków europejskich prowadzona jest w sposób umożliwiający określenie w szczególności:

- 1) programu lub projektu;
- 2) klasyfikacji budżetowej;
- 3) źródła finansowania;
- 4) zadania budżetowego;
- 5) grupy kosztów (dotyczy dysponenta trzeciego stopnia);
- 6) zadania w układzie zadaniowym.

3. Ewidencja zaangażowania środków z budżetu środków europejskich dokonywana jest w szczególności na podstawie zbiorczych harmonogramów wydatków wynikających z podpisanych umów, decyzji lub zawartych z beneficjentami umów o dofinansowanie projektu finansowanego z udziałem środków z budżetu środków europejskich.

4. Zapisy w księgach rachunkowych dotyczące wydatków z budżetu środków europejskich realizowanych przez Bank Gospodarstwa Krajowego, zwany dalej "BGK", dokonywane są na podstawie informacji udostępnionych przez BGK drogą elektroniczną o:

1) zleceniach płatności otrzymanych przez BGK – w dacie udostępnienia informacji;

2) płatnościach zrealizowanych przez BGK – w dacie ich zrealizowania;

3) anulowanych zleceniach płatności, korektach zwrotów oraz korektach informacji o zrealizowanych zleceniach płatności – w dacie udostępnienia informacji przez BGK;

4) zwrotach środków wyjaśnionych przez BGK – w dacie udostępnienia informacji przez BGK, z zastrzeżeniem, że jeżeli zwroty dotyczą poprzedniego miesiąca to ujmowane są pod datą dokonania zwrotu;

5) zrealizowanych nadpłatach zwrotów wydatków z budżetu środków europejskich realizowanych przez BGK – w dacie udostępnienia informacji przez BGK;

5. Dopuszcza się korygowanie otrzymanych dokumentów/informacji z własnej inicjatywy, jeżeli stwierdzone błędy dotyczą omyłek pisarskich lub innych błędów oczywistych.

#### **VI. Zasady zabezpieczania i przechowywania dowodów księgowych**

**§ 6.** 1. Dowody księgowe przechowywane są w DBF w oryginalnej postaci, według ustalonego porządku, z podziałem na okresy sprawozdawcze i zagadnienia, w sposób umożliwiający łatwe odszukanie.

2. Dowody księgowe pochodzące z zamkniętego roku poprzedniego są przechowywane w księgowości przez okres 2 lat kalendarzowych i traktowane jako znajdujące się w stanie przechowywania użytkowego. Po tym okresie dokumenty są przekazywane do archiwum zakładowego.

3. Udostępnienie zbiorów lub ich części:

- 1) do wglądu na terenie jednostki wymaga zgody Dyrektora DBF lub osoby przez niego upoważnionej;
- 2) poza siedzibą jednostki wymaga pisemnej zgody odpowiednio Dyrektora DBF oraz pozostawienia w jednostce potwierdzonego spisu przejętych dokumentów;
- 3) do kontroli przeprowadzonej przez uprawnione organy na terenie jednostki wymaga uprzedniego poinformowania Dyrektora DBF o przewidzianym terminie i zakresie kontroli oraz o osobach reprezentujących organ uprawniony do kontroli.

4. Archiwizacji dowodów księgowych dokonuje się zgodnie z zarządzeniem w sprawie wprowadzenia instrukcji kancelaryjnej, jednolitego rzeczowego wykazu akt i instrukcji organizacji i zakresie działania archiwum zakładowego.

5. Objęte archiwizowaniem ogólne dowody księgowe przechowuje się w sposób następujący:

- 1) zatwierdzone roczne sprawozdania finansowe podlegają trwałemu przechowywaniu;
- 2) księgi rachunkowe 5 lat;
- 3) pozostałe dowody księgowe i dokumenty 5 lat.

Okresy przechowywania oblicza się od początku roku następującego po roku obrotowym, którego dane zbiory dotyczą.

21

6. Dokumenty związane z finansowaniem projektów z funduszy strukturalnych są przechowywane przez okres co najmniej 3 lat od daty wypłacenia przez Komisję Europejską salda końcowego dla programu.

#### ZAKŁADOWY PLAN KONT

#### **I. Przepisy ogólne**

**§ 1.** 1. Wprowadza się plan kont obejmujący:

- 1) wykaz kont syntetycznych:
	- a) dla ewidencji księgowej, w tym w zakresie dochodów i wydatków budżetowych, przychodów i rozchodów z tytułu prywatyzacji, finansowania programów operacyjnych współfinansowanych ze środków pochodzących z budżetu Unii Europejskiej oraz Grantu Banku Światowego,
	- b) dla ewidencji płatności ze środków budżetu europejskiego;
- 2) wykaz kont analitycznych;
- 3) opisy kont.
- 2. Przyjmuje się następujące zasady budowy kont syntetycznych i analitycznych: Konta syntetyczne i analityczne buduje się według zasady, iż na strukturę konta w ewidencji, o której mowa w ust. 1 pkt 1 lit. a, składa się:
- 1) xxx trzycyfrowy symbol konta syntetycznego;
- 2) xx dwucyfrowy symbol części budżetowej;
- 3) xxxxx pięciocyfrowy symbol rozdziału klasyfikacji budżetowej, z wyłączeniem ewidencji weksli z tytułu prywatyzacji;
- 4) xxxx czterocyfrowy symbol paragrafu klasyfikacji budżetowej:
	- a) w którym trzy pierwsze cyfry określają paragraf dochodów, przychodów, wydatków i rozchodów,
	- b) czwarta cyfra informuje o rodzaju finansowania;
- 5) xxx trzycyfrowy symbol klasyfikacji budżetowej dla ewidencji przychodów i rozchodów z prywatyzacji;
- 6) xxx xxx xxx –xxx dalsze cyfrowe symbole mogą być wykorzystywane do określenia dodatkowej analityki.

3. Dodatkowa analityka konta prowadzona jest także z wykorzystaniem słowników, które umożliwiają prowadzenie ewidencji analitycznej określającej dodatkowe informacje na temat zapisu księgowego, zapewniające utrzymywanie zapisów księgowych, zgodnie z art. 60 lit c i d rozporządzenia Rady (WE) nr 1083/2006 z dnia 11 lipca 2006 r. ustanawiającego przepisy ogólne dotyczące Europejskiego Funduszu Rozwoju Regionalnego, Europejskiego Funduszu Społecznego oraz Funduszu Spójności i uchylającego rozporządzenie (WE) nr 1260/1999 (Dz. Urz. UE L 210 z 31.07.2006, str. 25, z późn. zm.) dla programów NSRO 2007–2013 oraz zgodnie z art. 125 ust. 4 lit. b i 126 lit. g rozporządzenia Parlamentu Europejskiego i Rady (UE) nr 1303/2013 z dnia 17 grudnia 2013 r. ustanawiającego wspólne przepisy dotyczące Europejskiego Funduszu Rozwoju Regionalnego, Europejskiego Funduszu Społecznego, Funduszu Spójności, Europejskiego Funduszu Rolnego na rzecz Rozwoju Obszarów Wiejskich oraz Europejskiego Funduszu Morskiego i Rybackiego oraz ustanawiającego przepisy ogólne dotyczące Europejskiego Funduszu Rozwoju Regionalnego, Europejskiego Funduszy Społecznego, Funduszu Spójności i Europejskiego Funduszu Morskiego i Rybackiego oraz uchylającego rozporządzenie Rady (WE) nr 1083/2006 (Dz. Urz. UE L 347 z 17.12.2013, str. 320, z późn. zm.) dla programów perspektywy finansowej 2014–2020, a w szczególności:

- 1) program;
- 2) projekt;
- 3) beneficjenta;
- 4) źródło finansowania;
- 5) zadanie budżetowe oraz grupę kosztów;
- 6) zadanie w układzie zadaniowym.

 4. W przypadku ewidencji weksli z tytułu prywatyzacji w miejscu pięciocyfrowego symbolu rozdziału klasyfikacji budżetowej plan kont buduje się w sposób następujący:

1) dla ewidencji wartościowej weksli: 00000 – pięciocyfrowe oznaczenie dla wartości;

2) dla ewidencji ilościowej weksli: 00001 – pięciocyfrowe oznaczenie dla ilości.

5. Konta ksiąg pomocniczych (analitycznych) zawierają zapisy będące uszczegółowieniem i uzupełnieniem zapisów kont księgi głównej. Prowadzone są one w ujęciu systematycznym, w postaci komputerowych zbiorów danych uzgodnionych z saldami i zapisami księgi głównej. Na podstawie zapisów na kontach księgi głównej na koniec każdego okresu sprawozdawczego sporządzane jest zestawienie obrotów i sald.

6. Konta syntetyczne i analityczne tworzone są w trakcie roku, w miarę potrzeb. Prowadzona bieżąca aktualizacja kont syntetycznych wymaga na koniec roku, tj. do 31 grudnia danego roku zmiany bądź uzupełnienia zasad rachunkowości. Natomiast aktualizacja kont analitycznych nie wymaga zmiany bądź uzupełnienia zasad rachunkowości.

7. Plan kont określa:

1) treść ekonomiczną, czyli rodzaj księgowanych na nich operacji;

2) sposób księgowania operacji (korespondencje kont).

8. Plan kont ma charakter przedmiotowy, co oznacza, że został opracowany na potrzeby prowadzenia ewidencji w DBF.

9. Celem planu kont jest zapewnienie kompletności, prawidłowości i terminowości informacji rachunkowej budowanej na bazie ksiąg rachunkowych.

10. Plan kont umożliwia:

- 1) wierność i prawidłowość odzwierciedlenia w księgach rachunkowych treści ekonomicznej operacji gospodarczych;
- 2) dostosowanie procesów ewidencji do wymogów kontroli;
- 3) prowadzenie ksiąg rachunkowych w sposób rzetelny, czyli dokonane zapisy księgowe odzwierciedlają stan rzeczywisty;
- 4) prowadzenie ksiąg rachunkowych w sposób bezbłędny, czyli wprowadzenie do nich wszystkich kompletnych i poprawnie zakwalifikowanych do zaksięgowania dowodów księgowych dotyczących operacji gospodarczych dokonanych w miesiącu, zapewnienie ciągłości zapisów oraz bezbłędności działania stosowanych procedur obliczeniowych;
- 5) prowadzenie ksiąg rachunkowych w sposób sprawdzalny, czyli umożliwienie sprawdzenia poprawności dokonanych w nich zapisów, stanów (sald) oraz działania stosowanych procedur obliczeniowych, a w szczególności:
	- a) identyfikację dowodów księgowych,
	- b) chronologiczne i systematyczne uporządkowanie zapisów księgowych,
	- c) kompletność i aktualność danych oraz dostęp do zbioru danych osób upoważnionych, umożliwiający im uzyskanie w dowolnym czasie i za dowolnie wybrany okres jasnych i zrozumiałych informacji o treści zapisów dokonanych w księgach rachunkowych;
- 6) prowadzenie ksiąg rachunkowych na bieżąco, czyli sporządzanie w terminie sprawozdań budżetowych i innych sprawozdań, dokonywanie rozliczeń finansowych oraz sporządzanie zestawień obrotów i sald kont księgi głównej;
- 7) generowanie informacji dla potrzeb wewnętrznych i zewnętrznych.

# **II. Wykaz kont dla ewidencji księgowej**

**§ 2.** 1. Wykaz kont syntetycznych dla prowadzenia ewidencji księgowej.

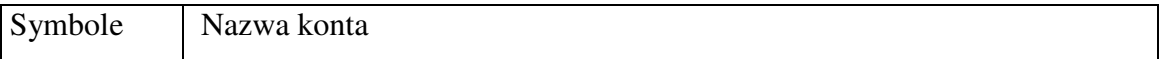

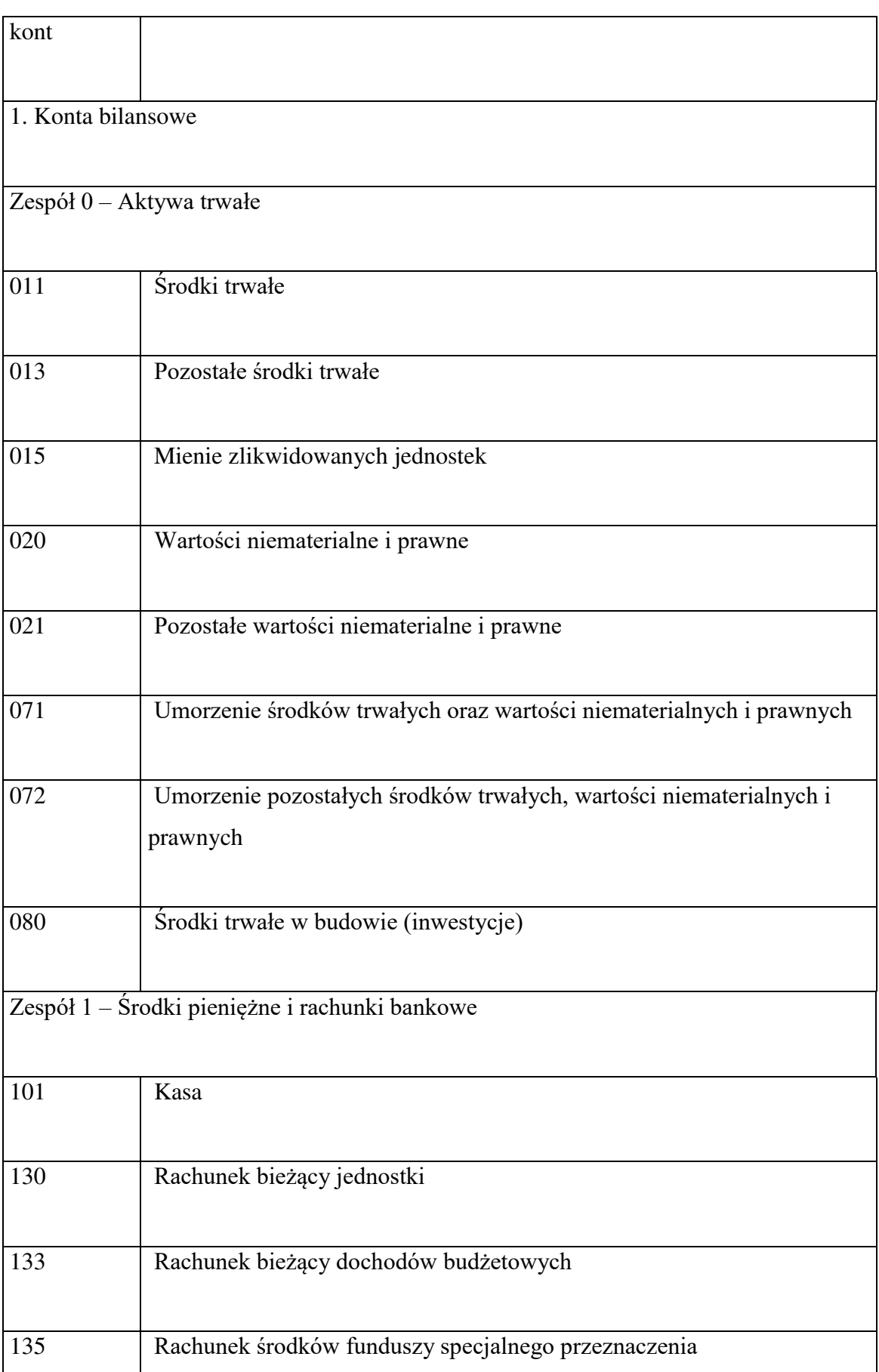

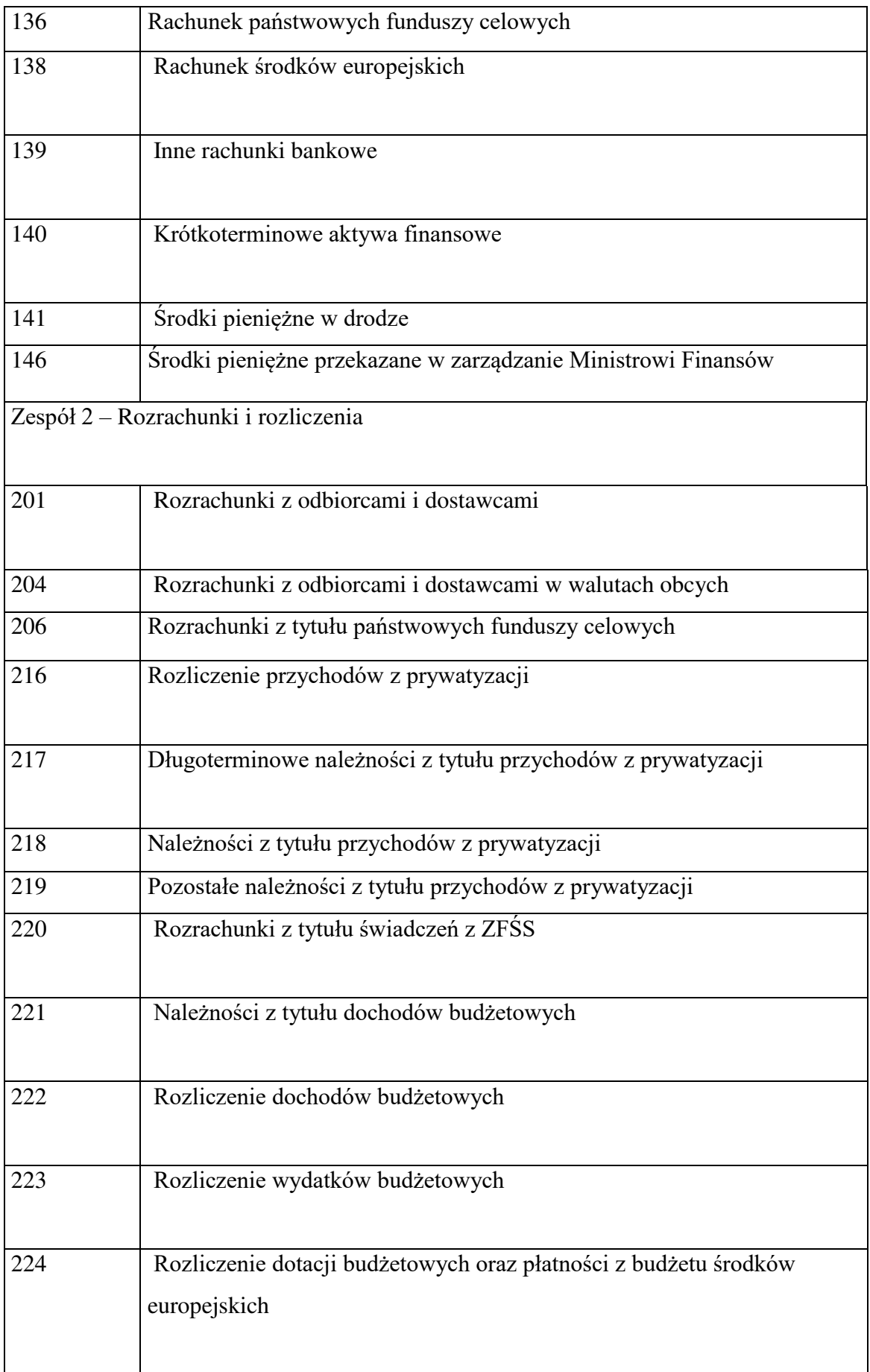

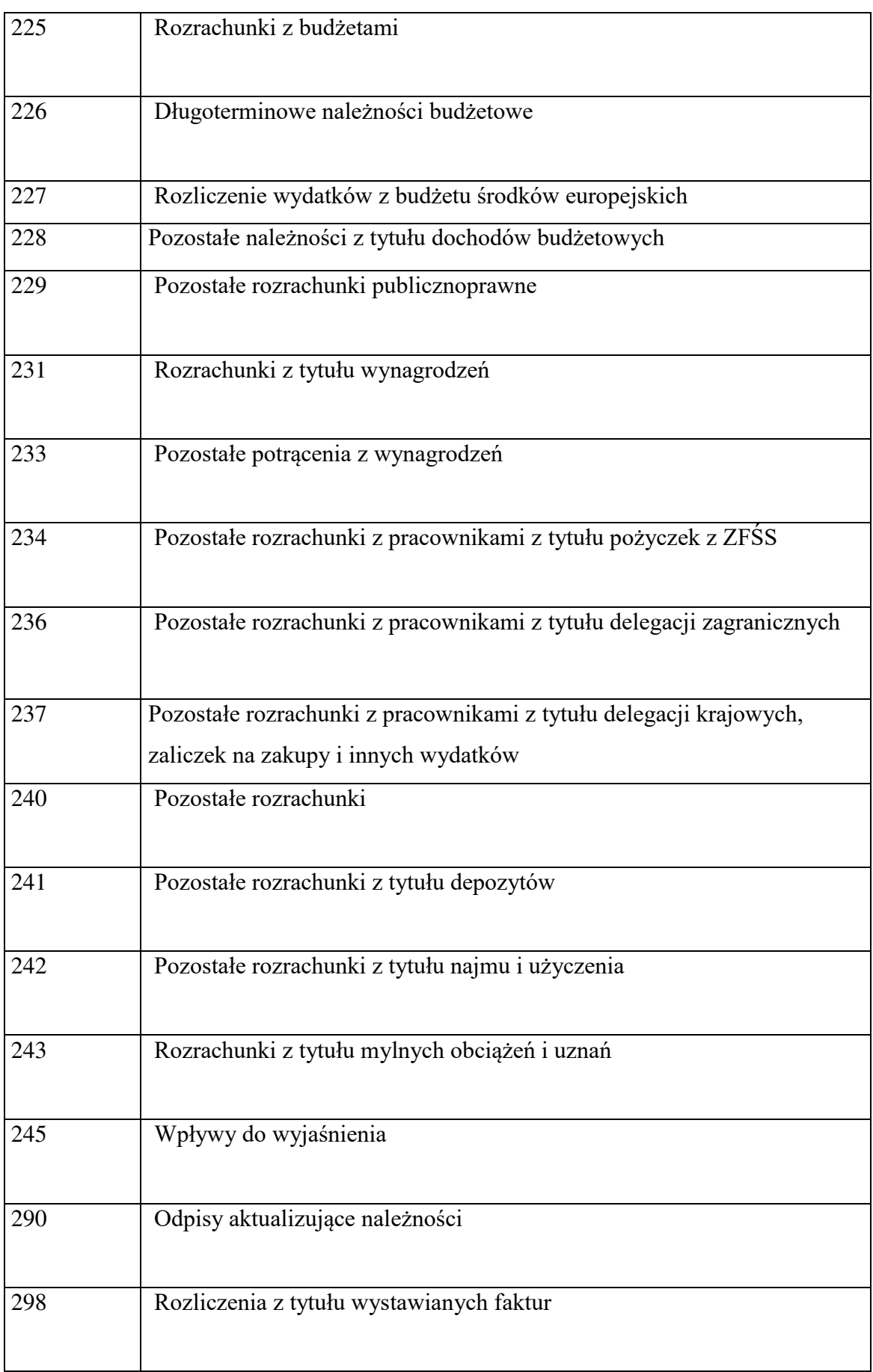

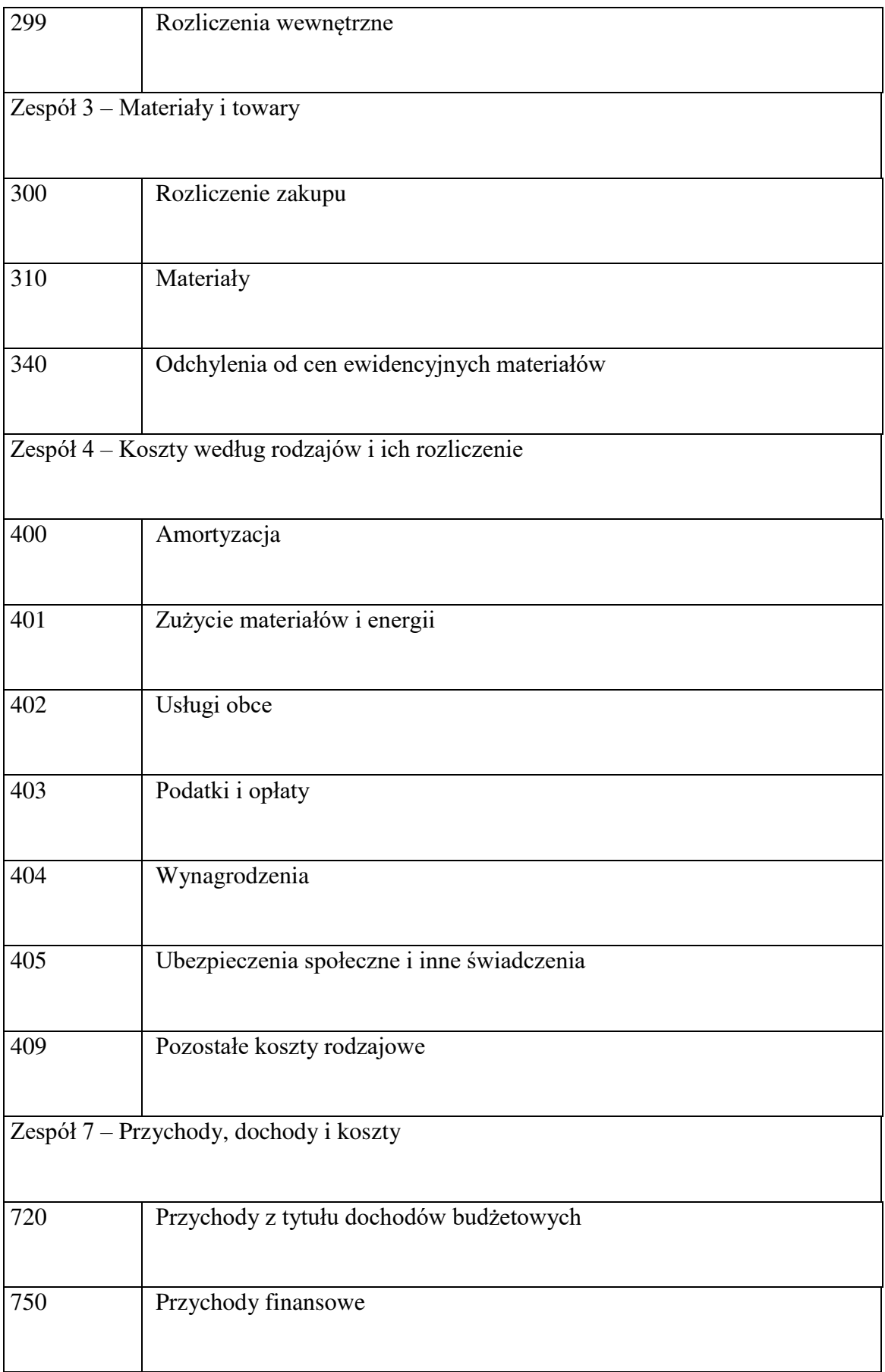

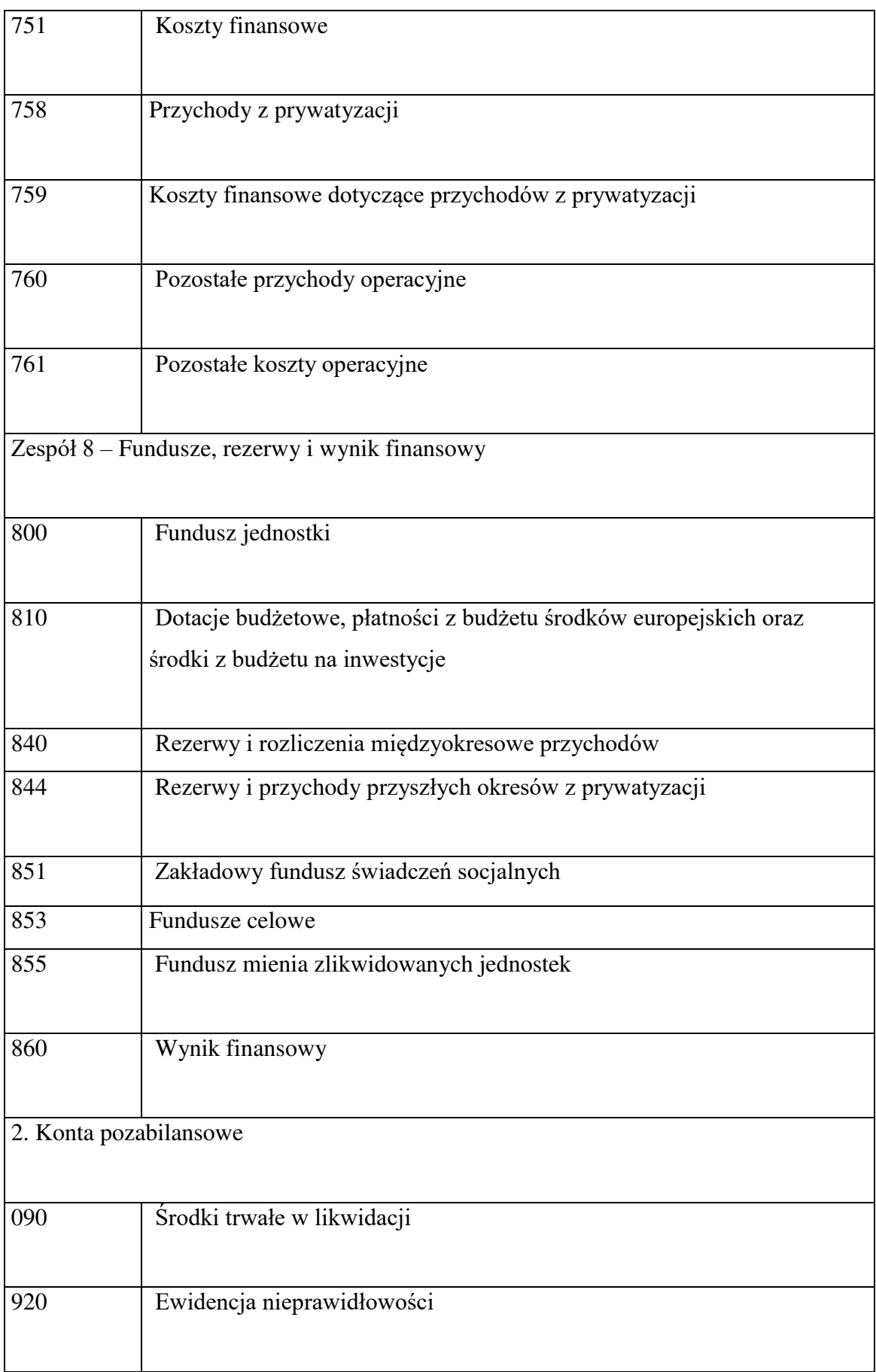

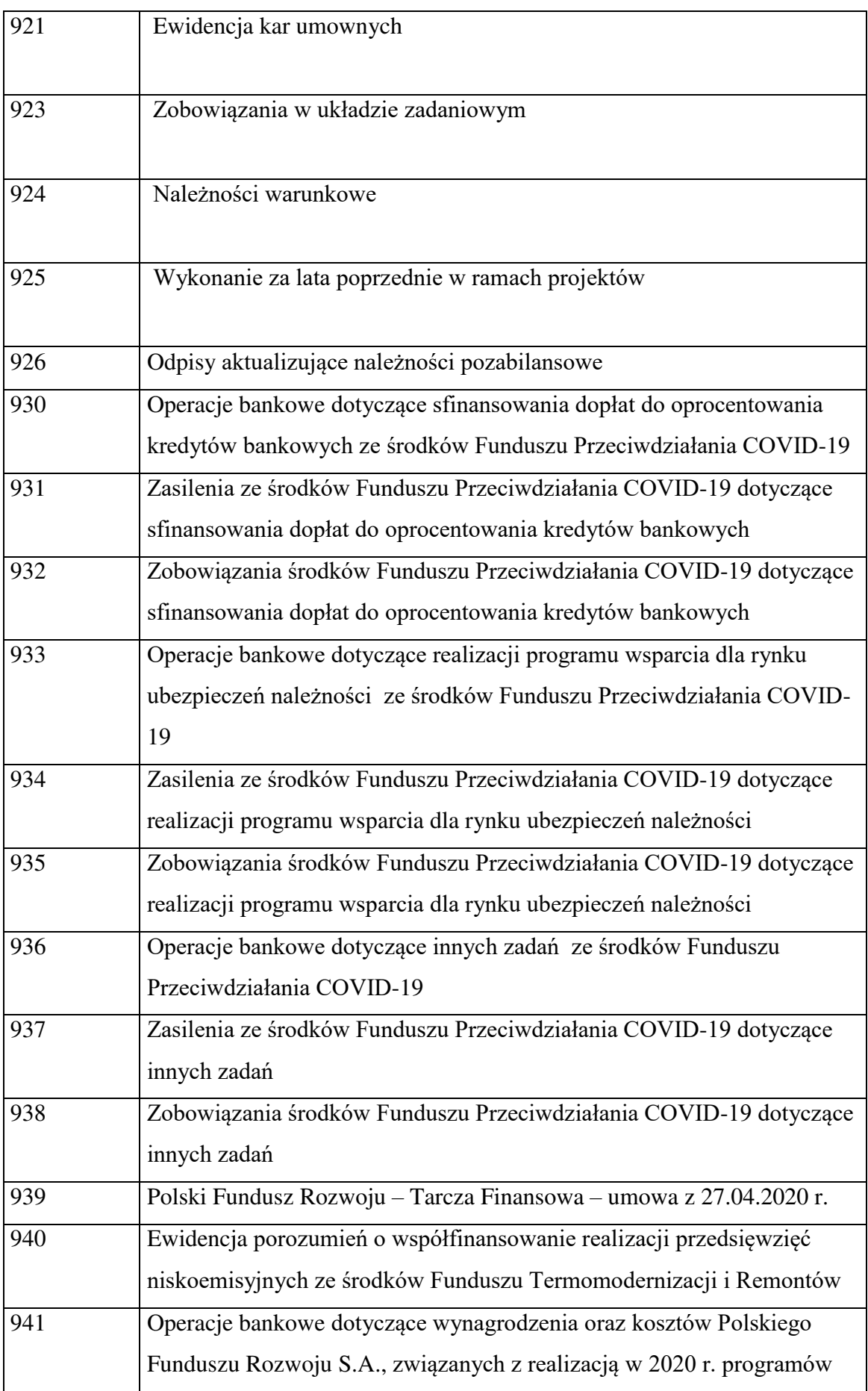

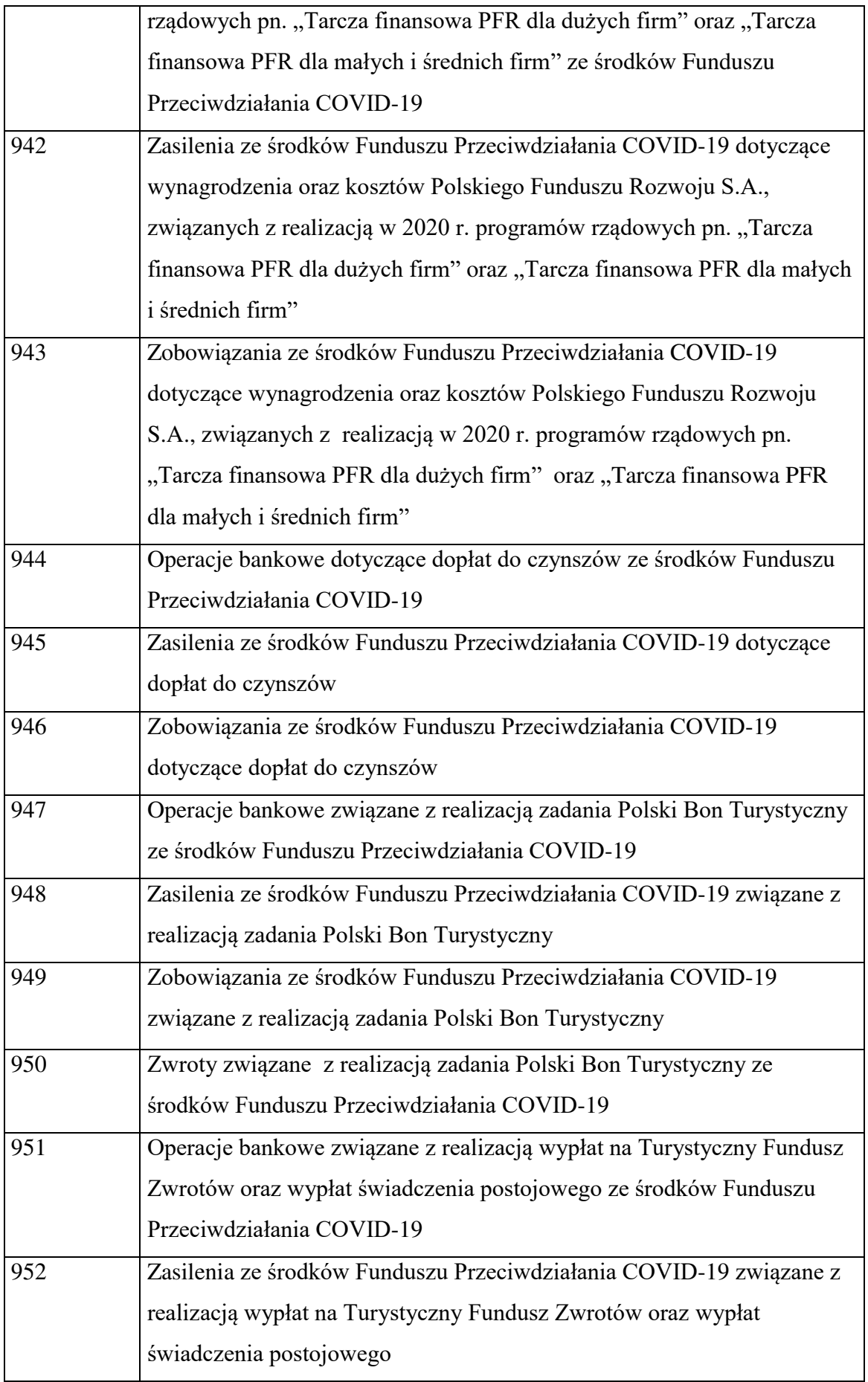

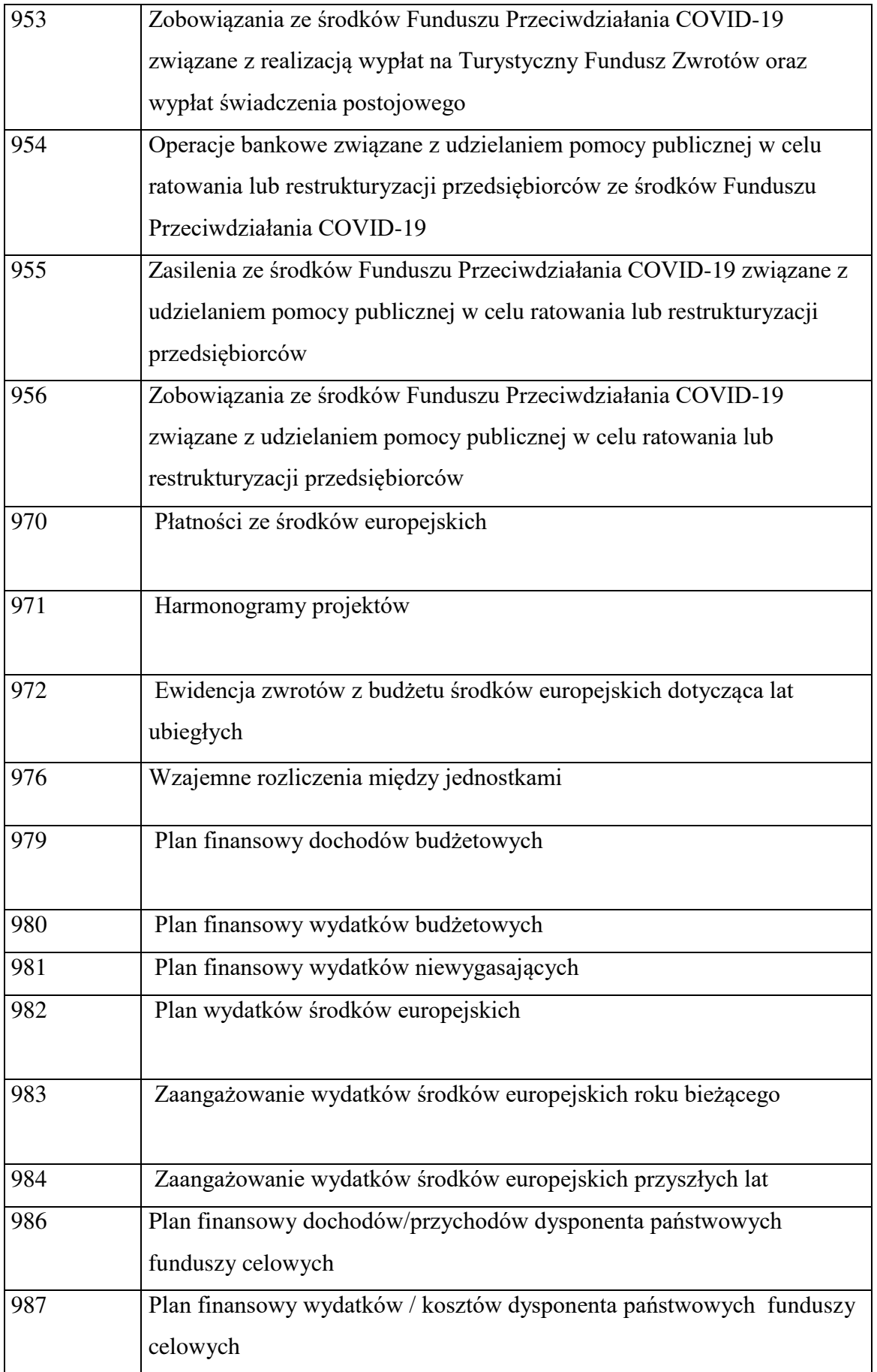

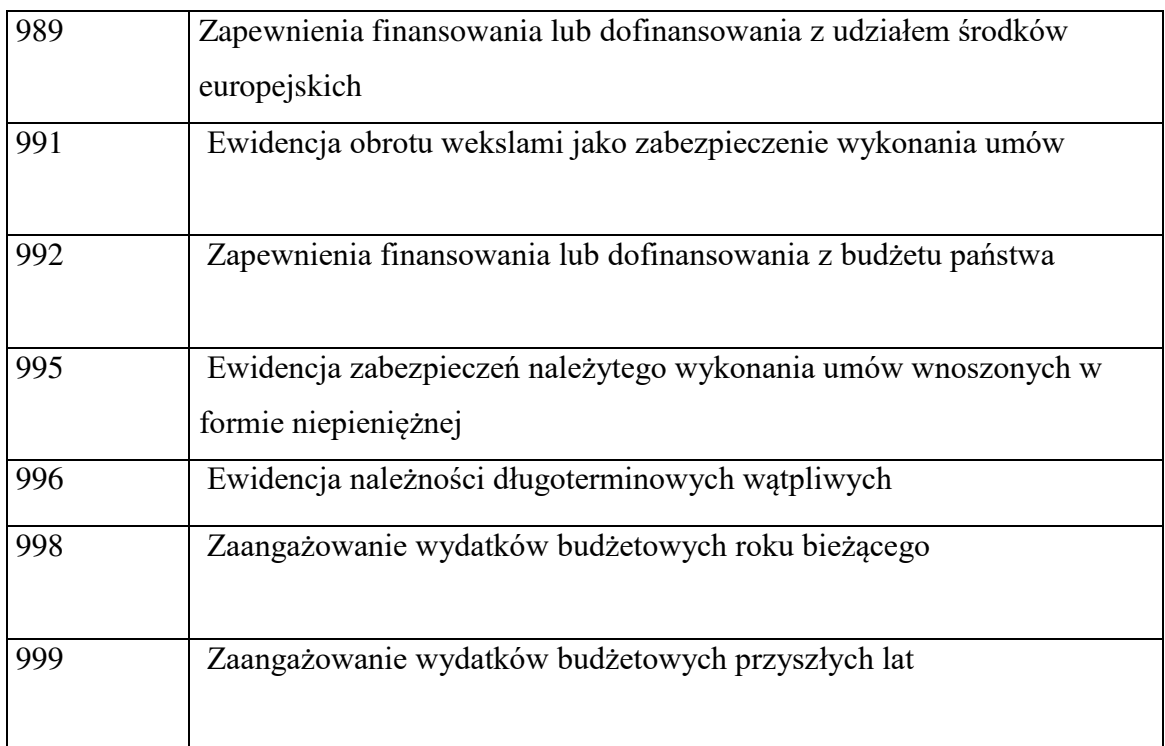

2. Dla kont syntetycznych są prowadzone konta analityczne budowane według zasad, o których mowa w rozdziale I w § 1 w ust. 2 załącznika nr 2 do zarządzenia.

#### **III. Szczegółowy opis kont syntetycznych**

**§ 3.** Ustala się opis kont:

- 1. Konta bilansowe:
- 1) Zespół 0 –, Aktywa trwałe"

Konta zespołu 0 "Aktywa trwałe" służą do ewidencji:

- 1) rzeczowych aktywów trwałych;
- 2) wartości niematerialnych i prawnych;
- 3) długoterminowych aktywów finansowych;
- 4) umorzenia majątku;

2) Konto 011 – "Środki trwałe"

Konto 011 służy do ewidencji stanu oraz zwiększeń i zmniejszeń wartości początkowej środków trwałych związanych z wykonywaną działalnością jednostki, które nie podlegają ujęciu na koncie 013 "Pozostałe środki trwałe".

Ewidencja szczegółowa prowadzona do konta 011 umożliwia:

1) ustalenie wartości początkowej poszczególnych obiektów środków trwałych i ewentualnego ich zwiększenia lub zmniejszenia;
- 2) ustalenie osób lub komórek organizacyjnych, którym powierzono środki trwałe;
- 3) należyte obliczenie umorzenia i amortyzacji;
- 4) ustalenie wartości gruntów stanowiących własność jednostki samorządu terytorialnego, przekazanych w użytkowanie wieczyste innym podmiotom.

Na stronie Wn konta 011 ujmowane są wszystkie zwiększenia z tytułu przychodów i podwyższenia wartości początkowej tych środków, a po stronie Ma konta 011 zmniejszenia stanu i wartości początkowej środków trwałych, z wyjątkiem umorzenia środków trwałych, które ujmowane jest na koncie 071.

Na stronie Wn konta 011 ujmowane są w szczególności:

- 1) przychody nowych lub używanych środków trwałych pochodzących z zakupu gotowych środków trwałych lub inwestycji oraz wartość ulepszeń zwiększających wartość początkową środków trwałych;
- 2) przychody środków trwałych nowo ujawnionych;
- 3) nieodpłatne przyjęcie środków trwałych;
- 4) zwiększenia wartości początkowej środków trwałych dokonywane na skutek aktualizacji ich wyceny.

Na stronie Ma konta 011 ujmowane są w szczególności:

- 1) wycofanie środków trwałych w związku z likwidacją na skutek zużycia lub zniszczenia;
- 2) rozchód z tytułu sprzedaży lub nieodpłatnego przekazania;
- 3) ujawnione niedobory środków trwałych;
- 4) zmniejszenia wartości początkowej środków trwałych dokonywane na skutek aktualizacji ich wyceny.

Konto 011 może wykazywać saldo Wn, które oznacza stan środków trwałych w wartości początkowej;

3) Konto  $013 -$ , Pozostałe środki trwałe"

Konto 013 służy do ewidencji stanu oraz zwiększeń i zmniejszeń wartości początkowej pozostałych środków trwałych, niepodlegających ujęciu na koncie 011, wydanych do używania na potrzeby jednostki. Podlegają one umorzeniu w pełnej wartości w miesiącu wydania do używania.

Na stronie Wn konta 013 ujmowane są zwiększenia, a na stronie Ma konta 013 – zmniejszenia stanu i wartości początkowej pozostałych środków trwałych znajdujących się w używaniu, z wyjątkiem umorzenia ujmowanego na koncie 072. Na stronie Wn konta 013 ujmowane są w szczególności:

- 1) pozostałe środki trwałe przyjęte do używania z zakupu lub inwestycji;
- 2) nadwyżki pozostałych środków trwałych w używaniu;
- 3) nieodpłatne otrzymanie pozostałych środków trwałych;

Na stronie Ma konta 013 ujmowane są w szczególności:

- 1) wycofanie pozostałych środków trwałych z używania na skutek likwidacji, zniszczenia, zużycia, sprzedaży lub nieodpłatnego przekazania;
- 2) ujawnione niedobory pozostałych środków trwałych w używaniu.

Ewidencja szczegółowa prowadzona do konta 013 umożliwia ustalenie wartości początkowej i ilości obiektów inwentarzowych oddanych do używania poszczególnym osobom i komórkom organizacyjnym jednostki.

Konto 013 może wykazywać saldo Wn, które wyraża wartość pozostałych środków trwałych znajdujących się w używaniu w wartości początkowej;

4) Konto  $015$  – "Mienie zlikwidowanych jednostek"

Konto 015 służy do ewidencji stanu oraz zwiększeń i zmniejszeń wartości mienia przejętego przez organ założycielski lub nadzorujący po zlikwidowanym przedsiębiorstwie państwowym, komunalnym lub innej podległej jednostce organizacyjnej.

Na stronie Wn konta 015 ujmuje się w szczególności:

- 1) wartość mienia przejętego po zlikwidowanym przedsiębiorstwie lub innej jednostce organizacyjnej, według wartości wynikającej z bilansu zlikwidowanego przedsiębiorstwa lub jednostki;
- 2) wartość mienia zwróconego przez spółkę lub pozostającego po zlikwidowanej innej jednostce organizacyjnej, która zostaje przyjęta na stan ewidencji;
- 3) korektę wartości mienia, stanowiącą różnicę pomiędzy wartością mienia wynikającą z bilansu zlikwidowanego przedsiębiorstwa lub jednostki a wartością mienia przekazanego spółce, innej jednostce organizacyjnej lub sprzedanego.

Na stronie Ma konta 015 ujmuje się w szczególności:

1) wartość mienia pozostającego po zlikwidowanym przedsiębiorstwie lub innej jednostce organizacyjnej, a przekazanego spółce, w wysokości wynikającej z umowy ze spółką lub przekazanego jako udział do spółki, wartość mienia sprzedanego lub przekazanego innej jednostce;

2) korektę wartości mienia stanowiącą różnicę pomiędzy wartością mienia wynikającą z bilansu zlikwidowanego przedsiębiorstwa lub innej jednostki organizacyjnej a wartością mienia przekazanego spółce lub innym jednostkom.

Do konta 015 prowadzona jest ewidencja analityczna dla każdej jednostki oddzielnie.

Konto 015 może wykazywać saldo Wn, które oznacza stan mienia zlikwidowanego przedsiębiorstwa lub innej jednostki organizacyjnej według wartości wynikającej z bilansu tego przedsiębiorstwa lub jednostki, będącego w dyspozycji organu założycielskiego lub nadzorującego, a nieprzekazanego spółkom, innym jednostkom organizacyjnym lub nieprzejętego na własne potrzeby, albo też zagospodarowanego w inny sposób;

5) Konto  $020 -$ , Wartości niematerialne i prawne"

Konto 020 służy do ewidencji stanu oraz zwiększeń i zmniejszeń wartości początkowej wartości niematerialnych i prawnych.

Na stronie Wn konta 020 ujmowane są wszelkie zwiększenia, a na stronie Ma konta 020 wszelkie zmniejszenia stanu wartości początkowej wartości niematerialnych i prawnych, z wyjątkiem umorzenia ujmowanego na koncie 071.

Ewidencja szczegółowa do konta 020 w zakresie wartości niematerialnych i prawnych jest prowadzona analogicznie jak ewidencja w zakresie środków trwałych na koncie 011.

Saldo Wn konta 020 oznacza wartość początkową będących na stanie wartości niematerialnych i prawnych;

6) Konto  $021 -$ , Pozostałe wartości niematerialne i prawne"

Konto 021 służy do ewidencji stanu oraz zwiększeń i zmniejszeń wartości początkowej pozostałych wartości niematerialnych i prawnych.

Na stronie Wn konta 021 ujmowane są wszelkie zwiększenia, a na stronie Ma konta 021 wszelkie zmniejszenia stanu wartości początkowej pozostałych wartości niematerialnych i prawnych.

Ewidencja szczegółowa do konta 021 w zakresie pozostałych wartości niematerialnych i prawnych jest prowadzona analogicznie jak ewidencja w zakresie pozostałych środków trwałych na koncie 013.

Saldo Wn konta 021 oznacza wartość początkową będących na stanie pozostałych wartości niematerialnych i prawnych;

7) Konto 071 – "Umorzenie środków trwałych oraz wartości niematerialnych i prawnych"

Konto 071 służy do ewidencji zmniejszeń wartości początkowej środków trwałych oraz wartości niematerialnych i prawnych, które podlegają umorzeniu. Odpisy umorzeniowe są dokonywane w korespondencji z kontem 400.

Na stronie Ma konta 071 ujmowane są zwiększenia, a na stronie Wn konta 071 zmniejszenia umorzenia wartości początkowej środków trwałych oraz wartości niematerialnych i prawnych.

Ewidencja szczegółowa do konta 071 jest prowadzona według zasad podanych do kont 011 i 020.

Konto 071 może wykazywać saldo Ma, które wyraża stan umorzenia wartości środków trwałych oraz wartości niematerialnych i prawnych;

8) Konto 072 – "Umorzenie pozostałych środków trwałych, wartości niematerialnych i prawnych oraz zbiorów bibliotecznych"

Konto 072 służy do ewidencji zmniejszeń wartości początkowej pozostałych środków trwałych oraz wartości niematerialnych i prawnych oraz zbiorów bibliotecznych, podlegających umorzeniu jednorazowo w pełnej wartości, w miesiącu wydania ich do używania.

Umorzenie księgowane jest w korespondencji z kontem 401.

Na stronie Ma konta 072 ujmowane są zwiększenia, a na stronie Wn konta 072 zmniejszenia umorzenia wartości początkowej pozostałych środków trwałych, wartości niematerialnych i prawnych.

Na stronie Wn konta 072 ujmowane jest umorzenie pozostałych środków trwałych, wartości niematerialnych i prawnych zlikwidowanych z powodu zużycia lub zniszczenia, sprzedanych, przekazanych nieodpłatnie, zdjętych z ewidencji syntetycznej, stanowiących niedobór lub szkodę.

Na stronie Ma konta 072 ujmowane jest odpisy umorzenia nowych, wydanych do używania pozostałych środków trwałych, wartości niematerialnych i prawnych, a także naliczone umorzenia od nadwyżek oraz otrzymanych nieodpłatnie pozostałych środków trwałych, wartości niematerialnych i prawnych.

Konto 072 może wykazywać saldo Ma, które wyraża stan umorzenia wartości początkowej środków trwałych oraz wartości niematerialnych i prawnych umorzonych w pełnej wartości w miesiącu wydania ich do używania.

Saldo konta 072 winno być zgodne z saldem konta 013 i konta 021. Na koncie 072 ujmowane są również zapisy spowodowane trwałą utratą wartości;

9) Konto  $080 -$  "Środki trwałe w budowie (inwestycje)"

Konto 080 służy do ewidencji kosztów środków trwałych w budowie oraz do rozliczenia kosztów środków trwałych w budowie na uzyskane efekty inwestycyjne.

Na stronie Wn konta 080 ujmowane są w szczególności:

- 1) poniesione koszty dotyczące środków trwałych w budowie w ramach prowadzonych inwestycji zarówno przez obcych wykonawców, jak i we własnym imieniu;
- 2) poniesione koszty dotyczące przekazanych do montażu, lecz jeszcze nieoddanych do używania maszyn, urządzeń oraz innych przedmiotów, zakupionych od kontrahentów oraz wytworzonych w ramach własnej działalności gospodarczej;
- 3) poniesione koszty ulepszenia środka trwałego (przebudowa, rozbudowa, rekonstrukcja lub modernizacja), które powodują zwiększenie wartości użytkowej środka trwałego.

Na stronie Ma konta 080 ujmowana jest wartość uzyskanych efektów, w szczególności:

- 1) wartość środków trwałych;
- 2) wartość sprzedanych i nieodpłatnie przekazanych środków trwałych w budowie.

Na koncie 080 można księgować również rozliczenie kosztów dotyczących zakupów gotowych środków trwałych.

Ewidencja szczegółowa prowadzona do konta 080 zapewnia co najmniej wyodrębnienie kosztów środków trwałych w budowie według poszczególnych rodzajów efektów inwestycyjnych oraz skalkulowanie ceny nabycia lub kosztu wytworzenia poszczególnych obiektów środków trwałych.

Konto 080 może wykazywać saldo Wn, które oznacza wartość kosztów środków trwałych w budowie i ulepszeń;

10) Zespół 1 – "Środki pieniężne i rachunki bankowe"

Na kontach tego zespołu ewidencjonowane są środki pieniężne zarówno w walucie polskiej, jak i w walutach obcych oraz krótkoterminowe papiery wartościowe.

Na kontach tego zespołu ewidencjonuje się w szczególności:

- 1) krajowe i zagraniczne środki pieniężne przechowywane w kasie (konto 101);
- 2) krajowe środki pieniężne znajdujące się na rachunkach bankowych (konto 130, 133, 135, 138, 139);

3) wszelkie inne aktywa pieniężne, w szczególności: weksle, czeki potwierdzone.

Krajowe środki pieniężne ujmowane są w ewidencji księgowej w wartości nominalnej i w takiej też wartości wykazuje się je w bilansie.

Zagraniczne środki pieniężne ujmowane są w księgach rachunkowych w wartości nominalnej przeliczonej na złote polskie (kurs średni NBP) dla danej waluty na dzień przeprowadzenia operacji walutowej.

Rozliczenia pieniężne przeprowadzane są w formie gotówkowej (m.in. czeki, wpłata i wypłata środków pieniężnych) oraz w formie bezgotówkowej (przelewy).

Ewidencja księgowa prowadzona jest na podstawie wyciągu bankowego. Saldo kont zespołu 1 musi być zgodne z saldami wykazanymi na wyciągach bankowych;

11) Konto  $101 -$ "Kasa"

Konto 101 służy do ewidencji krajowej i zagranicznej gotówki znajdującej się we wszystkich kasach jednostki.

Na stronie Wn konta 101 ujmowane są wpływy gotówki oraz nadwyżki kasowe, a na stronie Ma konta 101 rozchody gotówki oraz niedobory kasowe.

Wartość konta 101 korygowana jest na dzień bilansowy o różnice kursowe dotyczące gotówki w obcej walucie.

Konto 101 może wykazywać jedynie saldo Wn, które oznacza stan gotówki w kasie lub saldo zerowe.

Ewidencja szczegółowa prowadzona do konta 101 zapewnia ustalenie:

- 1) stanu gotówki w walucie polskiej z podziałem na rachunki bankowe;
- 2) stanu gotówki w walutach obcych z podziałem na poszczególne waluty obce z jednoczesnym przeliczeniem na złote polskie wg obowiązującego kursu dnia wpływu do kasy;
- 3) wartość gotówki powierzonej poszczególnym osobom za nią odpowiedzialnym;

12) Konto 130 – "Rachunek bieżący jednostki"

Konto 130 służy do ewidencji stanu środków pieniężnych oraz obrotów na rachunku bankowym jednostki budżetowej z tytułu wydatków budżetowych objętych planem finansowym. Na stronie Wn konta 130 ujmowane są wpływy środków pieniężnych otrzymanych na realizację wydatków budżetowych zgodnie z planem finansowym oraz dla dysponentów niższego stopnia, w korespondencji z kontem 223.

Wpływy stanowią również środki pochodzące z rezerwy celowej, a przeznaczone na współfinansowanie zadań realizowanych w ramach programów operacyjnych, a także

środki przeznaczone na finansowanie zadań w ramach działań dotyczących pomocy technicznej. Na stronie Ma konta 130 ujmowane są wydatki budżetowe zrealizowane zgodnie z planem finansowym jednostki budżetowej, a także wydatki finansowane ze środków pochodzących z rezerwy celowej oraz środków przeznaczonych na finansowanie zadań w ramach działań dotyczących pomocy technicznej, jak również środki pobrane do kasy na realizację wydatków budżetowych oraz okresowe przelewy środków pieniężnych do dysponentów niższego stopnia w korespondencji z kontem 223.

Konto 130 może wykazywać saldo Wn, które oznacza stan środków pieniężnych na rachunku bieżącym jednostki budżetowej. Saldo konta 130 ulega likwidacji przez księgowanie przelewu środków pieniężnych niewykorzystanych do końca roku, w korespondencji z kontem 223.

Zapisy na koncie 130 są dokonywane na podstawie dokumentów bankowych. Do zrealizowanych wydatków budżetowych prowadzona jest ewidencja analityczna uwzględniająca podziałki klasyfikacji budżetowej oraz wymogi sprawozdawczości budżetowej. Na koncie 130 obowiązuje zachowanie zasady czystości obrotów, co oznacza, że stosowana technika księgowości ma zapewnić możliwość prawidłowego ustalenia wysokości tych obrotów oraz niezbędne dane do sporządzenia sprawozdań finansowych, budżetowych lub innych określonych w odrębnych przepisach;

13) Konto 133 – "Rachunek bieżący dochodów budżetowych"

Konto 133 służy do ewidencji stanu środków pieniężnych oraz obrotów na rachunku bankowym jednostki budżetowej z tytułu dochodów budżetowych. Dochodem jednostki budżetowej są wpływy z tytułu przychodów podlegających zarachowaniu na dochody budżetu państwa.

Na stronie Wn konta 133 ujmowane są zrealizowane przez jednostkę dochody budżetowe, w tym także z tytułu zwrotu wydatków lat ubiegłych i wpłaty niewykorzystanych w terminie środków.

Na stronie Ma konta 133 ujmowane są okresowe przelewy zrealizowanych dochodów budżetowych oraz zwroty nadpłat.

Konto 133 może wykazywać saldo Wn, które oznacza stan środków pieniężnych z tytułu zrealizowanych dochodów budżetowych, które do końca roku nie zostały przelane do budżetu. Saldo konta 133 ulega likwidacji przez księgowanie przelewu do budżetu dochodów budżetowych pobranych, lecz nieprzekazanych do końca roku, w korespondencji z kontem 222.

Zapisy na koncie 133 są dokonywane na podstawie dokumentów bankowych.

Do zrealizowanych dochodów budżetowych prowadzona jest ewidencja analityczna uwzględniająca podziałki klasyfikacji budżetowej oraz wymogi sprawozdawczości budżetowej, w szczegółowości planu finansowego dochodów. W przypadku dochodów nieujętych w planie finansowym dochody takie ewidencjonuje się według podziałek klasyfikacji budżetowej.

Na koncie 133 obowiązuje zachowanie zasady czystości obrotów, co oznacza, że stosowana technika księgowości ma zapewnić możliwość prawidłowego ustalenia wysokości tych obrotów oraz niezbędne dane do sporządzenia sprawozdań finansowych, budżetowych lub innych określonych w odrębnych przepisach;

14) Konto 135 – "Rachunek środków funduszy specjalnego przeznaczenia"

Konto 135 służy do ewidencji środków funduszy specjalnego przeznaczenia, a w szczególności zakładowego funduszu świadczeń socjalnych.

Na stronie Wn konta 135 ujmowany jest wpływ środków na rachunki bankowe, a na stronie Ma konta 135 rozchód środków z rachunków bankowych.

Wpływy i wydatki środków pieniężnych zakładowego funduszu świadczeń socjalnych ujmowane są z podziałem na tytuły.

Ewidencja szczegółowa do konta 135 umożliwia ustalenie stanu środków pieniężnych dla każdego funduszu. Konto 135 może wykazywać saldo Wn, które oznacza stan środków pieniężnych na rachunkach bankowych;

15) Konto 136 – "Rachunek państwowych funduszy celowych"

Konto 136 służy do ewidencji środków pieniężnych państwowych funduszy celowych znajdujących się na rachunku bankowym funduszu.

Na stronie Wn konta 136 ujmuje się wpływy środków na rachunek bankowy, a na stronie Ma wypłaty środków z rachunku bankowego.

Ewidencja szczegółowa do konta 136 zapewnia podział środków według rachunków bankowych.

Konto 136 może wykazywać saldo Wn, które oznacza stan środków pieniężnych na rachunku bankowym;

16) Konto 138 – "Rachunek środków europejskich"

Konto 138 służy do ewidencji operacji pieniężnych dokonywanych na rachunkach bankowych związanych z realizacją programów i projektów finansowanych ze środków europejskich. Na koncie 138 dokonuje się księgowań na podstawie dokumentów bankowych.

Na stronie Wn konta 138 ujmowane są w szczególności wpływy środków pieniężnych w korespondencji z kontem 227, a na stronie Ma konta 138 ujmowane są w szczególności wypłaty środków pieniężnych na realizację programów i projektów finansowanych z tych środków.

Ewidencja szczegółowa do konta 138 jest prowadzona w szczegółowości planu finansowego i zapewnia możliwość ustalenia stanu poszczególnych środków pieniężnych według źródeł ich pochodzenia. Ewidencja ta umożliwia również ustalenie stanu tych środków odpowiednio w podziale na programy lub projekty;

17) Konto  $139 -$ , Inne rachunki bankowe"

Konto 139 służy do ewidencji operacji dotyczących środków pieniężnych wydzielonych na innych rachunkach bankowych niż rachunki bieżące, w tym na rachunkach pomocniczych i rachunkach specjalnego przeznaczenia. Na koncie 139 prowadzona jest w szczególności ewidencja obrotów na wyodrębnionych rachunkach bankowych:

- 1) sum depozytowych;
- 2) projektów współpracy bliźniaczej finansowanych z budżetu Unii Europejskiej;
- 3) przychodów i rozchodów z tytułu prywatyzacji;
- 4) wydatków niewygasających.

Na koncie 139 dokonywane są księgowania na podstawie dokumentów bankowych.

Na stronie Wn konta 139 ujmowane są wpływy wydzielonych środków pieniężnych z rachunków bieżących, sum depozytowych.

Na stronie Ma konta 139 ujmowane są wypłaty środków pieniężnych dokonane z wydzielonych rachunków bankowych.

Ewidencja szczegółowa prowadzona do konta 139 zapewnia ustalenie stanu środków pieniężnych dla każdego wydzielonego rachunku bankowego, a także zapewnia prawidłową realizację obowiązków sprawozdawczych obowiązkom sprawozdawczym. Konto 139 może wykazywać saldo Wn, które oznacza stan środków pieniężnych znajdujących się na innych rachunkach bankowych.

 Na koncie 139 zachowuje się zasadę czystości obrotów, co oznacza, że wprowadza się dodatkowo techniczny zapis ujemny;

18) Konto 140 – "Krótkoterminowe aktywa finansowe"

Konto 140 służy do ewidencji krótkoterminowych aktywów finansowych, w szczególności akcji, udziałów i innych papierów wartościowych wyrażonych zarówno w walucie polskiej, jak też w walutach obcych.

Na stronie Wn konta 140 ujmowane są zwiększenia, a na stronie Ma konta 140 zmniejszenia stanu krótkoterminowych aktywów finansowych.

Ewidencja szczegółowa prowadzona do konta 140 umożliwia ustalenie:

- 1) poszczególnych składników krótkoterminowych aktywów finansowych;
- 2) stanu poszczególnych krótkoterminowych aktywów finansowych wyrażonego w walucie polskiej i obcej, z podziałem na poszczególne waluty obce;
- 3) wartości krótkoterminowych aktywów finansowych powierzonych poszczególnym osobom za nie odpowiedzialnym.

Konto 140 może wykazywać saldo Wn, które oznacza stan krótkoterminowych aktywów finansowych;

19) Konto 141 – "Środki pieniężne w drodze"

Konto 141 służy do ewidencji środków pieniężnych w drodze.

Na stronie Wn konta 141 ujmowane są zwiększenia stanu środków pieniężnych w drodze, a na stronie Ma konta 141 zmniejszenia stanu środków pieniężnych w drodze. Stosownie do przyjętej techniki księgowania, środki pieniężne w drodze są ewidencjonowane na bieżąco.

Konto 141 może wykazywać saldo Wn, które oznacza stan środków pieniężnych w drodze;

20) Konto 146 – "Środki pieniężne przekazane w zarządzanie Ministrowi Finansów"

 Konto 146 służy do ewidencji środków pieniężnych przekazywanych przez dysponenta FRPKE, FP i FGŚP w zarządzanie Ministrowi Finansów.

 Na stronie Wn konta 146 ujmuje się przekazanie środków Ministrowi Finansów, w korespondencji z kontem 136 - "Rachunek państwowych funduszy celowych".

 Na stronie Ma konta 146 ujmuje się zwrot środków przez Ministra Finansów na rachunek FRPKE, FP i FGSP w korespondencji z kontem 136 - "Rachunek państwowych funduszy celowych";

21) Zespół 2 – "Rozrachunki i rozliczenia"

Konta zespołu 2 "Rozrachunki i rozliczenia" służą do ewidencji krajowych i zagranicznych rozrachunków i rozliczeń środków budżetowych oraz środków europejskich i innych środków pochodzących ze źródeł zagranicznych niepodlegających zwrotowi.

Konta zespołu 2 służą także do ewidencji rozliczeń środków na wynagrodzenia, rozliczeń niedoborów, szkód i nadwyżek oraz wszelkich rozliczeń związanych z rozrachunkami i roszczeniami spornymi.

Rozrachunki to należności i zobowiązania bezsporne, których tytuły i kwoty uznają zarówno wierzyciele, jak i dłużnicy. Roszczenia to należności kwestionowane przez kontrahentów, które w przypadku dochodzenia ich drogą sądową stają się roszczeniami spornymi w dniu wniesienia pozwu do sądu.

Rozrachunki i roszczenia w szczególności ujmowane są w ewidencji księgowej od dnia ich powstania do dnia ich wygaśnięcia na skutek spłacenia, oddalenia w postępowaniu spornym lub egzekucyjnym, umorzenia, przedawnienia lub nieściągalności.

Należności, roszczenia i zobowiązania ujmowane są w księgach w wartości ustalonej przy ich powstaniu.

Wysokość roszczeń w stosunku do osób odpowiedzialnych za niedobory zawinione, każdorazowo ustala kierownik jednostki.

Ewidencja szczegółowa kont zespołu 2 prowadzona jest według podziałek klasyfikacji budżetowej oraz w podziale na programy i projekty i umożliwia wyodrębnienie poszczególnych grup rozrachunków, rozliczeń i roszczeń spornych, ustalenie przebiegu ich rozliczeń oraz stanu należności, rozliczeń, roszczeń spornych i zobowiązań z podziałem według kontrahentów oraz jeśli dotyczą rozliczeń w walutach obcych – według poszczególnych walut, a przy rozliczaniu środków europejskich również odpowiednio w podziale na programy i projekty;

22) Konto  $201 -$ , Rozrachunki z odbiorcami i dostawcami"

Konto 201 służy do ewidencji rozrachunków i roszczeń krajowych z tytułu dostaw, robót i usług, w tym również zaliczek na poczet dostaw, robót i usług oraz kaucji gwarancyjnych, a także należności z tytułu przychodów finansowych i innych obciążeń wynikających z umowy. Na koncie 201 nie ujmuje się należności jednostek zaliczanych do dochodów budżetowych, które są ujmowane na koncie 221.

Na stronie Wn konta 201 ujmuje się powstałe należności i roszczenia oraz spłatę i zmniejszenie zobowiązań, a na stronie Ma konta 201powstałe zobowiązania oraz spłatę i zmniejszenie należności i roszczeń.

Ewidencja szczegółowa do konta 201 może być prowadzona według podziałek klasyfikacji budżetowej i zapewnia możliwość ustalenia należności i zobowiązań krajowych i zagranicznych według poszczególnych kontrahentów.

Konto 201 może wykazywać dwa salda. Saldo Wn oznacza stan należności i roszczeń, natomiast saldo Ma stan zobowiązań;

23) Konto 204 – "Rozrachunki z odbiorcami i dostawcami w walutach obcych"

Konto 204 służy do ewidencji rozrachunków i roszczeń walutowych z tytułu dostaw, robót i usług, w tym również zaliczek na poczet dostaw, robót i usług oraz innych obciążeń wynikających z umowy, porozumienia lub zlecenia.

Konto 204 obciąża się za powstałe należności i roszczenia oraz spłatę i zmniejszenie zobowiązań, a uznaje się za powstałe zobowiązania oraz spłatę i zmniejszenie należności i roszczeń.

Konto 204 może wykazywać dwa salda. Saldo Wn oznacza stan należności i roszczeń, natomiast saldo Ma stan zobowiązań;

24) Konto 206 – "Rozrachunki z tytułu państwowych funduszy celowych"

 Konto 206 służy do ewidencji rozrachunków i roszczeń krajowych i zagranicznych z tytułu dostaw, robót i usług państwowych funduszy celowych.

 Na stronie Wn konta 206 ujmuje się powstałe należności i roszczenia oraz spłatę i zmniejszenie zobowiązań, a na stronie Ma konta 206– powstałe zobowiązania oraz spłatę i zmniejszenie należności i roszczeń.

 Ewidencja szczegółowa do konta 206 prowadzona jest według podziałek klasyfikacji budżetowej oraz zapewnia możliwość ustalenia należności i zobowiązań krajowych i zagranicznych według poszczególnych kontrahentów.

 Konto 206 może mieć dwa salda. Saldo Wn konta 206 oznacza stan należności i roszczeń, a saldo Ma – stan zobowiązań;

25) Konto  $216 -$ , Rozliczenie przychodów z prywatyzacji"

Konto 216 służy do ewidencji rozliczeń zrealizowanych przez jednostkę przychodów z prywatyzacji.

Na stronie Wn konta 216 ujmowane są przychody z prywatyzacji przekazane do Ministerstwa Finansów oraz innych ustawowo określonych tytułów, w korespondencji odpowiednio z kontem 139.

Na stronie Ma konta 216 ujmowane są w ciągu roku budżetowego okresowe lub roczne przeksięgowania zrealizowanych przychodów z prywatyzacji na konto 800.

Konto 216 może wykazywać saldo Ma, które oznacza stan przychodów z prywatyzacji zrealizowanych, lecz nieprzekazanych do Ministerstwa Finansów oraz innych ustawowo określonych tytułów;

26) Konto 217 – "Długoterminowe należności z tytułu przychodów z prywatyzacji"

Konto 217 służy do ewidencji długoterminowych należności lub długoterminowych rozliczeń z budżetem, których termin płatności przypada na lata następujące po roku dokonywania księgowań.

Na stronie Wn konta 217 ujmowane są w szczególności długoterminowe należności, w korespondencji z kontem 844, a także przeniesienie należności krótkoterminowych do długoterminowych, w korespondencji z kontem 218.

Na stronie Ma konta 217 ujmowane jest w szczególności przeniesienie należności długoterminowych do krótkoterminowych w korespondencji z kontem 218.

Konto 217 wykazuje saldo Wn, które oznacza wartość długoterminowych należności z tytułu przychodów budżetowych. Ewidencja szczegółowa do konta 217 zapewnia możliwość ustalenia stanu poszczególnych należności z tytułu przychodów budżetowych;

27) Konto 218 – "Należności z tytułu przychodów z prywatyzacji"

Konto 218 służy do ewidencji należności jednostki z tytułu przychodów budżetowych, które stają się wymagalne w ciągu 12 miesięcy od dnia bilansowego. Na stronie Wn konta 218 ujmowane są ustalone należności z tytułu przychodów budżetowych i zwroty nadpłat.

Na stronie Ma konta 218 ujmuje się wpłaty należności z tytułu przychodów budżetowych oraz odpisy (zmniejszenia) należności. Ewidencja szczegółowa do konta 218 prowadzona jest według dłużników i podziałek klasyfikacji budżetowej oraz budżetów, których należności dotyczą.

Konto 218 może wykazywać dwa salda. Saldo Wn oznacza stan należności z tytułu przychodów budżetowych, a saldo Ma – stan zobowiązań jednostki budżetowej z tytułu nadpłat w tych przychodach.

Na koncie 218 zachowuje się zasadę czystości obrotów, co oznacza, że wprowadza się dodatkowo techniczny zapis ujemny;

28) Konto 219 – "Pozostałe należności z tytułu przychodów z prywatyzacji"

 Konto 219 służy do ewidencji należności z tytułu przychodów z prywatyzacji nieobjętych ewidencją na kontach 217, 218 w szczególności dotyczące należności objętych układem.

Na stronie Wn konta 219 ewidencjonowane są warunkowe / pozostałe należności z tytułu przychodów z prywatyzacji.

Na stronie Ma konta 219 ewidencjonuje się wyksięgowanie należności w przypadku realizacji układu bądź zaistnienia podstawy do zaksięgowania należności na właściwym koncie 218 (w przypadku uchylenia, niespełnienia warunków układu.

Ewidencja szczegółowa do konta 219 prowadzona jest według dłużników i podziałek klasyfikacji budżetowej oraz budżetów, których należności dotyczą.

Konto 219 może wykazywać jedno saldo. Saldo Wn konta 219 oznacza stan należności z tytułu pozostałych przychodów.

Na koncie 219 zachowuje się zasadę czystości obrotów, co oznacza, że wprowadza się dodatkowo techniczny zapis ujemny;

29) Konto 220 – "Rozrachunki z tytułu świadczeń z ZFŚS"

Konto 220 służy do ewidencji rozrachunków z tytułu wypłaty bezzwrotnych świadczeń: zapomóg, dopłat do wypoczynku z zakładowego funduszu świadczeń socjalnych.

Na stronie Wn konta 220 ujmuje się wszelkie potrącenia świadczenia, jak np. podatek dochodowy od osób fizycznych oraz wypłata przelewem (ROR).

Na stronie Ma konta 220 ujmowane są przyznane świadczenia w kwocie brutto;

30) Konto 221 – "Należności z tytułu dochodów budżetowych"

Konto 221 służy do ewidencji należności jednostek z tytułu dochodów budżetowych. Na stronie Wn konta 221 ujmowane są ustalone należności z tytułu dochodów budżetowych i zwroty nadpłat.

Na stronie Ma konta 221 ujmuje się wpłaty należności z tytułu dochodów budżetowych oraz odpisy (zmniejszenia) należności. Ewidencja szczegółowa do konta 221 prowadzona jest według dłużników i podziałek klasyfikacji budżetowej oraz budżetów, których należności dotyczą.

Konto 221 może wykazywać dwa salda. Saldo Wn konta 221 oznacza stan należności z tytułu dochodów budżetowych, a saldo Ma konta 221 – stan zobowiązań jednostki budżetowej z tytułu nadpłat w tych dochodach.

Na koncie 221 zachowuje się zasadę czystości obrotów, co oznacza, że wprowadza się dodatkowo techniczny zapis ujemny;

31) Konto  $222 -$ , Rozliczenie dochodów budżetowych"

Konto 222 służy do ewidencji rozliczenia zrealizowanych przez jednostkę dochodów budżetowych.

Na stronie Wn konta 222 ujmowane są dochody budżetowe przelane do budżetu, w korespondencji z kontem 133.

Na stronie Ma konta 222 ujmowane są w ciągu roku budżetowego okresowe lub roczne przeksięgowania zrealizowanych dochodów budżetowych na konto 800, na podstawie sprawozdań budżetowych.

Konto 222 może wykazywać saldo Ma, które oznacza stan dochodów budżetowych zrealizowanych, lecz nieprzelanych do budżetu.

Saldo konta 222 ulega likwidacji poprzez księgowanie przelewu do budżetu dochodów budżetowych pobranych, lecz nieprzelanych do końca roku budżetowego, w korespondencji z kontem 133;

32) Konto  $223 -$ , Rozliczenie wydatków budżetowych"

Konto 223 służy do ewidencji rozliczenia zrealizowanych przez jednostkę wydatków budżetowych, w tym wydatków w ramach współfinansowania programów i projektów realizowanych ze środków europejskich.

Na stronie Wn konta 223 ujmowane są w szczególności:

- 1) w ciągu roku budżetowego okresowe lub roczne przeniesienia, na podstawie sprawozdań budżetowych, zrealizowanych wydatków budżetowych, w tym wydatków budżetu państwa w ramach współfinansowania programów i projektów realizowanych ze środków europejskich na konto 800;
- 2) okresowe przelewy środków pieniężnych na pokrycie wydatków budżetowych oraz wydatków w ramach współfinansowania programów i projektów realizowanych ze środków europejskich, w korespondencji z kontem 130.

Na stronie Ma konta 223 ujmowane są w szczególności:

- 1) okresowe wpływy środków pieniężnych otrzymanych na pokrycie wydatków budżetowych, w tym wydatków budżetu państwa w ramach współfinansowania programów i projektów realizowanych ze środków europejskich, w korespondencji z kontem 130;
- 2) okresowe wpływy środków pieniężnych przeznaczonych dla dysponentów niższego stopnia, w korespondencji z kontem 130.

Konto 223 może wykazywać saldo Ma, które oznacza stan środków pieniężnych otrzymanych na pokrycie wydatków budżetowych, lecz niewykorzystanych do końca roku.

Saldo konta 223 ulega likwidacji poprzez księgowanie przelewu na rachunek dysponenta wyższego stopnia środków pieniężnych niewykorzystanych do końca roku, w korespondencji z kontem 130;

33) Konto 224 – "Rozliczenie dotacji budżetowych oraz płatności z budżetu środków europejskich"

Konto 224 służy do ewidencji rozliczenia przez organ dotujący udzielonych dotacji budżetowych, a także do ewidencji rozliczenia przez instytucje zarządzające i pośredniczące

płatności z budżetu środków europejskich. Na stronie Wn konta 224 ujmuje się w szczególności:

- 1) wartość dotacji przekazanych przez organ dotujący, w korespondencji z kontem 130;
- 2) wartość płatności dokonanych na rzecz beneficjentów przez Bank Gospodarstwa Krajowego, w korespondencji z kontem 227.

Na stronie Ma konta 224 ujmowane są w szczególności:

- 1) wartość dotacji uznanych za wykorzystane i rozliczone, w korespondencji z kontem 810;
- 2) wartość płatności z budżetu środków europejskich uznanych za rozliczone, w korespondencji z kontem 810;
- 3) wartość dotacji zwróconych w tym samym roku budżetowym, w korespondencji z kontem 130.
- Ewidencja szczegółowa prowadzona do konta 224 zapewnia możliwość ustalenia wartości przekazanych dotacji oraz zaliczek z tytułu płatności z budżetu środków europejskich według jednostek oraz przeznaczenia tych środków.

Rozliczone i przypisane do zwrotu dotacje, które zaliczane są do dochodów budżetowych, są ujmowane na koncie 221;

34) Konto 225 – "Rozrachunki z budżetami"

Konto 225 służy do ewidencji rozrachunków z budżetami, w szczególności z tytułu dotacji, podatków, nadwyżek środków obrotowych, nadpłat w rozliczeniach z budżetami, podatku od nieruchomości i wynikających z funkcji płatnika potrąceń na podatek dochodowy od osób fizycznych.

Na stronie Wn konta 225 ujmowane są w szczególności nadpłaty oraz wpłaty do budżetu z tytułu różnych podatków i opłat, należności z tytułu korekty uprzednio dokonanych rozliczeń z budżetem, należności od budżetu z tytułu funkcji płatnika podatku dochodowego od osób fizycznych.

Na stronie Ma konta 225 ujmowane są w szczególności zobowiązania wobec budżetu z tytułu naliczonych podatków, opłat płaconych przez jednostkę, zobowiązania z tytułu zaliczek na podatki pobrane przez jednostkę w imieniu budżetu, np. podatku dochodowego od osób fizycznych.

Ewidencja do konta 225 prowadzona jest z podziałem na poszczególne tytuły, a w szczególności:

- 1) zaliczki na podatek dochodowy od wynagrodzeń pracowników;
- 2) zaliczki na podatek dochodowy od pozostałych rozrachunków z pracownikami (np. opodatkowane świadczenia z ZFŚS);
- 3) zaliczki na podatek od umów o dzieło i umów zlecenia;
- 4) zaliczki na podatek dochodowy od świadczeniobiorców.

Konto 225 może wykazywać dwa salda. Saldo Wn konta 225 oznacza stan należności, a saldo Ma konta 225 stan zobowiązań wobec budżetów;

35) Konto 226 –, Długoterminowe należności budżetowe"

Konto 226 służy do ewidencji długoterminowych należności lub długoterminowych rozliczeń z budżetem.

Na stronie Wn konta 226 ujmowane są w szczególności długoterminowe należności, w korespondencji z kontem 840, a także przeniesienie należności krótkoterminowych do długoterminowych, w korespondencji z kontem 221.

Na stronie Ma konta 226 ujmowane jest w szczególności przeniesienie należności długoterminowych do krótkoterminowych w korespondencji z kontem 221.

Konto 226 może wykazywać saldo Wn, które oznacza wartość długoterminowych należności. Ewidencja szczegółowa do konta 226 zapewnia możliwość ustalenia stanu poszczególnych należności budżetowych;

36) Konto 227 – "Rozliczenie wydatków z budżetu środków europejskich"

Konto 227 służy do ewidencji i rozliczeń wydatków z budżetu środków europejskich ujętych w planie wydatków środków europejskich. Na stronie Wn konta 227 ujmowane są w szczególności w ciągu roku budżetowego okresowe lub roczne przeniesienia wydatków z budżetu środków europejskich na podstawie sprawozdań budżetowych na konto 800.

Na stronie Ma konta 227 ujmowane są w szczególności:

- 1) wpływ środków europejskich otrzymanych na pokrycie wydatków w związku z realizacją programów i projektów finansowanych z tych środków, w korespondencji z kontem 138;
- 2) przeksięgowanie kwoty uregulowanego zobowiązania wobec wykonawcy (odbiorcy) na podstawie informacji z BGK o dokonaniu płatności na rachunek wykonawcy (odbiorcy), w korespondencji z kontami zespołu 2;
- 3) w instytucji koordynującej lub zarządzającej wartość płatności dokonanych przez BGK na rzecz beneficjentów z tytułu wydatków ujętych w planach finansowych tych instytucji, w korespondencji z kontem 224;

37) Konto 228 – "Pozostałe należności z tytułu dochodów budżetowych"

 Konto 228 służy do ewidencji należności z tytułu dochodów budżetowych nieobjętych ewidencją na kontach 221, 226 w szczególności dotyczące należności objętych układem.

Na stronie Wn konta 228 ewidencjonowane są warunkowe/pozostałe należności z tytułu dochodów budżetowych.

Na stronie Ma konta 228 ewidencjonuje się wyksięgowanie należności w przypadku realizacji układu bądź zaistnienia podstawy do zaksięgowania należności na właściwym koncie 221 (w przypadku uchylenia, niespełnienia warunków układu).

Ewidencja szczegółowa do konta 228 prowadzona jest według dłużników i podziałek klasyfikacji budżetowej oraz budżetów, których należności dotyczą.

Konto 228 może wykazywać jedno saldo. Saldo Wn konta 228 oznacza stan należności z tytułu pozostałych dochodów budżetowych.

Na koncie 228 zachowuje się zasadę czystości obrotów, co oznacza, że wprowadza się dodatkowo techniczny zapis ujemny;

38) Konto  $229 -$ , Pozostałe rozrachunki publicznoprawne"

Konto 229 służy do ewidencji, innych niż z budżetami, rozrachunków publicznoprawnych, w szczególności z tytułu ubezpieczeń społecznych i zdrowotnych.

Po stronie Wn konta 229 ujmowane są należności, spłata i zmniejszenie zobowiązań.

Po stronie Ma konta 229 księgowane są zobowiązania z tytułu naliczonych składek, otrzymane wpłaty i inne zmniejszenia należności.

Ewidencja analityczna zapewnia możliwość ustalenia stanu należności i zobowiązań z tytułu rozrachunków z poszczególnymi instytucjami oraz z podziałem na poszczególne tytuły, a w szczególności składki na ubezpieczenia społeczne (z podziałem na składki należne od pracownika i pracodawcy, składki na ubezpieczenie zdrowotne, wpłaty na rzecz Państwowego Funduszu Rehabilitacji Osób Niepełnosprawnych, składki na Fundusz Pracy).

Konto 229 może wykazywać dwa salda: saldo Wn konta 229 oznacza stan należności, a saldo Ma konta 229 stan zobowiązań;

39) Konto  $231 -$  Rozrachunki z tytułu wynagrodzeń"

Konto 231 służy do ewidencji rozrachunków z pracownikami i innymi osobami fizycznymi, a w szczególności należności za pracę wynikającą z umowy o pracę, umowy zlecenia, umowy o dzieło, świadczeń rzeczowych zaliczonych zgodnie z odrębnymi

przepisami do wynagrodzeń oraz wypłat zasiłków pokrywanych przez ZUS, które naliczono na listach wynagrodzeń.

Pracownikiem jest każda osoba fizyczna niezależnie od formy zawartej umowy.

Na stronie Wn konta 231 ujmowane są w szczególności:

- 1) wypłaty pieniężne lub przelewy wynagrodzeń;
- 2) wypłaty zaliczek na poczet wynagrodzeń;
- 3) wartość wydanych świadczeń rzeczowych zaliczanych do wynagrodzeń;
- 4) potrącenia wynagrodzeń obciążające pracownika.

Na stronie Ma konta 231 ujmowane są zobowiązania jednostki z tytułu wynagrodzeń.

Ewidencja szczegółowa prowadzona do konta 231 zapewnia możliwość ustalenia stanów należności i zobowiązań z tytułu wynagrodzeń i świadczeń zaliczanych do wynagrodzeń.

Konto 231 może wykazywać dwa salda. Saldo Wn oznacza stan należności. Saldo Ma – stan zobowiązań jednostki z tytułu wynagrodzeń;

40) Konto  $233 -$ , Pozostałe potrącenia z wynagrodzeń"

Konto 233 służy do księgowania potrąceń z list wynagrodzeń, umów zlecenia i o dzieło z innych tytułów niż podatki i składki odprowadzane do ZUS.

Na stronie Wn konta 233 ujmowane są potrącenia z wynagrodzeń jak np. zaliczki, przelewy na rachunki bankowe, PZU, raty pożyczek z zakładowego funduszu świadczeń socjalnych, alimenty i inne wpłaty na rzecz komorników.

Na stronie Ma konta 233 ujmowane są spłaty potrąceń z wynagrodzeń;

41) Konto 234, 236 i 237 – "Pozostałe rozrachunki z pracownikami"

Konta 234, 236 i 237 służą do ewidencji należności, roszczeń i zobowiązań wobec pracowników z innych tytułów niż wynagrodzenia. Do powyższych kont prowadzona jest ewidencja imienna dla poszczególnych pracowników, z uwzględnieniem tytułu rozrachunku.

Konto 234 obejmuje w szczególności rozrachunki z tytułu świadczeń i pożyczek wypłaconych z zakładowego funduszu świadczeń socjalnych.

Na koncie 237 ujmowane są rozrachunki z tytułu: zaliczek na zakupy oraz delegacji krajowych, używania samochodu prywatnego do celów służbowych, wydatków dokonanych ze środków pracownika, a związanych z działalnością jednostki, zwrotu środków za rozmowy telefoniczne, odpłatnych świadczeń jednostki na rzecz pracowników.

Na koncie 236 ujmowane są rozrachunki z tytułu delegacji zagranicznych.

Na stronie Wn konta 234, 236 i 237 ujmowane są w szczególności:

- 1) wypłacone pracownikom zaliczki i sumy do rozliczenia na wydatki obciążające jednostkę;
- 2) należności od pracowników z tytułu dokonanych przez jednostkę świadczeń odpłatnych;
- 3) należności z tytułu pożyczek z zakładowego funduszu świadczeń socjalnych;
- 4) należności i roszczenia od pracowników z tytułu niedoborów i szkód;
- 5) zapłacone zobowiązania wobec pracowników.

Na stronie Ma konta 234, 236 i 237 ujmowane są w szczególności:

- 1) wydatki poniesione przez pracowników w imieniu jednostki;
- 2) rozliczone zaliczki i zwroty środków pieniężnych;
- 3) wpływy należności od pracowników i byłych pracowników.

Konta 234, 236 i 237 mogą wykazywać dwa salda – saldo Wn konta 234, 236 i 237 stanowi stan należności i roszczeń, a saldo Ma konta 234, 236 i 237 stan zobowiązań wobec pracowników.

Zaliczki wypłacone pracownikom w walutach obcych można ujmować, do czasu ich rozliczenia, w równowartości waluty polskiej ustalonej przy wypłacie zaliczki;

42) Konto  $240 - ,$ Pozostałe rozrachunki"

Konto 240 służy do ewidencji krajowych i zagranicznych należności i roszczeń oraz zobowiązań nieobjętych ewidencją na kontach 201, 236 i 237.

Konto 240 może być używane również do ewidencji pożyczek i różnego rodzaju rozliczeń, a w szczególności: rozliczeń niedoborów i szkód, roszczeń spornych (nie dotyczy roszczeń spornych z tytułu wypłaconych świadczeń), mylnych obciążeń lub uznań rachunków bankowych i innych rozliczeń.

Na stronie Wn konta 240 ujmuje się powstałe należności i roszczenia oraz spłatę i zmniejszenie zobowiązań, a na stronie Ma konta 240 powstałe zobowiązania oraz spłatę i zmniejszenie należności i roszczeń.

Ewidencja szczegółowa prowadzona do konta 240 zapewnia ustalenie rozrachunków, roszczeń i rozliczeń z poszczególnych tytułów.

Konto 240 może wykazywać dwa salda. Saldo Wn konta 240 oznacza stan należności i roszczeń, a saldo Ma konta 240 stan zobowiązań;

43) Konto 241 – "Pozostałe rozrachunki z tytułu depozytów"

Konto 241 służy do ewidencji należności i roszczeń nieobjętych ewidencją na pozostałych kontach zespołu 2, w szczególności: rozrachunków z tytułu sum depozytowych (np. wadia, kaucje, zabezpieczenie należytego wykonania umów).

Do konta 241 prowadzona jest ewidencja analityczna dla każdego dłużnika oddzielnie z uwzględnieniem poszczególnych tytułów.

Na koncie 241 mogą występować dwa salda będące sumą sald występujących na kontach analitycznych. Saldo Wn konta 241 oznacza stan należności i roszczeń, a saldo Ma konta 241 stan zobowiązań z tytułu pozostałych rozrachunków;

44) Konto  $242 -$ , Pozostałe rozrachunki z tytułu najmu i użyczenia"

Konto 242 służy do ewidencji rozrachunków i roszczeń dotyczących w szczególności tytułu najmu i użyczenia powierzchni budynku będącego w zarządzie Ministerstwa.

Konto 242 obciążane jest za powstałe należności i roszczenia oraz spłatę i zmniejszenie zobowiązań (odprowadzenie na dochody), a uznawane za powstałe zobowiązania oraz spłatę i zmniejszenie należności i roszczeń.

Konto 242 może wykazywać dwa salda. Saldo Wn konta 242 oznacza stan należności i roszczeń, natomiast saldo Ma konta 242 stan zobowiązań;

45) Konto 243 – "Rozrachunki z tytułu mylnych obciążeń i uznań"

Konto 243 służy do ewidencji mylnych obciążeń lub uznań rachunków bankowych nieobjętych ewidencją na koncie 141 oraz 245.

Na stronie Ma konta 243 ujmowane są mylne wpływy na rachunki bankowe, natomiast na stronie Wn konta 243 ujmuje się mylne obciążenia rachunków bankowych i zwroty mylnych wpływów.

Konto 243 może wykazywać dwa salda. Saldo Wn konta 243 oznacza stan mylnych obciążeń, natomiast saldo Ma konta 243 stan mylnych uznań rachunków bankowych;

46) Konto  $245 -$ , Wpływy do wyjaśnienia"

Konto 245 służy do ewidencji wpłaconych na rachunki bankowe jednostki, a niewyjaśnionych kwot należności z tytułu dochodów budżetowych i innych tytułów.

Na stronie Wn konta 245 ujmowane są w szczególności kwoty wyjaśnionych wpłat i ich zwroty.

Na stronie Ma konta 245 ujmowane są w szczególności kwoty niewyjaśnionych wpłat. Konto 245 może wykazywać saldo Ma konta 245, które oznacza stan niewyjaśnionych wpłat;

47) Konto 290 – "Odpisy aktualizujące należności"

Konto 290 służy do ewidencji odpisów aktualizujących wartość należności. Na stronie Wn konta 290 ujmowane są zmniejszenia wartości odpisów aktualizujących należności. Na stronie Ma konta 290 ujmowane są zwiększenia wartości odpisów aktualizujących należności. Saldo konta 290 oznacza wartość odpisów aktualizujących należności;

48) Konto 298 – "Rozliczenia z tytułu wystawianych faktur"

Konto 298 służy do tworzenia automatów księgowych, za pomocą których prowadzona jest ewidencja operacji z tytułu wystawianych faktur sprzedaży.

"Na stronie Wn konta 298 i na stronie Ma konta 298 ujmuje się należności z tytułu wystawionych faktur sprzedaży. Konto 298 nie wykazuje sald na koniec każdego miesiąca;

49) Konto 299 – "Rozliczenia wewnętrzne"

Konto 299 służy do ewidencji rozliczeń wewnątrz jednostki, dokonywanych w szczególności na podstawie wewnętrznych dowodów księgowych.

Konto 299 obciążane jest za powstałe należności, a uznawane za powstałe zobowiązania. Konto 299 może wykazywać dwa salda. Saldo Wn oznacza stan należności, natomiast saldo Ma stan zobowiązań;

50) Zespół 3 – "Materiały i towary"

Konta zespołu 3 służą do ewidencji zapasów materiałów i towarów (konto 310) oraz rozliczenia zakupu materiałów i towarów (konto 300).

Przychody, rozchody oraz stan zapasów materiałów i towarów wycenia się według cen ewidencyjnych, albo według cen zakupu lub nabycia. W przypadku, gdy cena ewidencyjna różni się od ceny rzeczywistej, odchylenia od cen rzeczywistych wyodrębniane są na koncie 340. Ewidencja szczegółowa prowadzona na kontach zespołu 3 umożliwia ustalenie stanu zapasów;

51) Konto 300 – "Rozliczenie zakupu"

Konto 300 służy do ewidencji rozliczenia zakupu materiałów i towarów, a w szczególności do ustalenia wartości materiałów i towarów w drodze oraz wartości dostaw niefakturowanych.

Na stronie Wn konta 300 ujmowane są: faktury dostawców krajowych i zagranicznych łącznie z naliczonym podatkiem VAT, podatek VAT, podatek akcyzowy, cło pobierane przy imporcie.

Na stronie Ma konta 300 ujmowana jest wartość przyjętych dostaw.

Na koniec okresu sprawozdawczego konto 300 może wykazywać dwa salda. Saldo Wn oznacza stan dostaw w drodze, saldo Ma – stan dostaw niefakturowanych;

52) Konto  $310 -$ , Materiały"

Konto 310 służy do ewidencji zapasów materiałów, umożliwia ustalenie wartości stanu zakupionych lecz nie zużytych materiałów na koniec roku obrotowego.

Na stronie Wn konta 310 ujmowane jest zwiększenie ilości i wartości stanu zapasów materiałów, a na stronie Ma konta 310 – jego zmniejszenie.

Konto 310 może wykazywać saldo Wn, które wyraża stan zapasów materiałów w cenach zakupu, nabycia lub w stałych cenach ewidencyjnych;

53) Konto 340 – "Odchylenia od cen ewidencyjnych materiałów"

Konto 340 służy do ewidencji odpisów aktualizujących wartość zapasów materiałów w magazynach. Na stronie Wn konta 340 ujmuje się rozwiązanie odpisów aktualizujących wartość zapasów materiałów w magazynach, zaś na stronie Ma konta 340 utworzenie odpisów.

Konto 340 może wykazywać saldo Ma, które oznacza wartość odpisów aktualizujących zapasy w magazynach;

54) Zespół 4 – "Koszty według rodzajów i ich rozliczenie"

Konta zespołu 4 "Koszty według rodzajów i ich rozliczenie" służą do ewidencji kosztów w układzie rodzajowym i ich rozliczenia. Poniesione koszty ujmowane są w księgach rachunkowych w momencie ich powstania niezależnie od terminu ich zapłaty. Zmniejszenia uprzednio zarachowanych kosztów dokonuje się na podstawie dokumentów korygujących koszty (np. faktur korygujących).

Nie księguje się na kontach zespołu 4 kosztów finansowych, zgodnie z odrębnymi przepisami, z funduszy celowych i innych oraz kosztów inwestycji, pozostałych kosztów operacyjnych i kosztów operacji finansowych.

Ewidencja szczegółowa do kont zespołu 4 prowadzona jest według podziałek klasyfikacji planu finansowego oraz w przekrojach dostosowanych do potrzeb planowania, analiz, w sposób umożliwiający sporządzenie sprawozdań finansowych i sprawozdań budżetowych z wyłączeniem konta 400;

55) Konto  $400 -$  "Amortyzacja"

Konto 400 służy do ewidencji kosztów amortyzacji od środków trwałych oraz wartości niematerialnych i prawnych, od których odpisy amortyzacyjne dokonywane są stopniowo według stawek amortyzacyjnych.

Na stronie Wn konta 400 ujmowane są odpisy amortyzacyjne, a na stronie Ma konta 400 przeniesienie kosztów amortyzacji na wynik finansowy.

Konto 400 może wykazywać w ciągu roku obrotowego saldo Wn, które wyraża wysokość poniesionych kosztów amortyzacji. Saldo konta 400 przenosi się w końcu roku obrotowego na konto 860.

56) Konto 401 – "Zużycie materiałów i energii"

Konto 401 służy do ewidencji kosztów zużycia materiałów i energii na cele działalności podstawowej.

Na stronie Wn konta 401 ujmowane są poniesione koszty z tytułu zużycia materiałów i energii, a na stronie Ma konta 401 ujmowane są zmniejszenie poniesionych kosztów z tytułu zużycia materiałów i energii oraz na dzień bilansowy przeniesienie salda poniesionych w ciągu roku kosztów zużycia materiałów i energii na konto 860;

57) Konto  $402 -$ , Usługi obce"

Konto 402 służy do ewidencji kosztów z tytułu usług obcych wykonywanych na rzecz działalności podstawowej jednostki.

Na stronie Wn konta 402 ujmowane są poniesione koszty usług obcych, a na stronie Ma konta 402 ujmowane jest zmniejszenie poniesionych kosztów oraz na dzień bilansowy – przeniesienie kosztów usług obcych na konto 860;

58) Konto  $403 -$ , Podatki i opłaty"

Konto 403 służy do ewidencji w szczególności kosztów z tytułu podatku od nieruchomości, podatku od czynności cywilnoprawnych oraz opłat o charakterze podatkowym, a także opłaty notarialnej, opłaty skarbowej i opłaty administracyjnej oraz składek i wpłat do organizacji międzynarodowych.

Na stronie Wn konta 403 ujmowane są poniesione koszty z ww. tytułów, a na stronie Ma konta 403 ujmowane jest zmniejszenie poniesionych kosztów oraz na dzień bilansowy – przeniesienie kosztów z tego tytułu na konto 860;

59) Konto  $404 -$ , Wynagrodzenia"

Konto 404 służy do ewidencji kosztów działalności podstawowej z tytułu wynagrodzeń z pracownikami i innymi osobami fizycznymi zatrudnionymi na podstawie umowy o pracę, umowy zlecenia, umowy o dzieło i innych umów zgodnie z odrębnymi przepisami.

Na stronie Wn konta 404 ujmowana jest kwota należnego pracownikom i innym osobom fizycznym wynagrodzenia brutto (tj. bez potrąceń z różnych tytułów dokonywanych na listach płac).

Na stronie Ma konta 404 ujmowane są korekty uprzednio zaewidencjonowanych kosztów działalności podstawowej z tytułu wynagrodzeń oraz na dzień bilansowy – przeniesienie kosztów z tego tytułu na konto 860;

60) Konto  $405 -$ . Ubezpieczenia społeczne i inne świadczenia"

Konto 405 służy do ewidencji kosztów działalności podstawowej z tytułu różnego rodzaju świadczeń na rzecz pracowników i osób fizycznych zatrudnionych na podstawie umowy o pracę, umowy zlecenia, umowy o dzieło i innych umów, które nie są zaliczane do wynagrodzeń.

Na stronie Wn konta 405 ujmowane są poniesione koszty z tytułu ubezpieczeń społecznych i świadczeń na rzecz pracowników i osób fizycznych zatrudnionych na podstawie umowy o pracę, umowy o dzieło i innych umów, które nie są zaliczane do wynagrodzeń.

Na stronie Ma konta 405 ujmowane jest zmniejszenie kosztów z tytułu ubezpieczenia społecznego i świadczeń na rzecz pracowników i osób fizycznych zatrudnionych na podstawie umowy o pracę, umowy o dzieło i innych umów, a na dzień bilansowy przenosi się je na konto 860;

61) Konto  $409 -$ , Pozostałe koszty rodzajowe"

Konto 409 służy do ewidencji kosztów działalności podstawowej, które nie kwalifikują się do ujęcia na pozostałych kontach zespołu 4.

Na koncie tym ujmowane są w szczególności zwroty wydatków za używanie samochodów prywatnych pracowników do zadań służbowych, koszty krajowych i zagranicznych podróży służbowych, koszty ubezpieczeń majątkowych i osobowych, odprawy z tytułu wypadków przy pracy oraz innych kosztów niezaliczanych do kosztów działalności finansowej i pozostałych kosztów operacyjnych.

Na stronie Wn konta 409 ujmowane są poniesione koszty z ww. tytułów, a na stronie Ma konta 409 ich zmniejszenie oraz na dzień bilansowy ujmowane jest przeniesienie poniesionych kosztów na konto 860;

62) Zespół 7 – "Przychody, dochody i koszty"

Konta zespołu 7 przeznaczone są do ewidencji:

- 1) przychodów i kosztów ich osiągnięcia z tytułu sprzedaży produktów, towarów, przychodów i kosztów operacji finansowych oraz pozostałych przychodów i kosztów operacyjnych;
- 2) podatków nieujętych na koncie 403;

3) dotacji przekazanych.

Ewidencja szczegółowa prowadzona jest według podziałek klasyfikacji budżetowej oraz stosownie do potrzeb planowania, analizy i sprawozdawczości;

63) Konto  $720 -$  "Przychody z tytułu dochodów budżetowych"

Konto 720 służy do ewidencji przychodów z tytułu dochodów budżetowych związanych bezpośrednio z podstawową działalnością jednostki, w szczególności dochodów, do których zalicza się podatki, składki, opłaty, inne dochody budżetu państwa, należne na podstawie odrębnych ustaw lub umów międzynarodowych.

Na stronie Wn konta 720 ujmowane są odpisy z tytułu dochodów budżetowych, a na stronie Ma konta 720 – przychody z tytułu dochodów budżetowych, w tym zwroty środków pieniężnych przekazanych w latach ubiegłych.

Ewidencja szczegółowa prowadzona do konta 720 zapewnia wyodrębnienie przychodów z tytułu dochodów budżetowych według pozycji planu finansowego.

W końcu roku obrotowego saldo konta 720 przenosi się na konto 860.

Na koniec roku konto 720 nie wykazuje salda;

64) Konto  $750 -$ , Przychody finansowe"

Konto 750 służy do ewidencji przychodów finansowych.

Na stronie Ma konta 750 ujmowane są przychody z tytułu operacji finansowych, w szczególności odsetki, dywidendy oraz dodatnie różnice kursowe, w tym również przychody z tytułu nadwyżki środków finansowych agencji wykonawczych oraz zysku, zgodnie z odrębnymi przepisami.

Ewidencja szczegółowa prowadzona do konta 750 zapewnia wyodrębnienie przychodów finansowych, z poszczególnych tytułów według podziałek klasyfikacji budżetowej.

W końcu roku obrotowego przenosi się przychody finansowe na stronę Ma konta 860 (Wn konto 750). Na koniec roku konto 750 nie wykazuje salda;

65) Konto  $751 -$ , Koszty finansowe"

Konto 751 służy do ewidencji kosztów finansowych.

Na stronie Wn konta 751 ujmowane są w szczególności odsetki za zwłokę w zapłacie zobowiązań, z wyjątkiem obciążających środki trwałe w budowie, odpisy aktualizujące wartość należności z tytułu operacji finansowych, ujemne różnice kursowe, z wyjątkiem obciążających środki trwałe w budowie. Ewidencja szczegółowa prowadzona do konta 751 zapewnia wyodrębnienie w zakresie kosztów operacji finansowych, z poszczególnych tytułów według podziałek klasyfikacji budżetowej. W końcu roku obrotowego przenoszone są koszty operacji finansowych na stronę Wn konta 860 (Ma konta 751). Na koniec roku konto 751 nie wykazuje salda;

66) Konto 758 – "Przychody z prywatyzacji"

Konto 758 służy do ewidencji przychodów z tytułu prywatyzacji.

Na stronie Ma konta 758 ujmowane są przychody z tytułu prywatyzacji oraz zmniejszenia odpisów aktualizujących wartości należności z tytułu przychodów budżetowych, a na stronie Wn konta 758 – zmniejszenia przychodów.

W końcu roku obrotowego saldo konta 758 przenosi się na konto 860.

Na koniec roku konto 758 nie wykazuje salda;

67) Konto  $759 -$  Koszty finansowe dotyczące przychodów z prywatyzacji"

Konto 759 służy do ewidencji kosztów finansowych dotyczących przychodów z prywatyzacji.

W szczególności na stronie Wn konta 759 ujmuje się:

1) umorzone i nieściągalne należności, odpisy aktualizujące wartość należności, a także koszty, które wystąpiły.

W końcu roku obrotowego saldo konta 759 przenosi się na stronę Wn konta 860, w korespondencji ze stroną Ma konta 759.

Na koniec roku konto 759 nie wykazuje salda;

68) Konto  $760 -$ , Pozostałe przychody operacyjne"

Konto 760 służy do ewidencji przychodów niezwiązanych bezpośrednio z podstawową działalnością jednostki, w tym wszelkich innych przychodów niż podlegające ewidencji na koncie 720, 750 i 758.

Na stronie Ma konta 760 ujmowane są w szczególności;

- 1) przychody ze sprzedaży materiałów w wartości cen zakupu lub nabycia materiałów;
- 2) przychody ze sprzedaży środków trwałych, wartości niematerialnych i prawnych oraz środków trwałych w budowie;
- 3) odpisane przedawnione zobowiązania, otrzymane odszkodowania, kary, nieodpłatnie otrzymane, w tym w drodze darowizny, aktywa umarzane jednorazowo, rzeczowe aktywa obrotowe, przychody związane z prowadzeniem zarządu budynku będącego własnością skarbu państwa oraz pozostałe przychody, a także przychody o nadzwyczajnej wartości lub które wystąpiły incydentalnie. W końcu roku obrotowego przenoszone są pozostałe

przychody operacyjne na stronę Ma konta 860, w korespondencji ze stroną Wn konta 760.

Na koniec roku konto 760 nie wykazuje salda;

69) Konto 761 – "Pozostałe koszty operacyjne"

Konto 761 służy do ewidencji kosztów niezwiązanych bezpośrednio z podstawową działalnością jednostki.

W szczególności na stronie Wn konta 761 ujmuje się:

- 1) koszty osiągnięcia pozostałych przychodów w wartości cen zakupu lub nabycia materiałów;
- 2) kary, umorzone należności, odpisy aktualizujące wartość należności, koszty postępowania spornego i egzekucyjnego oraz nieodpłatnie przekazane rzeczowe aktywa obrotowe, a także koszty o nadzwyczajnej wartości lub które wystąpiły incydentalnie.

W końcu roku obrotowego przenoszone są na stronę Wn konta 860 pozostałe koszty operacyjne, w korespondencji ze stroną Ma konta 761. Na koniec roku konto 761 nie wykazuje salda;

70) Zespół 8 – "Fundusze, rezerwy i wynik finansowy"

Konta zespołu 8 służą do ewidencji funduszy, wyniku finansowego i jego rozliczenia, dotacji z budżetu, jak również rezerw i rozliczeń międzyokresowych przychodów;

71) Konto  $800 -$ , Fundusz jednostki"

Konto 800 służy do ewidencji równowartości aktywów trwałych i obrotowych jednostki i ich zmian. Na stronie Wn konta 800 ujmuje się zmniejszenia funduszu, a na stronie Ma – jego zwiększenia, zgodnie z odrębnymi przepisami regulującymi gospodarkę finansową jednostki. Na stronie Wn konta 800 ujmowane są w szczególności:

- 1) przeksięgowanie straty bilansowej roku ubiegłego z konta 860;
- 2) przeksięgowanie, pod datą sprawozdania budżetowego, zrealizowanych dochodów budżetowych z konta 222 i przychodów z prywatyzacji z konta 216;
- 3) przeksięgowanie, w końcu roku obrotowego, dotacji z budżetu i środków budżetowych wykorzystanych na inwestycje z konta 810;
- 4) różnice z aktualizacji wyceny środków trwałych;
- 5) wartość sprzedanych, nieodpłatnie przekazanych środków trwałych, wartości niematerialnych i prawnych oraz środków trwałych w budowie;
- 6) wartość pasywów przejętych od zlikwidowanych jednostek.

Na stronie Ma konta 800 ujmowane są w szczególności:

- 1) przeksięgowanie zysku bilansowego roku ubiegłego z konta 860;
- 2) przeksięgowanie, pod datą sprawozdania budżetowego, zrealizowanych wydatków budżetowych z konta 223;
- 3) przeksięgowanie, pod datą sprawozdania budżetowego, zrealizowanych wydatków środków europejskich z konta 227;
- 4) wpływ środków przeznaczonych na finansowanie inwestycji;
- 5) różnice z aktualizacji wyceny środków trwałych;
- 6) nieodpłatne otrzymanie środków trwałych, wartości niematerialnych i prawnych oraz środków trwałych w budowie;
- 7) wartość aktywów przejętych od zlikwidowanych jednostek;

Ewidencja szczegółowa prowadzona do konta 800 zapewnia możliwość ustalenia przyczyn zwiększeń i zmniejszeń funduszu jednostki. Saldo konta 800 oznacza stan funduszu jednostki;

72) Konto 810 – "Dotacje budżetowe, płatności z budżetu środków europejskich oraz środki z budżetu na inwestycje"

Konto 810 służy do ewidencji dotacji budżetowych, płatności z budżetu środków europejskich oraz środków z budżetu na inwestycje.

Na stronie Wn konta 810 ujmowane są:

- 1) wartość dotacji przekazanych z budżetu w części uznanej za wykorzystane lub rozliczone, w korespondencji z kontem 224;
- 2) wartość płatności z budżetu środków europejskich uznanych za rozliczone, w korespondencji z kontem 224;
- 3) równowartość wydatków dokonanych przez jednostki budżetowe ze środków budżetu na finansowanie: środków trwałych w budowie, zakupu środków trwałych oraz wartości niematerialnych i prawnych.

Na stronie Ma konta 810 ujmowane jest przeksięgowanie, w końcu roku, salda konta 810 na konto 800. Na koniec roku konto 810 nie wykazuje salda;

73) Konto 840 – "Rezerwy i rozliczenia międzyokresowe przychodów"

Konto 840 służy do ewidencji przychodów zaliczanych do przyszłych okresów oraz innych rozliczeń międzyokresowych i rezerw.

Na stronie Ma konta 840 ujmowane jest utworzenie i zwiększenie rezerwy, a na stronie Wn ich zmniejszenie lub rozwiązanie.

Na stronie Ma konta 840 ujmowane jest również powstanie i zwiększenia rozliczeń międzyokresowych przychodów, a na stronie Wn konta 840 ich rozliczenie poprzez zaliczenie ich do przychodów roku obrotowego.

Ewidencja szczegółowa prowadzona do konta 840 zapewnia możliwość ustalenia stanu:

- 1) rezerwy oraz przyczyn jej zwiększeń i zmniejszeń;
- 2) rozliczeń międzyokresowych przychodów z poszczególnych tytułów oraz przyczyn ich zwiększeń i zmniejszeń.

Konto 840 może wykazywać saldo Ma, które oznacza stan rezerw i rozliczeń międzyokresowych przychodów;

74) Konto 844 – "Rezerwy i przychody przyszłych okresów z prywatyzacji"

Konto 844 służy do ewidencji przychodów z prywatyzacji zaliczanych do przyszłych okresów i rezerw.

Na stronie Ma konta 844 ujmowane jest powstanie i zwiększenie rozliczeń międzyokresowych przychodów, a na stronie Wn konta 844 ich rozliczenie poprzez zaliczenie ich do przychodów roku obrotowego, umorzenia należności i inne zmniejszenia.

Na stronie Ma konta 844 ujmowane jest również utworzenie i zwiększenie rezerwy, a na stronie Wn konta 844 ich zmniejszenie lub rozwiązanie.

Ewidencja szczegółowa prowadzona do konta 844 zapewnia możliwość ustalenia stanu:

1) rezerwy oraz przyczyn jej zwiększenia i zmniejszenia;

2) rozliczeń międzyokresowych przychodów z poszczególnych tytułów oraz przyczyn ich zwiększeń i zmniejszeń.

Konto 844 może wykazywać saldo Ma, które oznacza stan rezerw i rozliczeń międzyokresowych przychodów z prywatyzacji;

75) Konto 851 – "Zakładowy fundusz świadczeń socjalnych"

Konto 851 służy do ewidencji stanu oraz zwiększeń i zmniejszeń zakładowego funduszu świadczeń socjalnych. Środki pieniężne tego funduszu, wyodrębnione na specjalnym rachunku bankowym, ujmuje się na koncie 135 "Rachunek środków funduszy specjalnego przeznaczenia". Pozostałe środki majątkowe ujmowane są na odpowiednich kontach działalności podstawowej jednostki (z wyjątkiem kosztów i przychodów podlegających sfinansowaniu z funduszu).

Do konta 851 prowadzona jest ewidencja szczegółowa umożliwiająca ustalenie:

1) stanu, zwiększeń i zmniejszeń zakładowego funduszu świadczeń socjalnych;

- 2) wysokości poniesionych kosztów oraz uzyskanych przychodów przez poszczególne rodzaje działalności socjalnej. Saldo Ma konta 851 wyraża stan zakładowego funduszu świadczeń socjalnych;
- 76) Konto  $853 -$ , Fundusze celowe"

 Konto 853 służy do ewidencji stanu, zwiększeń i zmniejszeń państwowych funduszy celowych (FRPKE, FP i FGŚP).

 Na stronie Wn konta 853 ujmuje się koszty oraz inne niż koszty zmniejszenia funduszu.

 Na stronie Ma konta 853 ujmuje się przychody na realizacje zadań funduszu oraz inne zwiększenia funduszu.

 Ewidencja szczegółowa konta 853 powinna pozwolić na ustalenie zwiększeń i zmniejszeń oraz stanu Funduszu.

 Na koniec roku konto 853 może wykazywać saldo Ma, które wyraża stan funduszu celowego;

77) Konto 855 – "Fundusz mienia zlikwidowanych jednostek"

Konto 855 służy do ewidencji równowartości mienia zlikwidowanych przedsiębiorstw państwowych, komunalnych lub innych jednostek organizacyjnych, przejętego przez organy założycielskie i nadzorujące.

Na stronie Wn konta 855 ujmuje się zmniejszenia funduszu z tytułu sprzedaży mienia lub jego likwidacji.

Na stronie Ma konta 855 ujmuje się stan funduszu i jego zwiększenia o równowartość mienia zlikwidowanych przedsiębiorstw lub innych jednostek organizacyjnych, ustaloną na podstawie bilansów tych jednostek, w korespondencji z kontem 015.

Saldo Ma konta 855 wyraża stan funduszu mienia zlikwidowanych przedsiębiorstw lub innych jednostek organizacyjnych, przejętego przez organ założycielski lub nadzorujący, a nieprzekazanego spółkom, innym jednostkom organizacyjnym lub nieprzejętego na własne potrzeby, lub wartość mienia sprzedanego, ale jeszcze niespłaconego;

78) Konto  $860 -$  Wynik finansowy"

Konto 860 służy do ustalenia wyniku finansowego jednostki.

Na stronie Wn konta 860 w końcu roku obrotowego ujmowana jest suma:

1) poniesionych kosztów w korespondencji z kontami zespołu 4;

2) kosztów operacji finansowych, w korespondencji z kontem 751 koszty finansowe dotyczące przychodów z prywatyzacji w korespondencji z kontem 759 oraz pozostałych kosztów operacyjnych, w korespondencji z kontem 761.

Na stronie Ma konta 860 w końcu roku obrotowego ujmowana jest suma uzyskanych przychodów, w korespondencji z poszczególnymi kontami zespołu 7.

Saldo konta 860 wyraża na koniec roku obrotowego wynik finansowy jednostki, saldo Wn – konta 860 stratę netto, saldo Ma konta 860 – zysk netto. Saldo jest przenoszone w roku następnym pod datą przyjęcia sprawozdania finansowego na konto 800.

2. Konta pozabilansowe:

1) Konto  $090 -$ , Środki trwałe w likwidacji"

Konto 090 służy do ewidencji środków trwałych od dnia postawienia w stan likwidacji do przeprowadzenia ostatecznej fizycznej likwidacji (np. demontażu lub przekazania na złom) potwierdzonej właściwym dokumentem.

Podstawą do rozchodu zużytych środków trwałych jest protokół postawienia w stan likwidacji zawierający datę sporządzenia protokołu, szczegółową specyfikację postawionych w stan likwidacji środków trwałych, propozycję dotyczącą sposobu likwidacji, propozycję dotyczącą sposobu zagospodarowania materiałów lub odpadów pozostających po likwidacji.

Jeżeli w wyniku likwidacji odzyskiwane są wartościowe części środka trwałego, fakt ten jest ujmowany w protokole likwidacji, jak również wprowadzany do ewidencji ilościowej.

Do konta 090 prowadzone są konta analityczne z podziałem na poszczególne rodzaje środków trwałych;

2) Konto 920 – "Ewidencja nieprawidłowości"

Konto 920 służy do ewidencji nieprawidłowości oraz odzyskiwania kwot wypłaconych nieprawidłowo, stanowiących wydatki poniesione przez Ministerstwo jako beneficjenta projektów, które zostały uznane za niekwalifikowalne.

Ewidencja pozabilansowa w zakresie wydatków ponoszonych w trakcie roku budżetowego jest prowadzona niezależnie od ewidencji bilansowej.

Na stronie Ma konta 920 ujmowane są stwierdzone nieprawidłowości na podstawie informacji od beneficjenta projektu zawierającego co najmniej kwotę nieprawidłowości, w tym w ramach finansowania i współfinansowania, datę otrzymania informacji o nieprawidłowościach, numer i nazwę dokumentu stwierdzającego nieprawidłowość, numer i nazwę projektu oraz klasyfikację budżetową.

Na stronie Wn konta 920 ujmowana jest równowartość kwot nieprawidłowości na podstawie informacji z Instytucji Zarządzającej o rozliczeniu projektu.

Konto 920 może wykazywać saldo Ma oznaczające stan nieprawidłowości stwierdzonych w ramach realizowanego projektu.

Ewidencję szczegółów do konta 920 prowadzi się z uwzględnieniem klasyfikacji budżetowej oraz w podziale na poszczególne programy i projekty;

3) Konto 921 – "Ewidencja kar umownych"

Konto 921 służy do ewidencji kar umownych w zakresie dysponenta trzeciego stopnia, w szczególności z tytułu nienależytego wykonania lub niewykonania umowy oraz zwłoki w jej wykonaniu.

Ewidencja pozabilansowa w zakresie wydatków ponoszonych w trakcie roku budżetowego jest prowadzona niezależnie od ewidencji bilansowej.

Na stronie Ma konta 921 ujmowane są naliczone kary umowne na podstawie protokołu odbioru, opisu merytorycznego dowodu księgowego potwierdzającego naliczenie kary umownej lub innego dokumentu informującego o naliczeniu kary umownej.

Na stronie Wn konta 921 ujmowane są kary umowne przekazane na rachunek dochodów.

Konto 921 może wykazywać saldo Ma, które oznacza stan kar umownych nie przekazanych na rachunek dochodów.

Ewidencja szczegółowa do konta 921 prowadzona jest z uwzględnieniem klasyfikacji budżetowej oraz w podziale na poszczególne programy i projekty;

4) Konto 923 – "Zobowiązania w układzie zadaniowym"

Konto 923 służy do ewidencji zobowiązań w układzie zadaniowym.

Na stronie Ma konta 923 ujmowana jest wartość nieuregulowanych zobowiązań wobec kontrahentów pod datą ostatniego dnia półrocza roku budżetowego wg stanu na ten dzień. Na stronie Wn konta 923 dokonywane jest wyksięgowanie stanu zobowiązań zaksięgowanych w poprzednim półroczu pod datą ostatniego dnia półrocza roku budżetowego.

Ewidencja szczegółowa do konta 923 prowadzona jest w układzie zadaniowym;

5) Konto 924 – "Należności warunkowe"

Konto 924 służy do ewidencji należności warunkowych wynikających w szczególności z układów, umów oraz wydanych decyzji, których powstanie uzależnione jest od zaistnienia określonych zdarzeń.

Na stronie Wn konta 924 ujmowana jest wartość należności warunkowych.

Na stronie Ma konta 924 ujmowana jest wartość wygasłych należności warunkowych.

Konto 924 może wykazywać saldo Wn, które oznacza stan należności warunkowych.

Ewidencja analityczna konta 924 prowadzona jest z podziałem na poszczególne rodzaje należności warunkowych;

6) Konto 925 – "Wykonanie za lata poprzednie w ramach projektów"

Konto 925 służy do ewidencji wydatków z udziałem środków europejskich i budżetu państwa poniesionych w latach poprzednich.

Na stronie Ma konta 925 ujmowane są poniesione w latach poprzednich wydatki z udziałem środków europejskich i budżetu państwa poniesionych w latach poprzednich.

Konto 925 wykazuje saldo Wn, które oznacza wysokość wydatków z udziałem środków europejskich i budżetu państwa poniesionych w latach poprzednich;

7) Konto 926 – "Odpisy aktualizujące należności pozabilansowe"

Konto 926 służy do ewidencji odpisów aktualizujących wartość należności ujętych na kontach pozabilansowych. Na stronie Wn konta 926 ujmowane są zmniejszenia wartości odpisów aktualizujących należności pozabilansowe. Na stronie Ma konta 926 ujmowane są zwiększenia wartości odpisów aktualizujących należności pozabilansowe. Saldo konta 926 oznacza wartość odpisów aktualizujących należności pozabilansowe;

8) Konto 930 – "Operacja bankowe dotyczące sfinansowania dopłat do oprocentowania kredytów bankowych ze środków Funduszu Przeciwdziałania COVID-19"

 Konto 930 służy do ewidencjonowania operacji na rachunku pomocniczym dotyczących sfinansowania dopłat do oprocentowania kredytów bankowych udzielanych przedsiębiorcom ze środków Funduszu Przeciwdziałania COVID-19.

 Na stronie Wn konta 930 ujmuje się operacje wpływu środków z Kancelarii Prezesa Rady Ministrów (KPRM) zgodnie ze złożoną dyspozycją zasilenia ze środków Funduszu Przeciwdziałania COVID-19.

 Na stronie Ma konta 930 ujmuje się wypłaty z rachunku pomocniczego oraz przekazania albo zwroty niewykorzystanych środków.

 Konto 930 może wykazywać saldo Wn, które oznacza stan środków pieniężnych na rachunku pomocniczym;

9) Konto 931 – "Zasilenia ze środków Funduszu Przeciwdziałania COVID-19 dotyczące sfinansowania dopłat do oprocentowania kredytów bankowych"

 Konto 931służy do ewidencjonowania operacji związanych z wystawianiem dyspozycji zasilenia z tytułu dopłat do oprocentowania kredytów bankowych udzielanych przedsiębiorcom ze środków Funduszu Przeciwdziałania COVID-19.

 Na stronie Wn konta 931 ujmuje się operacje dotyczące dyspozycji zasilenia ze środków Funduszu Przeciwdziałania COVID-19 przekazanych do KPRM.

 Na stronie Ma konta 931 ujmuje się zrealizowaną dyspozycję zasilenia ze środków Funduszu Przeciwdziałania COVID-19.

 Konto 931 może wykazywać saldo Wn, które oznacza wartość niezrealizowanych dyspozycji zasilenia ze środków Funduszu Przeciwdziałania COVID-19;

10) Konto 932 – "Zobowiązania środków Funduszu Przeciwdziałania COVID-19 dotyczące sfinansowania dopłat do oprocentowania kredytów bankowych"

 Konto 932 służy do ewidencji zobowiązań związanych z sfinansowaniem dopłat do oprocentowania kredytów bankowych udzielanych przedsiębiorcom, w tym producentom rolnym, którzy znaleźli się w trudnej sytuacji wywołanej wirusem SARSCoV-2.

 Na stronie Wn konta 932 ujmuje się spłatę zobowiązań, a na stronie Ma konta 932 powstałe zobowiązania oraz ich zmniejszenie. Ewidencja szczegółowa do konta 932 zapewnia możliwość ustalenia zobowiązań według poszczególnych kontrahentów.

Konto 932 może wykazywać saldo Ma, które oznacza stan zobowiązań;

11) Konto 933 – "Operacje bankowe dotyczące realizacji programu wsparcia dla rynku ubezpieczeń należności ze środków Funduszu Przeciwdziałania COVID-19"

 Konto 933 służy do ewidencjonowania operacji na rachunku pomocniczym dotyczących realizacji wsparcia dla rynku ubezpieczeń należności ze środków Funduszu Przeciwdziałania COVID-19.

 Na stronie Wn konta 933 ujmuje się operacje wpływu środków z KPRM zgodnie ze złożoną dyspozycją zasilenia ze środków Funduszu Przeciwdziałania COVID-19.

 Na stronie Ma konta 933 ujmuje się wypłaty z rachunku pomocniczego oraz przekazania albo zwroty niewykorzystanych środków.

 Konto 933 może wykazywać saldo Wn, które oznacza stan środków pieniężnych na rachunku pomocniczym;

12) Konto 934 – "Zasilenia ze środków Funduszu Przeciwdziałania COVID-19 dotyczące realizacji programu wsparcia dla rynku ubezpieczeń należności"

 Konto 934 służy do ewidencjonowania operacji związanych z wystawianiem dyspozycji zasilenia z tytułu realizacji programu wsparcia dla rynku ubezpieczeń należności ze środków Funduszu Przeciwdziałania COVID-19.

 Na stronie Wn konta 934 ujmuje się operacje dotyczące dyspozycji zasilenia ze środków Funduszu Przeciwdziałania COVID-19 przekazanych do KPRM.

 Na stronie Ma konta 934 ujmuje się zrealizowaną dyspozycję zasilenia ze środków Funduszu Przeciwdziałania COVID-19.

 Konto 934 może wykazywać saldo Wn, które oznacza wartość niezrealizowanych dyspozycji zasilenia ze środków Funduszu Przeciwdziałania COVID-19;

13) Konto 935 – "Zobowiązania środków Funduszu Przeciwdziałania COVID-19 dotyczące realizacji programu wsparcia dla rynku ubezpieczeń należności"

 Konto 935 służy do ewidencji zobowiązań związanych z realizacją programu wsparcia dla rynku ubezpieczeń należności.

 Na stronie Wn konta 935 ujmuje się spłatę zobowiązań, a na stronie Ma konta 935 powstałe zobowiązania oraz ich zmniejszenie. Ewidencja szczegółowa do konta 935 zapewnia możliwość ustalenia zobowiązań według poszczególnych kontrahentów.

Konto 935 może wykazywać saldo Ma, które oznacza stan zobowiązań;

14) Konto 936 – "Operacje bankowe dotyczące innych zadań ze środków Funduszu Przeciwdziałania COVID-19"

 Konto 936 służy do ewidencjonowania operacji na rachunku pomocniczym dotyczących realizacji innych zadań ze środków Funduszu Przeciwdziałania COVID-19.

 Na stronie Wn konta 936 ujmuje się operacje wpływu środków z KPRM zgodnie ze złożoną dyspozycją zasilenia ze środków Funduszu Przeciwdziałania COVID-19.

 Na stronie Ma konta 936 ujmuje się wypłaty z rachunku pomocniczego oraz przekazania albo zwroty niewykorzystanych środków.

 Ewidencja szczegółowa do konta 936 zapewnia możliwość ustalenia stanu środków pieniężnych z różnych tytułów.

 Konto 936 może wykazywać saldo Wn, które oznacza stan środków pieniężnych na rachunku pomocniczym;

15) Konto 937 - "Zasilenia ze środków Funduszu Przeciwdziałania COVID-19 dotyczące innych zadań"

 Konto 937 służy do ewidencjonowania operacji związanych z wystawianiem dyspozycji zasilenia z tytułu innych zadań ze środków Funduszu Przeciwdziałania COVID-19
Na stronie Wn konta 937 ujmuje się operacje dotyczące dyspozycji zasilenia ze środków Funduszu Przeciwdziałania COVID-19 przekazanych do KPRM.

 Na stronie Ma konta 937 ujmuje się zrealizowaną dyspozycję zasilenia ze środków Funduszu Przeciwdziałania COVID-19.

 Konto 937 może wykazywać saldo Wn, które oznacza wartość niezrealizowanych dyspozycji zasilenia ze środków Funduszu Przeciwdziałania COVID-19;

16) Konto 938 – "Zobowiązania środków Funduszu Przeciwdziałania COVID-19 dotyczące innych zadań"

 Konto 938 służy do ewidencji zobowiązań związanych z realizacją innych zadań ze środków Funduszu Przeciwdziałania COVID-19.

 Na stronie Wn konta 938 ujmuje się spłatę zobowiązań, a na stronie Ma konta 938 powstałe zobowiązania oraz ich zmniejszenie. Ewidencja szczegółowa do konta 938 zapewnia możliwość ustalenia zobowiązań według poszczególnych kontrahentów i tytułów realizacji zadań.

Konto 938 może wykazywać saldo Ma, które oznacza stan zobowiązań;

17) Konto 939 – Polski Fundusz Rozwoju – Tarcza Finansowa – umowa z 27.04.2020 r.

 Konto 939 służy do ewidencji operacji związanych z finansowaniem umowy o warunkach i trybie przekazywania środków na realizację programów rządowych z dnia 27 kwietnia 2020 r. zawartej pomiędzy Skarbem Państwa reprezentowanym przez Ministra Rozwoju a Polskim Funduszem Rozwoju S.A, zwanym dalej PFR.

 Na stronie Ma konta 939 ujmowane są operacje z tytułu ponoszonych kosztów związanych z realizacją powyższej umowy, zawartej na podstawie art. 21a ust. 1 ustawy z dnia 4 lipca 2019 r. o systemie instytucji rozwoju (Dz. U. z 2020 r. poz. 2011, 695 i 1262);

18) Konto 940 – "Ewidencja porozumień o współfinansowanie realizacji przedsięwzięć niskoemisyjnych ze środków Funduszu Termomodernizacji i Remontów"

 Konto 940 służy do ewidencji porozumień z gminami o współfinansowanie realizacji przedsięwzięć niskoemisyjnych ze środków Funduszu Termomodernizacji i Remontów.

 Na stronie Ma konta 940 ujmowana jest równowartość zabezpieczonych środków wynikających z porozumień z gminami na współfinansowanie realizacji przedsięwzięć niskoemisyjnych;

19) Konto 941 – "Operacje bankowe dotyczące wynagrodzenia oraz kosztów Polskiego Funduszu Rozwoju S.A., związanych z realizacją w 2020 r. programów rządowych pn.

"Tarcza finansowa PFR dla dużych firm" oraz "Tarcza finansowa PFR dla małych i średnich firm ze środków Funduszu Przeciwdziałania COVID-19"

 Konto 941 służy do ewidencjonowania operacji na rachunku pomocniczym wynagrodzenia oraz kosztów Polskiego Funduszu Rozwoju S.A., dotyczących realizacji w 2020 r. programów rządowych pn. "Tarcza finansowa PFR dla dużych firm" oraz "Tarcza finansowa PFR dla małych i średnich firm" ze środków Funduszu Przeciwdziałania COVID-19.

 Na stronie Wn konta 941 ujmuje się operacje wpływu środków z KPRM zgodnie ze złożoną dyspozycją zasilenia ze środków Funduszu Przeciwdziałania COVID-19.

 Na stronie Ma konta 941 ujmuje się wypłaty z rachunku pomocniczego oraz przekazania albo zwroty niewykorzystanych środków.

 Konto 941 może wykazywać saldo Wn, które oznacza stan środków pieniężnych na rachunku pomocniczym;

20) Konto 942 – "Zasilenia ze środków Funduszu Przeciwdziałania COVID-19 dotyczące wynagrodzenia oraz kosztów Polskiego Funduszu Rozwoju S.A., związanych z realizacją w 2020 r. programów rządowych pn. "Tarcza finansowa PFR dla dużych firm" oraz "Tarcza finansowa PFR dla małych i średnich firm"

 Konto 942 służy do ewidencjonowania operacji związanych z wystawianiem dyspozycji zasilenia z tytułu wynagrodzenia oraz kosztów Polskiego Funduszu Rozwoju S.A., dotyczących realizacji w 2020 r. programów rządowych pn. "Tarcza finansowa PFR dla dużych firm" oraz "Tarcza finansowa PFR dla małych i średnich firm" ze środków Funduszu Przeciwdziałania COVID-19.

 Na stronie Wn konta 942 ujmuje się operacje dotyczące dyspozycji zasilenia ze środków Funduszu Przeciwdziałania COVID-19 przekazanych do KPRM.

 Na stronie Ma konta 942 ujmuje się zrealizowaną dyspozycję zasilenia ze środków Funduszu Przeciwdziałania COVID-19.

 Konto 942 może wykazywać saldo Wn, które oznacza wartość niezrealizowanych dyspozycji zasilenia ze środków Funduszu Przeciwdziałania COVID-19;

21) Konto 943 – "Zobowiązania środków Funduszu Przeciwdziałania COVID-19 dotyczące wynagrodzenia oraz kosztów Polskiego Funduszu Rozwoju S.A., związanych z realizacją w 2020 r. programów rządowych pn. "Tarcza finansowa PFR dla dużych firm" oraz "Tarcza finansowa PFR dla małych i średnich firm"

 Konto 943 służy do ewidencji zobowiązań związanych z sfinansowaniem wynagrodzeń oraz kosztów Polskiego Funduszu Rozwoju S.A., związanych z realizacją w 2020 r. programów rządowych pn. "Tarcza finansowa PFR dla dużych firm" oraz "Tarcza finansowa PFR dla małych i średnich firm"

 Na stronie Wn konta 943 ujmuje się spłatę zobowiązań, a na stronie Ma konta 943 powstałe zobowiązania oraz ich zmniejszenie. Ewidencja szczegółowa do konta 943 zapewnia możliwość ustalenia zobowiązań według poszczególnych kontrahentów.

Konto 943 może wykazywać saldo Ma, które oznacza stan zobowiązań;

22) Konto 944 – "Operacje bankowe dotyczące dopłat do czynszów ze środków Funduszu Przeciwdziałania COVID-19"

 Konto 944 służy do ewidencjonowania operacji na rachunku pomocniczym dotyczących dopłat do czynszów ze środków Funduszu Przeciwdziałania COVID-19.

 Na stronie Wn konta 944 ujmuje się operacje wpływu środków z KPRM zgodnie ze złożoną dyspozycją zasilenia ze środków Funduszu Przeciwdziałania COVID-19.

 Na stronie Ma konta 944 ujmuje się wypłaty z rachunku pomocniczego oraz przekazania albo zwroty niewykorzystanych środków.

 Konto 944 może wykazywać saldo Wn, które oznacza stan środków pieniężnych na rachunku pomocniczym;

23) Konto 945 – "Zasilenia ze środków Funduszu Przeciwdziałania COVID-19 dotyczące dopłat do czynszów"

 Konto 945 służy do ewidencjonowania operacji związanych z wystawianiem dyspozycji zasilenia z tytułu dopłat do czynszów ze środków Funduszu Przeciwdziałania COVID-19.

 Na stronie Wn konta 945 ujmuje się operacje dotyczące dyspozycji zasilenia ze środków Funduszu Przeciwdziałania COVID-19 przekazanych do KPRM.

 Na stronie Ma konta 945 ujmuje się zrealizowaną dyspozycję zasilenia ze środków Funduszu Przeciwdziałania COVID-19.

 Konto 945 może wykazywać saldo Wn, które oznacza wartość niezrealizowanych dyspozycji zasilenia ze środków Funduszu Przeciwdziałania COVID-19;

24) Konto 946 – "Zobowiązania środków Funduszu Przeciwdziałania COVID-19 dotyczące dopłat do czynszów"

Konto 946 służy do ewidencji zobowiązań związanych z dopłatą do czynszów.

 Na stronie Wn konta 946 ujmuje się spłatę zobowiązań, a na stronie Ma konta 946 powstałe zobowiązania oraz ich zmniejszenie. Ewidencja szczegółowa do konta 946 zapewnia możliwość ustalenia zobowiązań według poszczególnych kontrahentów.

Konto 946 może wykazywać saldo Ma, które oznacza stan zobowiązań;

25) Konto 947 – "Operacje bankowe związane z realizacją zadania Polski Bon Turystyczny ze środków Funduszu Przeciwdziałania COVID-19"

 Konto 946 służy do ewidencjonowania operacji na rachunku pomocniczym dotyczących realizacji zadania Polski Bon Turystyczny ze środków Funduszu Przeciwdziałania COVID-19.

 Na stronie Wn konta 947 ujmuje się operacje wpływu środków z KPRM, zgodnie ze złożoną dyspozycją zasilenia ze środków Funduszu Przeciwdziałania COVID-19.

 Na stronie Ma konta 947 ujmuje się wypłaty z rachunku pomocniczego oraz przekazania albo zwroty niewykorzystanych środków.

 Konto 947 może wykazywać saldo Wn, które oznacza stan środków pieniężnych na rachunku pomocniczym;

26) Konto 948 – "Zasilenia ze środków Funduszu Przeciwdziałania COVID-19 związane z realizacją zadania Polski Bon Turystyczny"

 Konto 948 służy do ewidencjonowania operacji związanych z wystawianiem dyspozycji zasilenia z tytułu realizacji zadania Polski Bon Turystyczny ze środków Funduszu Przeciwdziałania COVID-19.

 Na stronie Wn konta 948 ujmuje się operacje dotyczące dyspozycji zasilenia ze środków Funduszu Przeciwdziałania COVID-19 przekazanych do KPRM.

 Na stronie Ma konta 948 ujmuje się zrealizowaną dyspozycję zasilenia ze środków Funduszu Przeciwdziałania COVID-19.

 Konto 948 może wykazywać saldo Wn, które oznacza wartość niezrealizowanych dyspozycji zasilenia ze środków Funduszu Przeciwdziałania COVID-19;

27) Konto 949 – "Zobowiązania środków Funduszu Przeciwdziałania COVID-19 związane z realizacją zadania Polski Bon Turystyczny"

 Konto 949 służy do ewidencji zobowiązań związanych z realizacją zadania Polski Bon Turystyczny.

 Na stronie Wn konta 949 ujmuje się spłatę zobowiązań, a na stronie Ma konta 949 – powstałe zobowiązania oraz ich zmniejszenie. Ewidencja szczegółowa do konta 949 zapewnia możliwość ustalenia zobowiązań według poszczególnych kontrahentów.

Konto 949 może wykazywać saldo Ma, które oznacza stan zobowiązań;

28) Konto 950 – "Zwroty związane z realizacją zadania Polski Bon Turystyczny ze środków Funduszu Przeciwdziałania COVID-19"

 Konto 950 służy do ewidencji zwrotów z tytułu niewykorzystanych bonów związanych z realizacją zadania Polski Bon Turystyczny.

Na stronie Wn konta 950 ujmuje się kwoty zwrotów z tytułu niewykorzystanych bonów na podstawie informacji przekazywanej przez POT, a na stronie Ma konta 950 wpłaty zwrotów dokonywane przez Polską Organizację Turystyczną (POT) na rachunek bankowy. 29) Konto 951 – "Operacje bankowe związane z realizacją wypłat na Turystyczny Fundusz

Zwrotów oraz wypłat świadczenia postojowego ze środków Funduszu Przeciwdziałania COVID-19"

 Konto 951 służy do ewidencjonowania operacji na rachunku pomocniczym dotyczących wypłat na Turystyczny Fundusz Zwrotów oraz wypłat świadczenia postojowego ze środków Funduszu Przeciwdziałania COVID-19.

 Na stronie Wn konta 951 ujmuje się operacje wpływu środków z KPRM, zgodnie ze złożoną dyspozycją zasilenia ze środków Funduszu Przeciwdziałania COVID-19.

 Na stronie Ma konta 951 ujmuje się wypłaty z rachunku pomocniczego oraz przekazania albo zwroty niewykorzystanych środków.

 Konto 951 może wykazywać saldo Wn, które oznacza stan środków pieniężnych na rachunku pomocniczym;

30) Konto 952 – "Zasilenia ze środków Funduszu Przeciwdziałania COVID-19 związane z realizacją wypłat na Turystyczny Fundusz Zwrotów oraz wypłaty świadczenia postojowego"

Konto służy do ewidencjonowania operacji związanych z wystawianiem dyspozycji zasilenia z tytułu realizacji wypłat na Turystyczny Fundusz Zwrotów oraz świadczenia postojowego ze środków Funduszu Przeciwdziałania COVID-19.

 Na stronie Wn konta 952 ujmuje się operacje dotyczące dyspozycji zasilenia ze środków Funduszu Przeciwdziałania COVID-19 przekazanych do KPRM.

 Na stronie Ma konta 952 ujmuje się zrealizowaną dyspozycję zasilenia ze środków Funduszu Przeciwdziałania COVID-19.

 Konto 952 może wykazywać saldo Wn, które oznacza wartość niezrealizowanych dyspozycji zasilenia ze środków Funduszu Przeciwdziałania COVID-19;

31) Konto 953 – "Zobowiązania ze środków Funduszu Przeciwdziałania COVID-19 związane z realizacją wypłat na Turystyczny Fundusz Zwrotów oraz wypłat świadczenia postojowego"

 Konto 953 służy do ewidencji zobowiązań związanych z realizacją wypłat na Turystyczny Fundusz Zwrotów oraz wypłat świadczenia postojowego.

 Na stronie Wn konta 953 ujmuje się spłatę zobowiązań, a na stronie Ma konta 935 powstałe zobowiązania oraz ich zmniejszenie. Ewidencja szczegółowa do konta 953 zapewnia możliwość ustalenia zobowiązań według poszczególnych kontrahentów.

Konto 953 może wykazywać saldo Ma, które oznacza stan zobowiązań;

32) Konto 954 – "Operacje bankowe związane z udzielaniem pomocy publicznej w celu ratowania lub restrukturyzacji przedsiębiorców ze środków Funduszu Przeciwdziałania COVID-19"

 Konto 954 służy do ewidencjonowania operacji na rachunku pomocniczym dotyczących udzielania pomocy publicznej w celu ratowania lub restrukturyzacji przedsiębiorców ze środków Funduszu Przeciwdziałania COVID-19.

 Na stronie Wn konta 954 ujmuje się operacje wpływu środków z KPRM, zgodnie ze złożoną dyspozycją zasilenia ze środków Funduszu Przeciwdziałania COVID-19.

 Na stronie Ma konta 954 ujmuje się wypłaty z rachunku pomocniczego oraz przekazania albo zwroty niewykorzystanych środków.

 Konto 954 może wykazywać saldo Wn, które oznacza stan środków pieniężnych na rachunku pomocniczym;

33) Konto 955 – "Zasilenia ze środków Funduszu Przeciwdziałania COVID-19 związane z udzielaniem pomocy publicznej w celu ratowania lub restrukturyzacji przedsiębiorców"

 Konto 955 służy do ewidencjonowania operacji związanych z wystawianiem dyspozycji zasilenia z tytułu udzielania pomocy publicznej w celu ratowania lub restrukturyzacji przedsiębiorców ze środków Funduszu Przeciwdziałania COVID-19.

 Na stronie Wn konta 955 ujmuje się operacje dotyczące dyspozycji zasilenia ze środków Funduszu Przeciwdziałania COVID-19 przekazanych do KPRM.

 Na stronie Ma konta 955 ujmuje się zrealizowaną dyspozycję zasilenia ze środków Funduszu Przeciwdziałania COVID-19.

 Konto 955 może wykazywać saldo Wn, które oznacza wartość niezrealizowanych dyspozycji zasilenia ze środków Funduszu Przeciwdziałania COVID-19;

34) Konto 956 – "Zobowiązania ze środków Funduszu Przeciwdziałania COVID-19 związane z udzielaniem pomocy publicznej w celu ratowania lub restrukturyzacji przedsiębiorców"

 Konto 956 służy do ewidencji zobowiązań związanych z udzielaniem pomocy publicznej w celu ratowania lub restrukturyzacji przedsiębiorców.

 Na stronie Wn konta 956 ujmuje się spłatę zobowiązań, a na stronie Ma konta 956 powstałe zobowiązania oraz ich zmniejszenie. Ewidencja szczegółowa do konta 956 zapewnia możliwość ustalenia zobowiązań według poszczególnych kontrahentów.

Konto 956 może wykazywać saldo Ma, które oznacza stan zobowiązań;

35) Konto 970 – "Płatności ze środków europejskich"

Konto 970 służy do ewidencji płatności dokonywanych z budżetu środków europejskich dysponenta przez Bank Gospodarstwa Krajowego z rachunku ministra właściwego do spraw finansów publicznych oraz zwrotów i nadpłat dotyczących płatności roku bieżącego.

Na stronie Wn konta 970 ujmowana jest wartość zleceń płatności przekazanych przez instytucje lub inne upoważnione podmioty do Banku Gospodarstwa Krajowego celem realizacji wydatków ze środków europejskich, wartość dokonanych zwrotów, nadpłat i ich korekt.

Na stronie Ma konta 970 ujmowana jest, na podstawie informacji z BGK o dokonaniu płatności na rachunek beneficjenta, podmiotu upoważnionego przez beneficjenta lub wykonawcy (odbiorcy), równowartość zrealizowanych płatności, wartość dokonanych zwrotów, nadpłat i ich korekt.

Konto 970 może wykazywać saldo Wn, które oznacza wartość zleceń płatności przekazanych przez instytucje lub inne upoważnione podmioty oczekujących na realizację przez Bank Gospodarstwa Krajowego;

36) Konto 971 – "Harmonogramy projektów"

Konto 971 służy do ewidencji budżetu projektu w podziale na lata .

Na stronie Wn konta 971 ujmowane są zmiany w harmonogramie wynikające z korekty decyzji lub zawartych z beneficjentami umów o dofinansowanie projektów finansowych z udziałem środków europejskich i budżetu państwa.

Na stronie Ma konta 971 ujmowany jest pierwszy harmonogram wydatków w kwocie wynikającej z decyzji lub zawartych z beneficjentami umów o dofinansowanie projektów finansowanych z udziałem środków europejskich i budżetu państwa.

Konto 971 może wykazywać saldo Ma, które oznacza aktualnie obowiązujące harmonogramy wydatków;

37) Konto 972 – "Ewidencja zwrotów z budżetu środków europejskich dotycząca lat ubiegłych"

Konto 972 służy do ewidencji zwrotów należności głównej i nadpłat zwrotów dokonywanych w ramach budżetu środków europejskich dotyczących płatności z lat ubiegłych.

Na stronie Wn konta 972 ujmuje się wartość zwrotów i nadpłat.

Konto 972 może wykazywać saldo Wn;

38) Konto 976 – "Wzajemne rozliczenia między jednostkami"

Konto 976 służy do ewidencji kwot wynikających ze wzajemnych rozliczeń między jednostkami w celu sporządzenia łącznego sprawozdania finansowego;

39) Konto 979 – "Plan finansowy dochodów budżetowych"

Konto 979 służy do ewidencji planu finansowego dochodów budżetowych dysponenta środków budżetowych.

Na stronie Wn konta 979 ujmowany jest plan finansowy dochodów budżetowych.

Ewidencja szczegółowa do konta 979 prowadzona jest w szczegółowości planu finansowego dochodów budżetowych.

Konto 979 nie powinno wykazywać na koniec roku salda.

40) Konto 980 – "Plan finansowy wydatków budżetowych"

Konto 980 służy do ewidencji planu finansowego wydatków budżetowych dysponenta środków budżetowych.

Na stronie Wn konta 980 ujmowany jest plan finansowy wydatków budżetowych i jego zmiany.

Na stronie Ma konta 980 ujmowana jest:

- 1) równowartość zrealizowanych wydatków budżetowych;
- 2) wartość planu niezrealizowanego i wygasłego.

Ewidencja szczegółowa do konta 980 jest prowadzona w szczegółowości planu finansowego wydatków budżetowych. Konto 980 nie wykazuje na koniec roku salda;

41) Konto 981– "Plan finansowy wydatków niewygasających"

Konto 981 służy do ewidencji planu finansowego niewygasających wydatków budżetowych dysponenta środków budżetowych.

Na stronie Wn konta 981 ujmowany jest plan finansowy niewygasających wydatków budżetowych.

Na stronie Ma konta 981 ujmowana jest:

- 1) równowartość zrealizowanych wydatków budżetowych obciążających plan finansowy niewygasających wydatków budżetowych;
- 2) wartość planu niewygasających wydatków budżetowych w części niezrealizowanej lub wygasłej.

Ewidencja szczegółowa do konta 981 jest prowadzona w szczegółowości planu finansowego niewygasających wydatków budżetowych.

Konto 981 nie wykazuje na koniec roku salda;

42) Konto 982 – "Plan wydatków środków europejskich"

Konto 982 służy do ewidencji planu wydatków środków europejskich dysponenta środków budżetowych.

Na stronie Wn konta 982 ujmowany jest plan wydatków środków europejskich oraz jego zmiany.

Na stronie Ma konta 982 ujmowana jest:

- 1) równowartość zrealizowanych wydatków środków europejskich;
- 2) wartość planu niezrealizowanego i wygasłego.

Ewidencja szczegółowa do konta 982 jest prowadzona według podziału klasyfikacji budżetowej;

43) Konto 983 – "Zaangażowanie wydatków środków europejskich roku bieżącego"

Konto 983 służy do ewidencji prawnego zaangażowania wydatków środków europejskich na dany rok budżetowy.

Na stronie Wn konta 983 ujmowana jest równowartość sfinansowanych wydatków środków europejskich w danym roku budżetowym.

Na stronie Ma konta 983 ujmowane jest zaangażowanie wydatków w kwocie obciążającej plan finansowy, wynikającej z decyzji lub zawartych z beneficjentami umów o dofinansowanie projektów finansowanych z udziałem środków europejskich, których wykonanie spowoduje konieczność dokonania wydatków tych środków w bieżącym roku budżetowym.

Na koniec roku konto 983 nie może wykazywać salda;

44) Konto 984 – "Zaangażowanie wydatków środków europejskich przyszłych lat"

Konto 984 służy do ewidencji prawnego zaangażowania wydatków budżetu środków europejskich przyszłych lat.

Na stronie Wn konta 984 ujmowana jest równowartość zaangażowanych wydatków budżetu środków europejskich w latach poprzednich, a obciążających plan wydatków roku bieżącego jednostki przeznaczony do realizacji w roku bieżącym.

Na stronie Ma konta 984 ujmowana jest wysokość zaangażowanych wydatków środków europejskich przyszłych lat.

Na koniec roku konto 984 może wykazywać saldo Ma oznaczające zaangażowanie wydatków środków europejskich;

45) Konto 986 – "Plan finansowy dochodów/przychodów dysponenta państwowych funduszy celowych"

 Konto 986 służy do ewidencji planu finansowego dochodów/przychodów państwowych funduszy celowych.

 Na stronie Wn konta 986 ujmuje się plan finansowy dochodów/przychodów państwowych funduszy celowych oraz jego zmiany i równowartość zrealizowanych, a nieplanowanych przychodów.

 Na stronie Ma konta 986 ujmuje się równowartość zrealizowanych dochodów/przychodów państwowych funduszy celowych, wartość planu niezrealizowanego.

 Ewidencja szczegółowa do konta 986 jest prowadzona zgodnie z planem finansowym dochodów/przychodów państwowych funduszy celowych.

Konto 986 nie wykazuje na koniec roku salda;

46) Konto 987 – "Plan finansowy wydatków/kosztów dysponenta państwowych funduszy celowych"

 Konto 987 służy do ewidencji planu finansowego wydatków/kosztów państwowych funduszy celowych.

 Na stronie Wn konta 987 ujmuje się plan finansowy wydatków/kosztów państwowych funduszy celowych oraz jego zmiany.

 Na stronie Ma konta 987 ujmuje się: równowartość zrealizowanych wydatków/kosztów państwowych funduszy celowych, wartość planu niezrealizowanego.

 Ewidencja szczegółowa do konta 987 jest prowadzona zgodnie z planem finansowym wydatków/kosztów państwowych funduszy celowych.

Konto 987 nie wykazuje na koniec roku salda;

47) Konto 989 – "Zapewnienia finansowania lub dofinansowania z udziałem środków europejskich"

 Konto 989 służy do ewidencji kwot ujętych w zapewnieniach finansowania lub dofinansowania wydatków, projektów i programów z udziałem środków europejskich.

Na stronie Wn konta 989 ujmowane są kwoty udzielonego zapewnienia.

 Na stronie Ma konta 989 ujmowane jest przeniesienie kwot zwiększających plan finansowy na konto 982;

48) Konto 991 – "Ewidencja obrotu wekslami jako zabezpieczenie wykonania umów"

Konto 991 służy do ewidencji obrotu wekslami przyjętymi w celu należytego zabezpieczenia wykonania umów zawieranych przez Ministerstwo.

Na stronie Ma konta 991 ujmowane jest przyjęcie weksla.

Na stronie Wn konta 991 ujmowane jest wyksięgowanie przyjętego weksla na zasadach określonych w umowie;

49) Konto 992 – "Zapewnienia finansowania lub dofinansowania z budżetu państwa"

Konto 992 służy do ewidencji kwot ujętych w zapewnieniach finansowania lub dofinansowania wydatków, projektów i programów z budżetu państwa.

Na stronie Wn konta 992 ujmowane są kwoty udzielonego zapewnienia.

Na stronie Ma konta 992 ujmowane jest przeniesienie kwot zwiększających plan finansowy na konto 980;

50) Konto 995 – "Ewidencja zabezpieczeń należytego wykonania umów wnoszonych w formie niepieniężnej"

Konto 995 służy do ewidencji zabezpieczeń należytego wykonania umów wnoszonych w formie niepieniężnej.

Na stronie Ma konta 995 ujmowane jest przyjęcie zabezpieczeń.

Na stronie Wn konta 995 ujmowane jest wyksięgowanie przyjętych zabezpieczeń na zasadach określonych w umowie;

51) Konto 996 – "Ewidencja należności długoterminowych wątpliwych"

Konto 996 służy do ewidencji przejętych od innych jednostek należności długoterminowych wątpliwych do czasu ustalenia ich statusu.

Na stronie Wn konta 996 ujmowana jest wartość przejętych od innych jednostek należności długoterminowych wątpliwych.

Na stronie Ma konta 996 ujmowane jest zmniejszenie wartości należności długoterminowych wątpliwych.

Konto 996 może wykazywać saldo Wn, które oznacza stan należności długoterminowych wątpliwych. Ewidencja analityczna konta 996 prowadzona jest według w podziale na poszczególnych dłużników;

52) Konto 998 – Zaangażowanie wydatków budżetowych roku bieżącego"

Konto 998 służy do ewidencji prawnego zaangażowania wydatków budżetowych danego roku budżetowego ujętych do realizacji w danym roku budżetowym.

Na stronie Wn konta 998 ujmowana jest:

- 1) równowartość sfinansowanych wydatków budżetowych w danym roku budżetowym;
- 2) równowartość zaangażowanych wydatków, które będą obciążały wydatki roku następnego.

Na stronie Ma konta 998 ujmowane jest zaangażowanie wydatków, czyli wartość umów, decyzji i innych postanowień, których realizacja spowoduje konieczność dokonania wydatków budżetowych w danym roku budżetowym.

Ewidencja analityczna do konta 998 jest prowadzona według podziałek klasyfikacyjnych. Na koniec roku konto 998 nie wykazuje salda;

53) Konto 999 – "Zaangażowanie wydatków budżetowych przyszłych lat"

Konto 999 służy do ewidencji prawnego zaangażowania wydatków budżetowych przyszłych lat.

Na stronie Wn konta 999 ujmowana jest równowartość zaangażowanych wydatków budżetowych w latach poprzednich, a przeznaczonych do realizacji w bieżącym roku budżetowym.

Na stronie Ma konta 999 ujmuje się wysokość zaangażowanych wydatków budżetowych, przewidzianych do realizacji w latach przyszłych.

Ewidencja szczegółowa do konta 999 prowadzona jest według podziałek klasyfikacyjnych.

Na koniec roku konto 999 może wykazywać saldo Ma, które oznacza zaangażowanie wydatków budżetowych lat przyszłych.

3. W prowadzeniu ewidencji obowiązują typowe zapisy – powiązania na kontach (korespondencja kont):

82

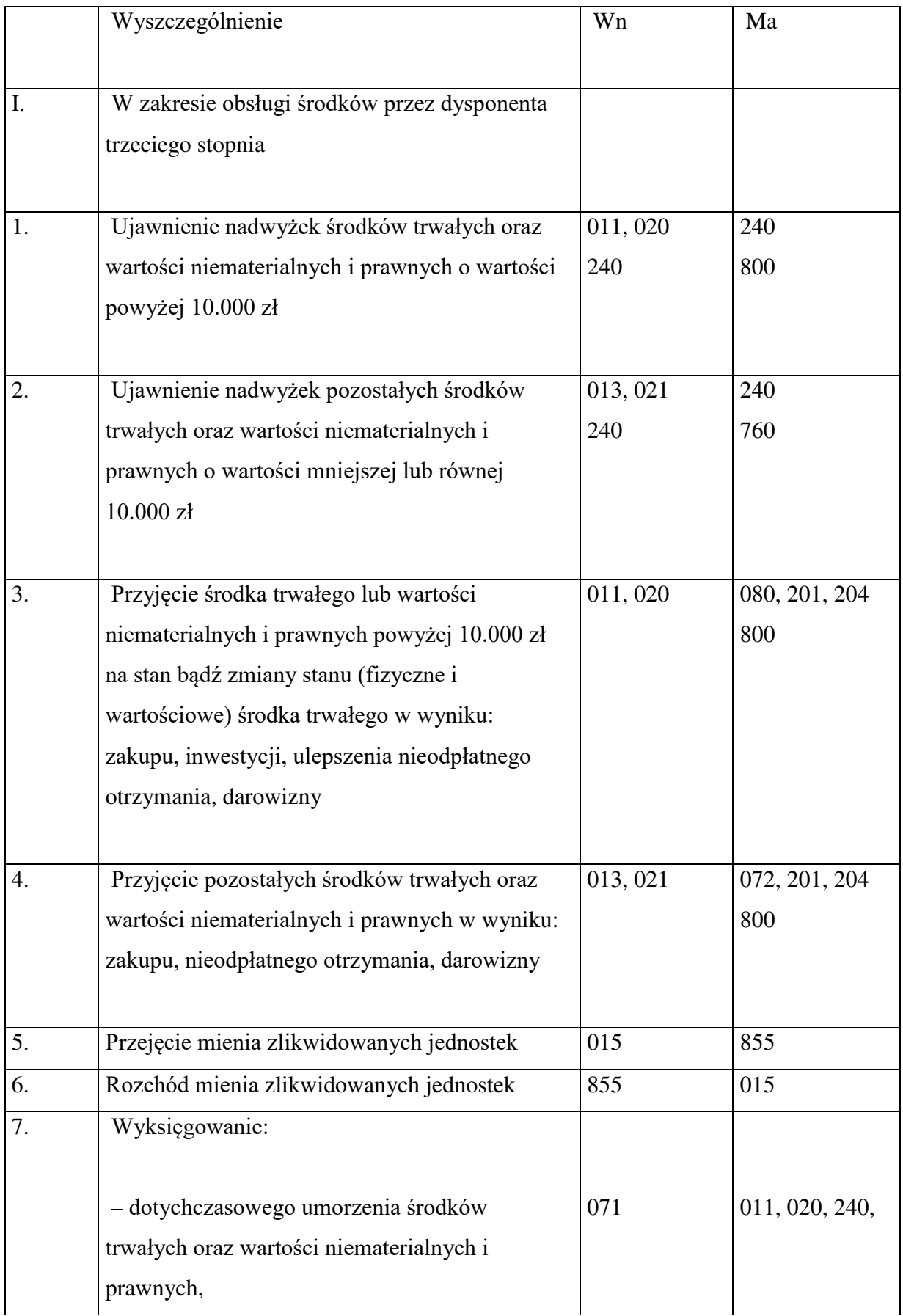

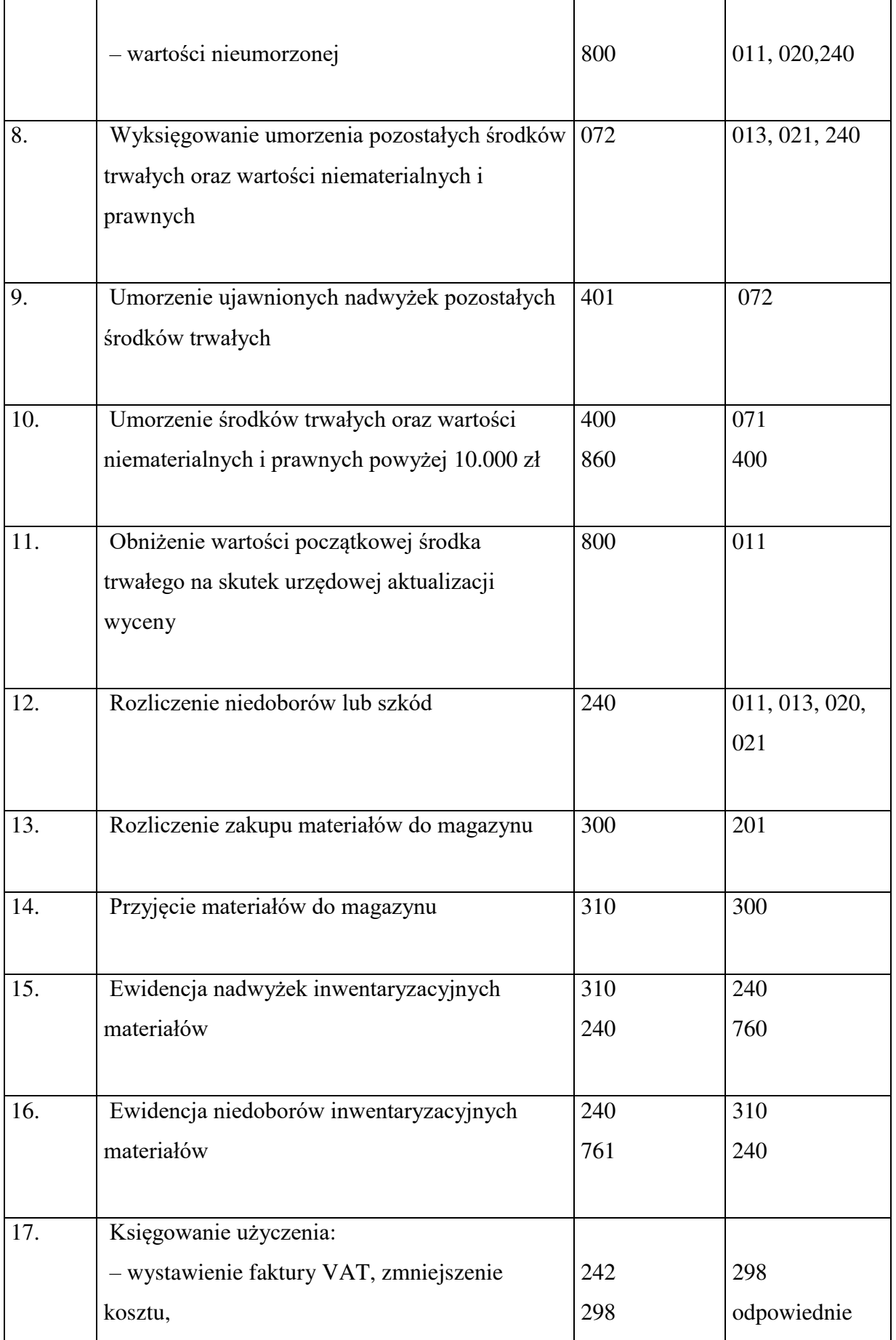

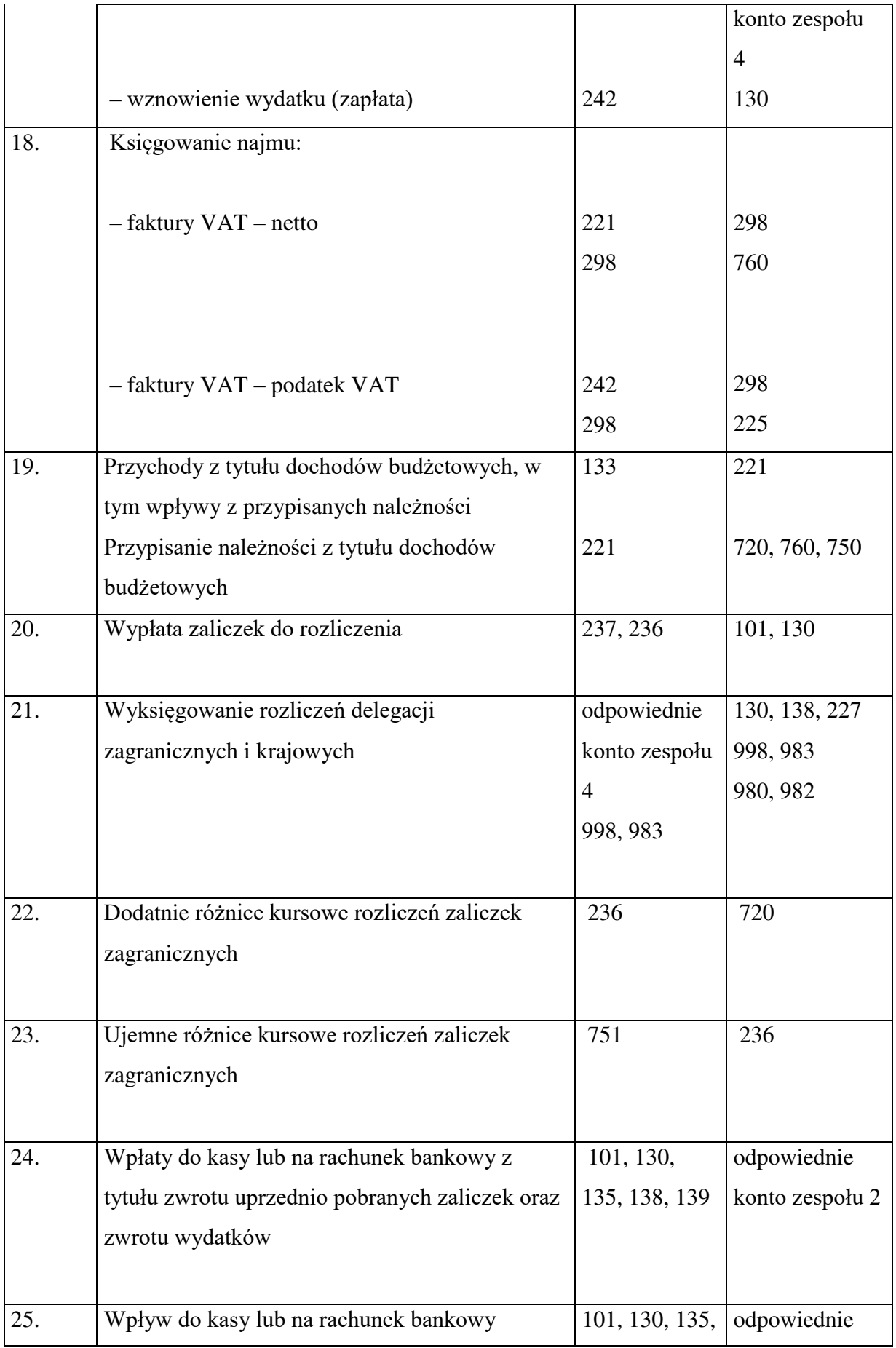

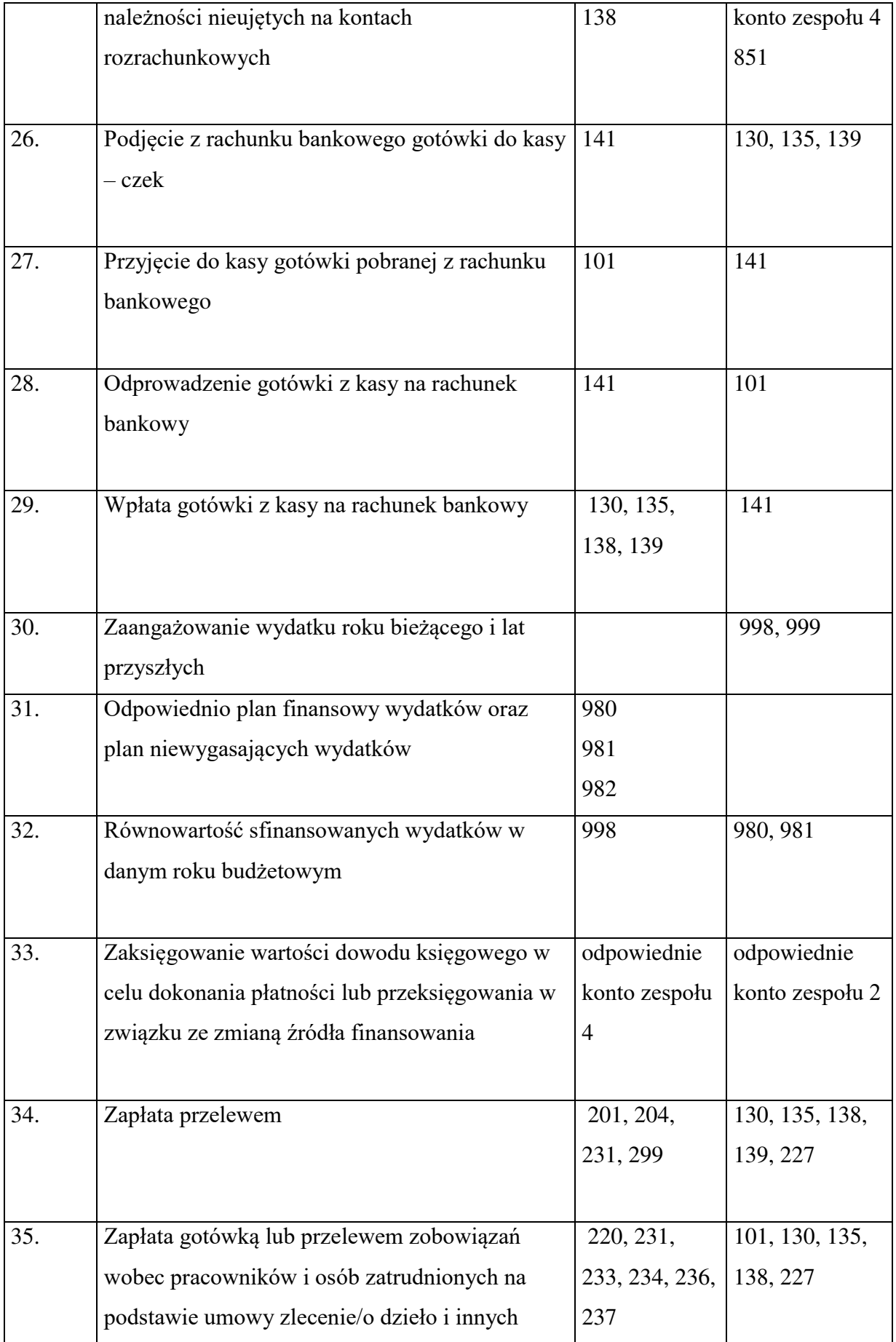

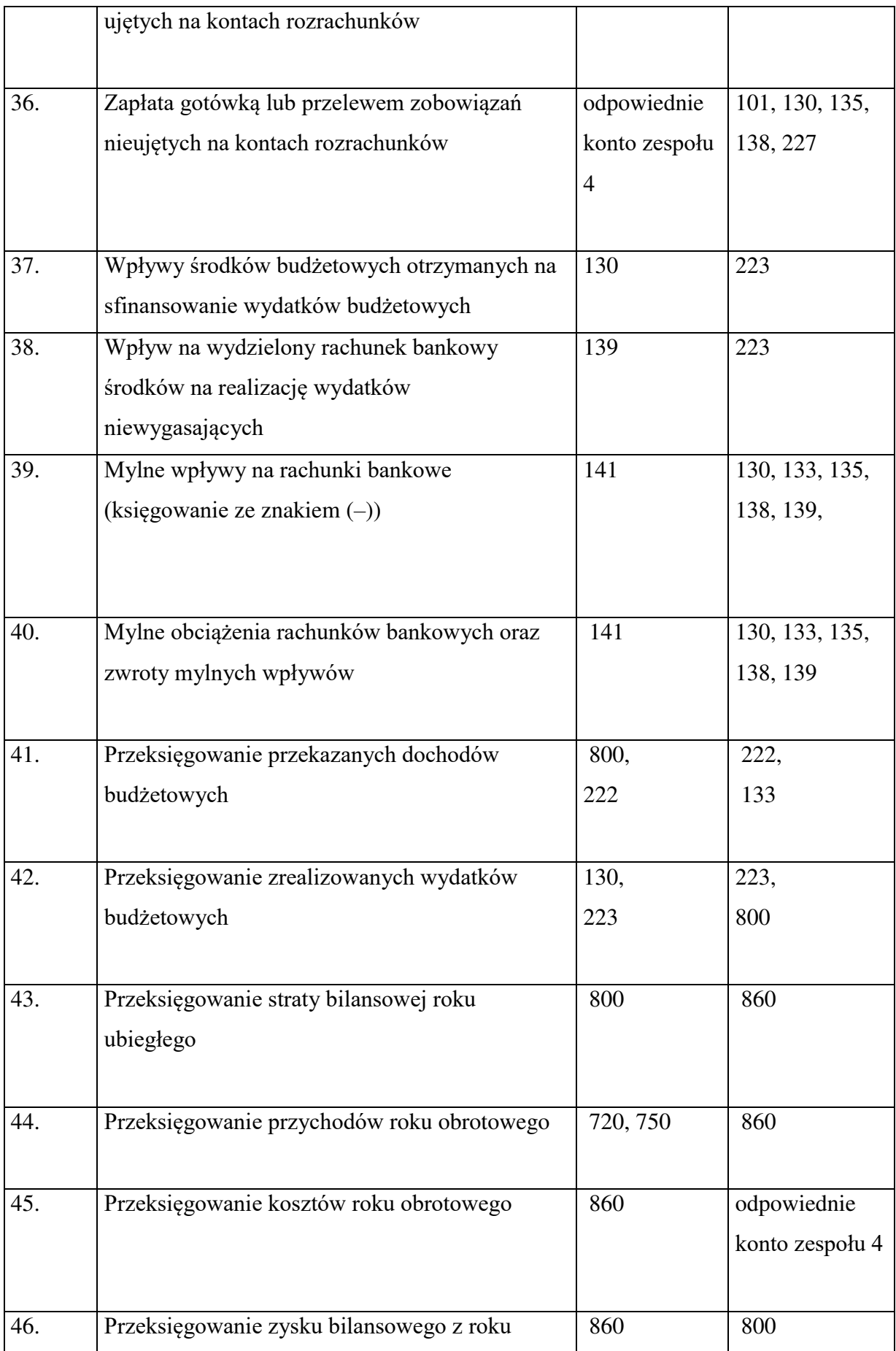

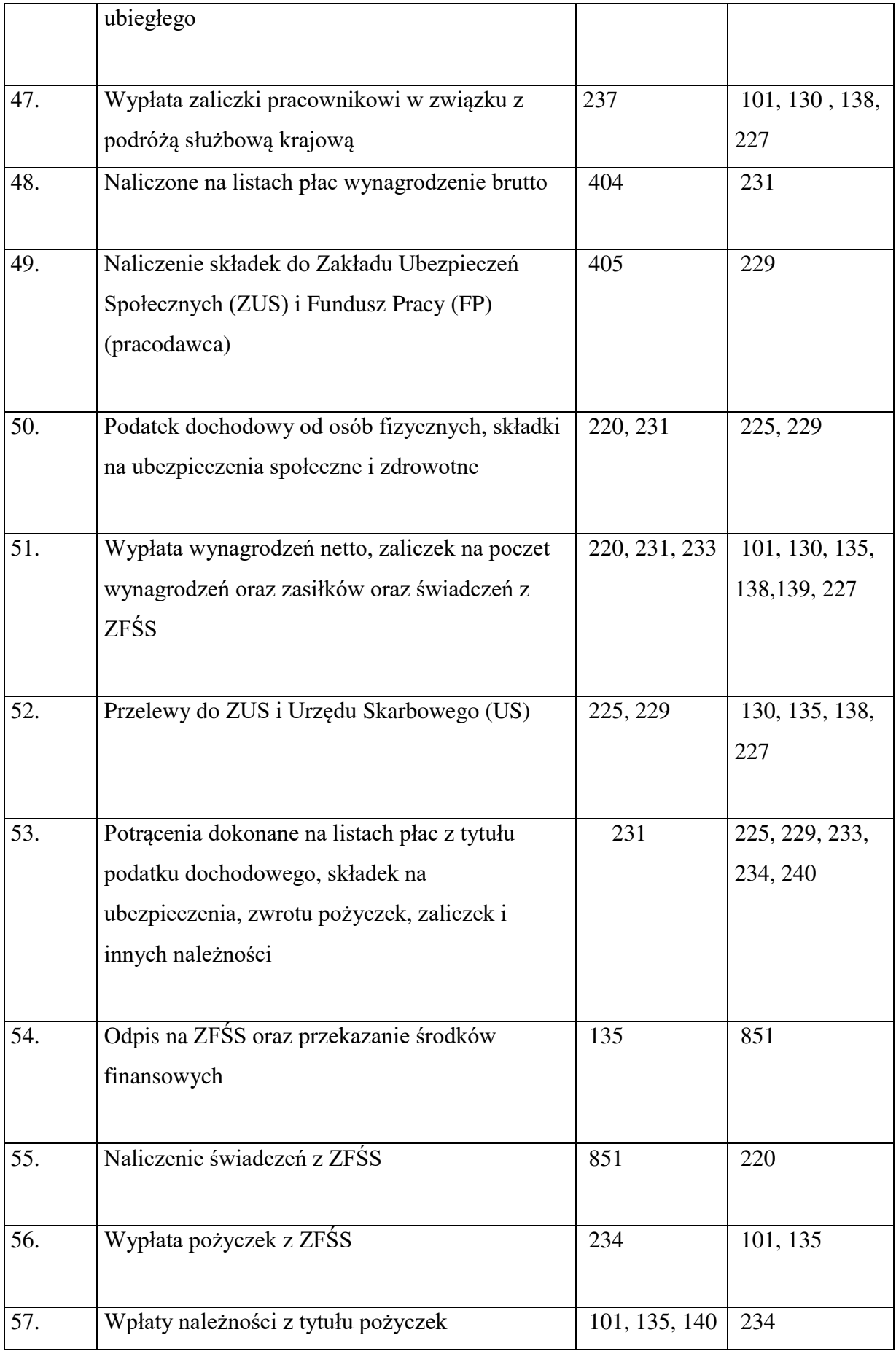

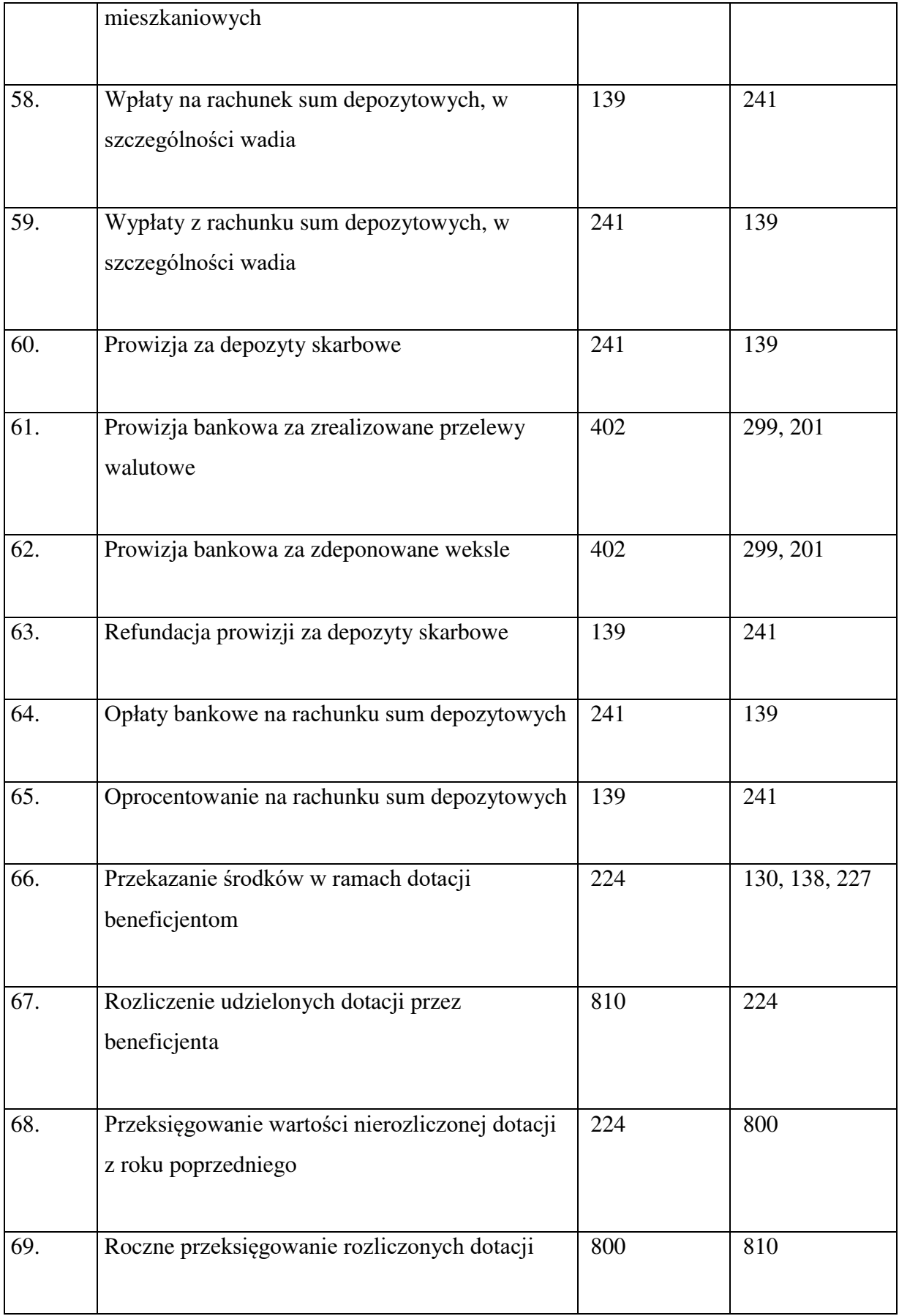

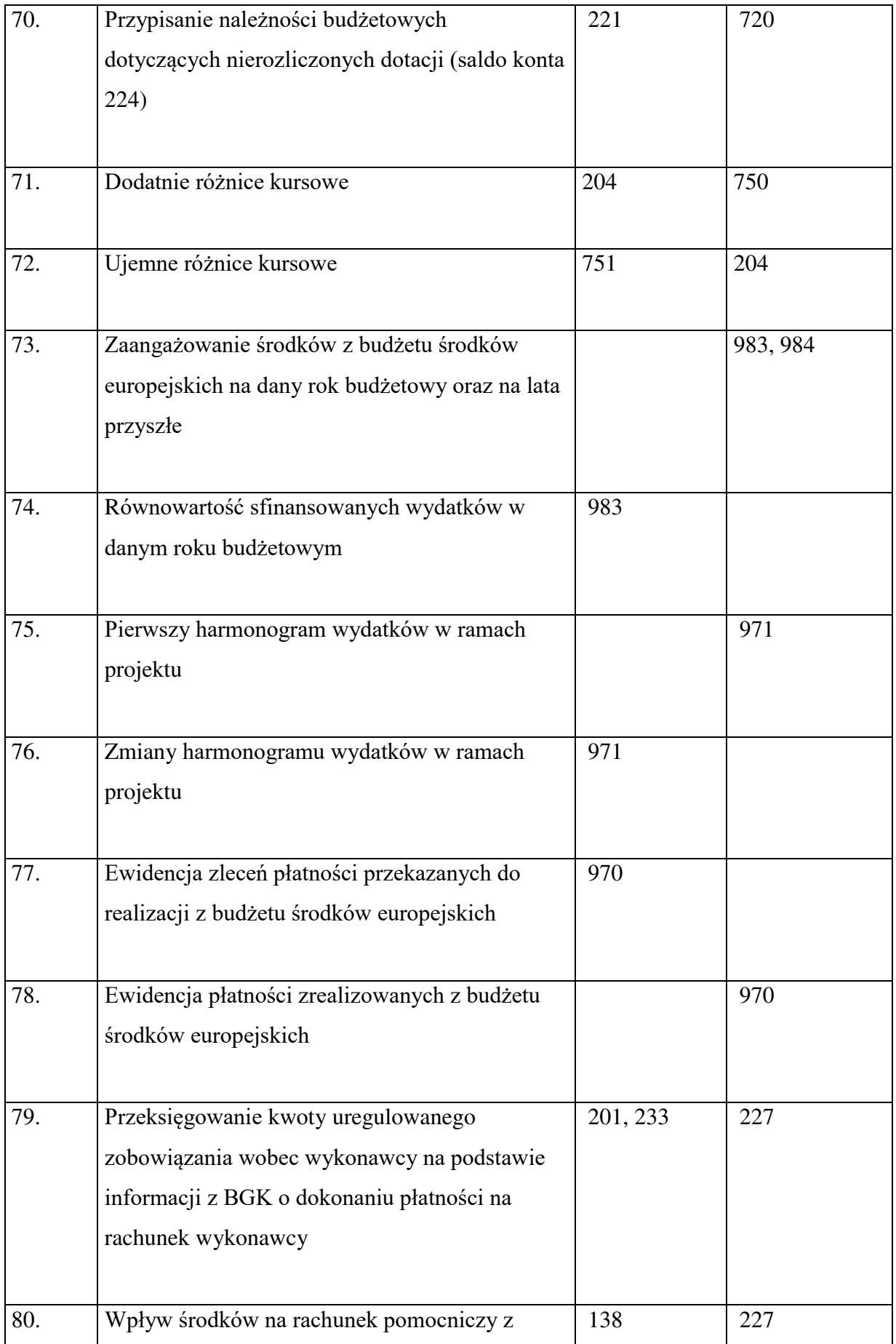

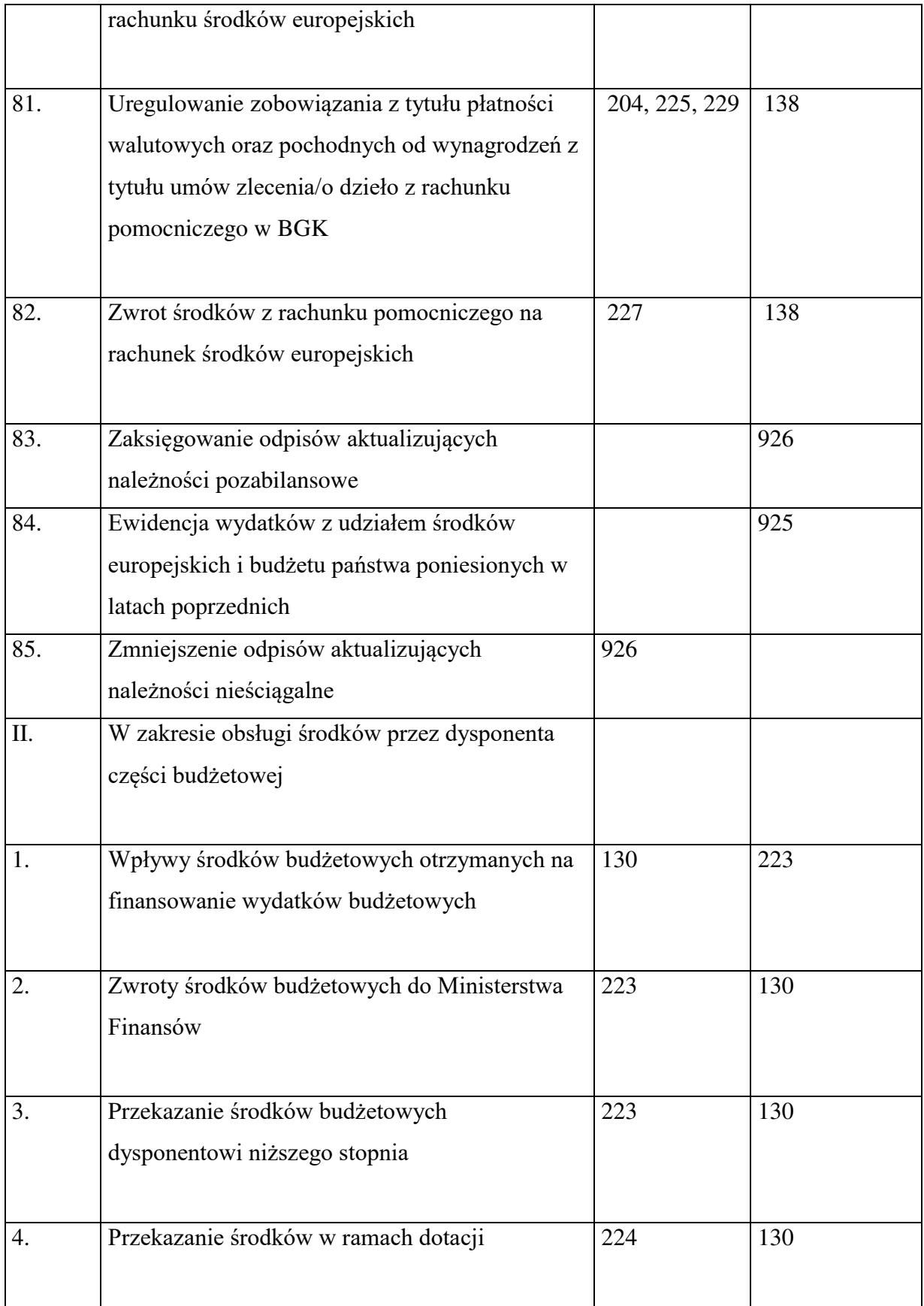

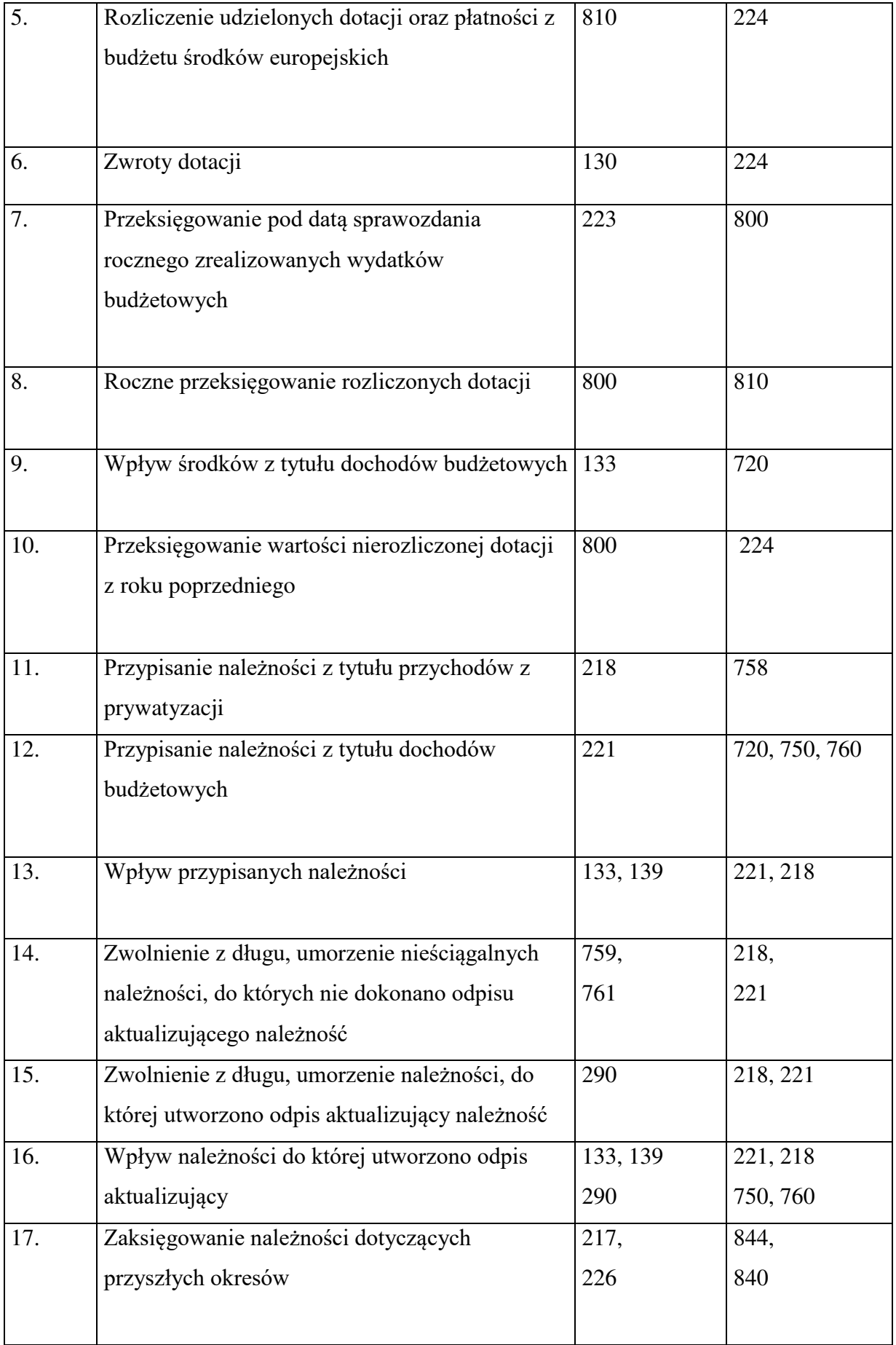

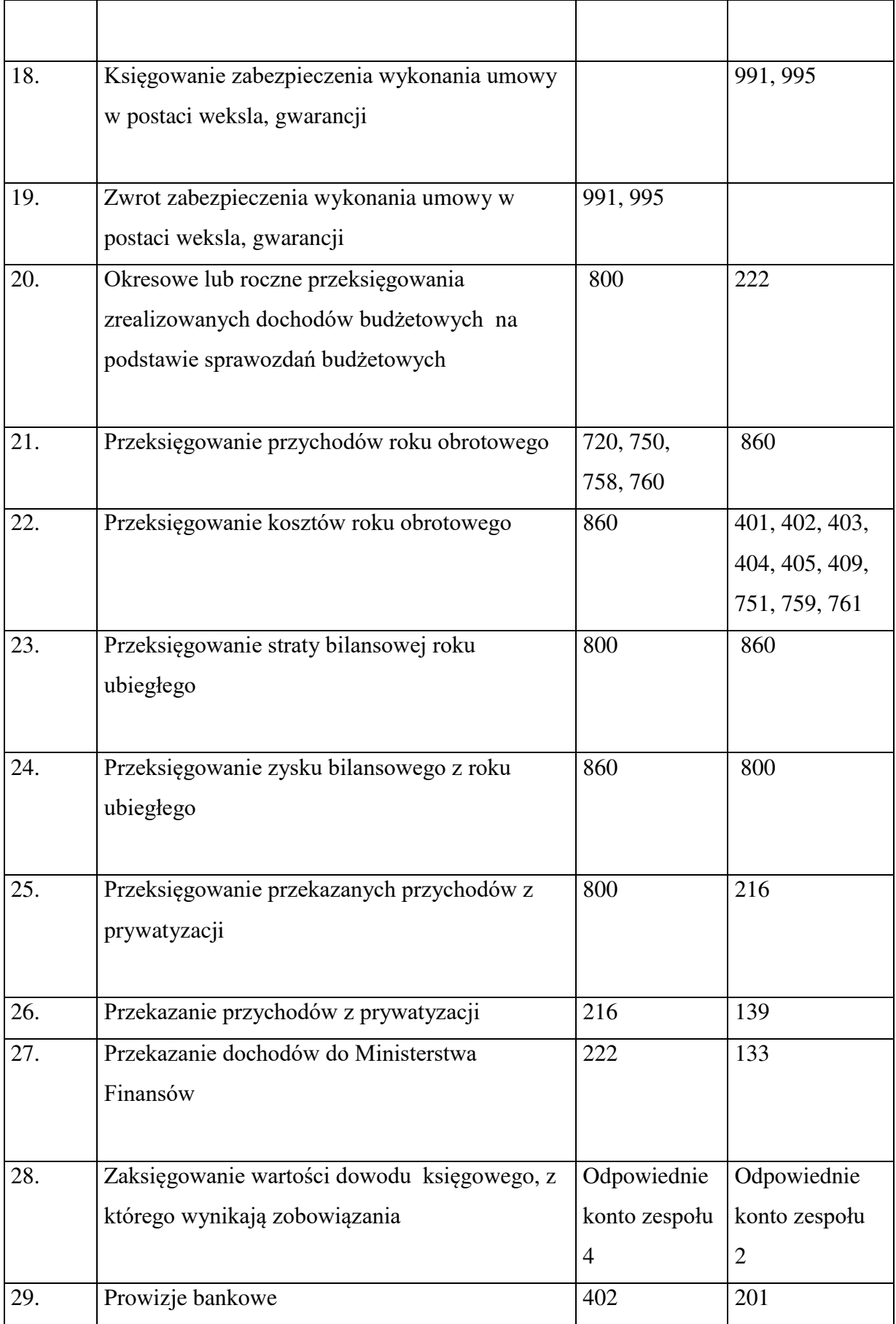

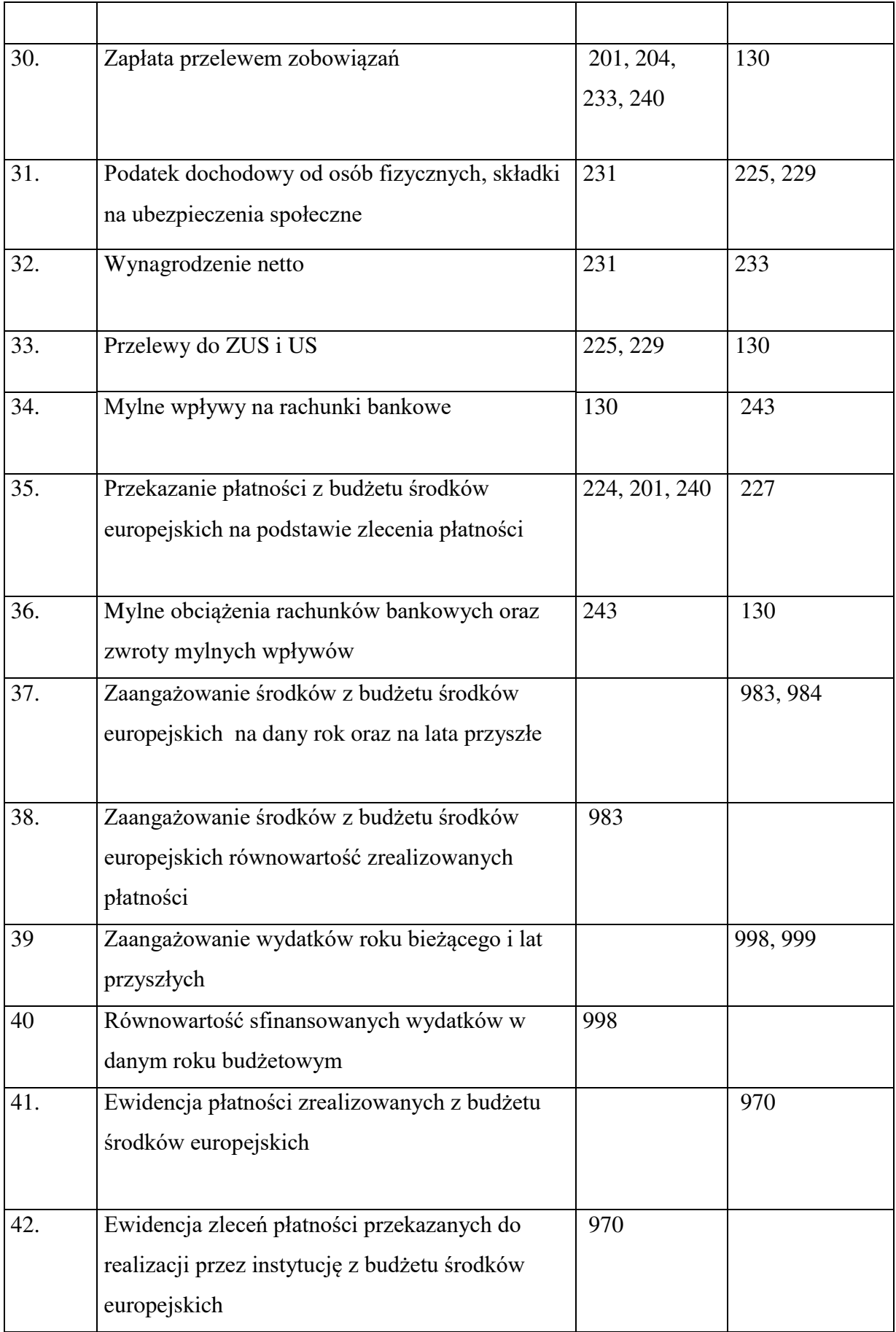

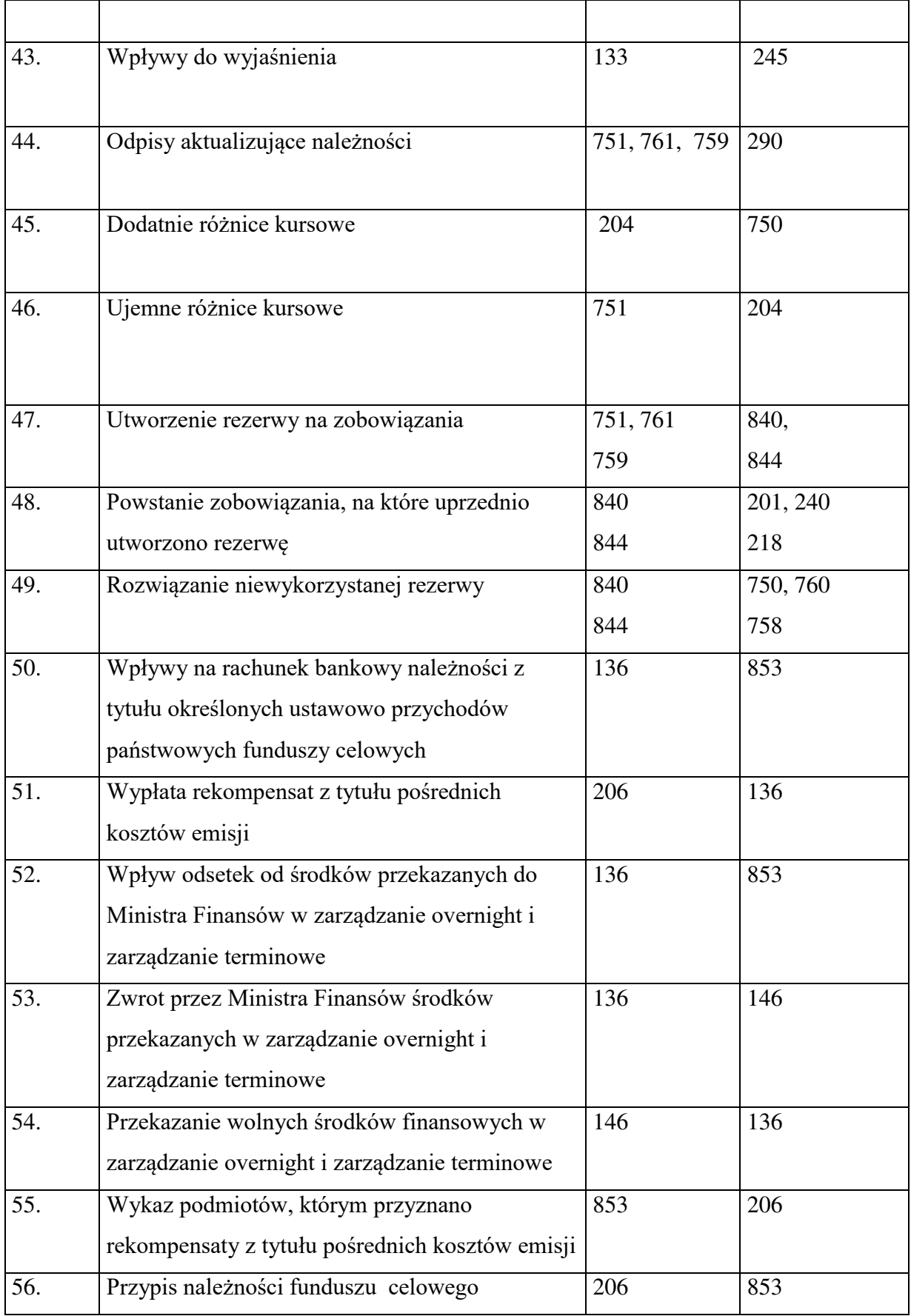

## **I. SYSTEM INFORMATYCZNY PRZETWARZANIA DANYCH**

**§ 1.** 1. System informatyczny Quorum firmy QNT Systemy Informatyczne Sp. z o.o., zwany dalej "systemem", o którym mowa w  $\S$  2 w ust. 13 załącznika nr 1 do zarządzenia, jest dostosowany do struktury działania jednostki budżetowej. Ewidencja księgowa jest oparta na bieżącym rejestrowaniu wszystkich zdarzeń gospodarczych, jak również na okresowej sprawozdawczości budżetowej. System umożliwia efektywną kontrolę wykorzystania posiadanych środków.

2. System funkcjonuje w oparciu o okna. Służą one do wprowadzania danych, umożliwiają ich przetwarzanie, a także pozwalają na prezentację oraz wydruk zestawień. Okna są przywoływane poprzez wybór odpowiedniej pozycji z menu. Menu systemu jest wielopoziomowe i umożliwia uruchamianie wszystkich funkcji systemu.

3. Podstawowe cechy systemu to:

- 1) definiowany przez użytkownika wykaz obsługiwanych Płatników;
- 2) definiowany przez użytkownika wykaz rejestrów księgowych;
- 3) definiowana przez użytkownika struktura konta;
- 4) definiowany przez użytkownika plan kont wraz z wykazem księgowań dozwolonych dla wskazanego konta;
- 5) automatyczne dokonywanie zapisów księgowych na podstawie wprowadzonych danych;
- 6) prowadzenie rejestrów bankowych, kasowych, poleceń księgowania;
- 7) wielowalutowość, automatyczne obliczanie różnic kursowych;
- 8) dekretacja księgowań jednostronna, dwustronna, możliwość równoczesnego księgowania kosztów rodzajowych;
- 9) bieżąca kontrola bilansowania się dokumentów;
- 10) bieżące sprawdzanie poprawności wprowadzanych dokumentów;
- 11) rejestracja planu finansowego i jego kolejnych modyfikacji;
- 12) ostrzeganie o przekroczeniu budżetu na podstawie wprowadzonego planu;
- 13) obsługa klasyfikacji zadaniowej;
- 14) tworzenie sprawozdań budżetowych Rb-23, Rb-27, Rb-28, Rb-28 Programy, Rb-28 UE, Rb-28 NW, Rb-N, Rb-Z, Rb-70, Rb-BZ1;
- 15) wprowadzenie modułu sprawozdań umożliwiającego monitoring realizacji zadań Ministerstwa w szczególności planu finansowego wg różnorodnych kryteriów, a w

szczególności: zadań budżetowych, programów, komórek realizujących zadania, klasyfikacji budżetowej;

- 16) możliwość "księgowania na czerwono";
- 17) prowadzenie na bieżąco analitycznych kart kontowych;
- 18) prowadzenie dziennika obrotów;
- 19) prowadzenie wykazu rozrachunków z kontrahentami;
- 20) prowadzenie wykazu rozrachunków z pracownikami, rozliczenia zaliczek i delegacji pracowników;
- 21) całkowicie definicyjny i automatyczny sposób rozliczania kosztów;
- 22) możliwość definicji liczby i rodzajów rozdzielników;
- 23) możliwość szczegółowej definicji obliczeń;
- 24) szczegółowe karty kalkulacyjne;
- 25) różnorodne zestawienia (analityczne, syntetyczne) finansowe, rozrachunkowe, kosztowe z dowolnych urządzeń księgowych i dokumentów;
- 26) automatyczne tworzenie bilansu zamknięcia i otwarcia;
- 27) obsługa programu za pomocą list zleceń (menu);
- 28) dokonywanie zapisów księgowych w formie analitycznej z wykorzystaniem słowników i list wyboru;
- 29) definiowane przez użytkownika słowniki, listy wyboru wykorzystywane do zapisów księgowych;
- 30) automatyczne sprawdzanie przez system zgodności z planem finansowym wprowadzanej pozycji zapisu księgowego (kontrola II stopnia);
- 31) automatyczne sprawdzanie przez system zgodności z decyzją o dofinansowanie projektu wprowadzanej pozycji zapisu księgowego w ramach projektów (kontrola I stopnia);
- 32) monitoring realizacji zadań za pomocą zestawień uniwersalnych, np. zawartych umów, w tym umów dotacji;
- 33) tworzenie przelewów;
- 34) zapis przelewów w postaci plików elektronicznych i eksportowanie ich do systemu bankowości elektronicznej;
- 35) importowanie wyciągów bankowych z systemu bankowości elektronicznej;
- 36) podpowiedzi dla operatora;
- 37) dostępny w każdej chwili kontekstowy pomocnik zawierający informację o sposobie postępowania;
- 38) autoryzacja użytkownika systemu z wykorzystaniem identyfikatora oraz hasła;
- 39) rozbudowany zakres uprawnień, umożliwiający precyzyjne definiowanie ról użytkowników, a tym samym dostosowanie widoczności do funkcji systemu do struktury organizacyjnej oraz zakresu obowiązków pracowników.

4. Główne procesy realizowane przez system polegają na definiowaniu:

- 1) struktury konta księgowego;
- 2) wykazu danych zawartych w słownikach;
- 3) klasyfikacji budżetowej;
- 4) syntetycznego i analitycznego planu kont;
- 5) wykazu Płatników;
- 6) wykazu rejestrów księgowych;
- 7) wykazu rejestrów dokumentów, na postawie których dokonywane są wypłaty środków, w szczególności w formie dotacji;
- 8) wykazu rejestrów umów zlecenia i o dzieło z kontrahentami/beneficjentami;
- 9) wykazu rejestrów dokumentów, na podstawie których dokonywane jest zaangażowanie środków budżetowych;
- 10) wykazu rejestrów zwrotów z przekazanych dotacji;
- 11) źródeł finansowania składników wynagrodzeń;
- 12) kwalifikowalność składników wynagrodzeń w procentach;
- 13) wykazu kas;
- 14) wykazu kont bankowych;
- 15) sposobu analizy szczegółowej kosztów;
- 16) zestawień księgowych;
- 17) powiązań pomiędzy rejestrami;
- 18) powiązań pomiędzy rejestrami a schematami księgowań;
- 19) powiązań pomiędzy schematami księgowań, a słownikami;
- 20) powiązań pomiędzy słownikami, a rachunkami bankowymi;
- 21) wykazu schematów księgowań;
- 22) wykazu typów rozrachunków;
- 23) wykazu rodzajów operacji finansowych;
- 24) wykazu opisów dokumentów;
- 25) wykazu tytułów płatności;
- 26) wykazu realizowanych programów/osi priorytetowych/działań;
- 27) wykazu realizowanych projektów;
- 28) stopnia kontroli dokumentów wg rejestrów;
- 29) schematów zestawień uniwersalnych z danych wprowadzonych do systemu o różnym stopniu szczegółowości;
- 30) zestawień z realizacji projektów/programów w odniesieniu do planu finansowego;
- 31) wykazu zadań budżetu państwa w układzie zadaniowym.

5. Opis algorytmów, parametrów oraz programowych zasad ochrony danych zawiera instrukcja użytkownika systemu i jest ona dostępna dla użytkownika systemu w zakładce Pomoc.

6. Opis funkcji realizowanych w systemie:

- 1) ewidencja rozliczeń z kontrahentem dotyczących faktur otrzymanych po wskazaniu kontrahenta w wykazie rozrachunków zostaje wyświetlony wykaz wszystkich nierozliczonych faktur. W wykazie należy wskazać te, które są rozliczane. System tworzy automatycznie zapisy księgowe zawierające pełną informację księgową;
- 2) ewidencja przekazanych zaliczek do rozliczeń z kontrahentem po wskazaniu kontrahenta w wykazie rozrachunków zostaje wyświetlony wykaz wszystkich nierozliczonych zaliczek. System pokazuje automatycznie zapis księgowy zawierający pełną informację księgową;
- 3) ewidencja rozliczeń z pracownikiem po wskazaniu pracownika w rejestrze zostaje wyświetlony wykaz wszystkich nierozliczonych operacji księgowanych na kontach rozliczeń z pracownikiem. W wykazie należy wskazać dokumenty, które są rozliczane. System tworzy automatycznie dekrety zawierające pełną informację księgową;
- 4) ewidencja dokumentów polecenia księgowania PK pozycje w dokumencie PK zawierają pozycje składające się z obrotów strony Wn i Ma. Dla każdej ze stron oprócz podania symbolu konta i kwoty system wymaga wprowadzenia dodatkowej informacji, której zakres jest definiowany przez użytkownika w trakcie wprowadzania syntetycznego planu konta. Podczas księgowania pozycji w dokumentach PK następuje kontrola poprawności wprowadzanych danych. Dostępne słowniki pozwalają na wyszukanie potrzebnych danych;
- 5) wprowadzanie dowolnych przychodów lub rozchodów przychody lub rozchody nie związane z rozrachunkami z kontrahentem lub pracownikiem mogą być wprowadzone przez podanie informacji o koncie, kwocie przychodu lub rozchodu oraz opcjonalnie o numerze zlecenia, numerze kontrahenta, numerze osoby, symbolu faktury, numerze

delegacji i dacie delegacji. Podczas wyprowadzania pozycji w raporcie kasowym następuje kontrola poprawności wykonanej dekretacji. W czasie dekretacji dostępne są słowniki (rejestr kont, osób, kontrahentów), w których można wyszukiwać potrzebne dane;

- 6) emisja wymaganych dokumentów w trakcie wprowadzania pozycji raportu kasowego można wydrukować dokumenty KP i KW, a po wprowadzeniu wszystkich pozycji – raport kasowy;
- 7) obliczanie różnic kursowych w przypadku walutowego raportu kasowego, po wprowadzeniu wszystkich pozycji raportu, system automatycznie wylicza różnice kursowe wynikające z rozchodów metodą średniego ważonego kursu przychodów;
- 8) obliczanie sald końcowych raportu na podstawie sald początkowych raportu bankowego oraz wszystkich pozycji raportu system automatycznie wylicza salda końcowe zarówno walutowe, jak i złotówkowe;
- 9) emisja przelewów program umożliwia tworzenie przelewów, które mogą być albo wprowadzone ręcznie, albo utworzone automatycznie na podstawie wprowadzonych dokumentów księgowych. Przelewy mogą być wydrukowane lub przekazane w formie elektronicznej do systemu bankowości elektronicznej;
- 10) kontrola poprawności wykonanych księgowań program na bieżąco kontroluje poprawność wykonanych księgowań. Jest to realizowane poprzez:
	- a) kontrolę występowania konta w planie kont,
	- b) kontrolę bilansowania się pozycji,
	- c) kontrolę zgodności kont przeciwstawnych,
	- d) kontrolę wprowadzenia wymaganych rozwinięć analitycznych (np. symbol rozrachunku dla kont rozrachunkowych),
	- e) kontrolę bilansowania się dokumentu,
	- f) kontrolę poprawności wszystkich wprowadzonych rozwinięć analitycznych (zgodność ze słownikami),
	- g) kontrolę zgodności pozycji zapisu z decyzją o dofinansowanie projektu (kontrola I stopnia),

h) kontrolę zgodności pozycji zapisu z planem finansowym (kontrola II stopnia);

11) definiowanie szablonów księgowych – program umożliwia wprowadzenie schematów pomocnych w dekretacji wielopozycyjnych dokumentów – szablony księgowe przyśpieszają prace związane z dekretacją wielopozycyjnych dokumentów;

- 12) planowanie rozliczenia kosztów rozłożonych w czasie, z możliwością automatycznego tworzenia dokumentów księgowych na podstawie planu – program umożliwia wprowadzenie harmonogramu rozliczania kosztów, które nie mogą być zaksięgowane w całości, w momencie poniesienia wydatku. Na koniec każdego okresu sprawozdawczego program automatycznie utworzy dekret księgowania kosztów na podstawie informacji zawartych w harmonogramach. To rozwiązanie pozwala na całkowitą automatyzację comiesięcznej aktualizacji kosztów rozliczanych okresowo;
- 13) wyszukiwanie dokumentów według różnych kryteriów program posiada rozbudowany moduł wyszukiwania dokumentów według dowolnych kryteriów, między innymi według zakresu dat, typu dokumentu, numeru konta, wprowadzonej kwoty, symbolu kontrahenta i symbolu osoby;
- 14) wprowadzanie planu i dokumentów zmian program umożliwia wprowadzenie planu jak i wszystkich kolejnych modyfikacji planu. Plan może być wprowadzany w układzie zadaniowym z możliwością automatycznej konwersji na plan obrotów kont księgowych;
- 15) analiza sald kont w ujęciach syntetycznym i analitycznym wykonanie analizy sald kont jest możliwe za pomocą zestawień obrotowych. Za pomocą tych zestawień można uzyskać informacje o saldach kont w wybranym dniu. Kryteria określające zawartość i postać zestawienia są definiowane przez użytkownika programu;
- 16) analiza sald kont w ujęciu syntetycznym realizacja przez zestawienia obrotowe, dają one możliwość uzyskania informacji o obrotach oraz saldach kont syntetycznych. Zestawienia te są wykonywane na podstawie ewidencji na kontach analitycznych, dlatego też wystarczy wprowadzać zapisy księgowe tylko dla kont analitycznych;
- 17) analiza sald kontrahentów/osób przeprowadza się ją za pomocą sprawozdań rozrachunkowych z kontrahentami lub osobami. Zestawienia rozrachunkowe można wykonywać dla wybranych kont rozrachunkowych, wybranej grupy kontrahentów lub osób i za wybrany okres. Zestawienia mogą być wykonywane z pełną szczegółowością (z dokładnością do faktury) lub z grupowaniem według kontrahentów lub osób;
- 18) analiza kosztów w ujęciu rodzajowym przeprowadza się ją za pomocą zestawień obrotowych analitycznych, syntetycznych, kosztowych lub uniwersalnych według rodzajów. Zestawienia kosztowe rodzajowe umożliwiają analizę rozdziału kosztów rodzajowych na konta kosztów według działalności lub programu. Zestawienia można wykonać za wybrany okres czasu i dla określonych kont oraz urządzeń księgowych;
- 19) analiza kosztów według działalności lub programu przeprowadza się ją za pomocą zestawień obrotowych analitycznych, syntetycznych lub kosztowych według działalności. Zestawienia kosztowe według działalności umożliwiają analizę rozdziału kosztów rodzajowych przeksięgowanych na konta według działalności lub programu. Zestawienia można wykonać za wybrany okres czasu i dla określonych kont oraz urządzeń księgowych;
- 20) analiza zaangażowania przeprowadza się ją za pomocą zestawień obrotowych analitycznych, syntetycznych, kosztowych, uniwersalnych lub modułu sprawozdań. Zestawienia umożliwiają analizę stopnia zaangażowania środków budżetowych na dany rok w szczególności według zadań budżetowych, grup kosztów, programów, komórek realizujących zadania zaksięgowanych na odpowiednie konta. Zestawienia można wykonać za wybrany okres czasu i dla określonych kont oraz urządzeń księgowych;
- 21) analiza wydatków przeprowadza się ją za pomocą zestawień obrotowych analitycznych, syntetycznych, kosztowych, uniwersalnych lub modułu sprawozdań. Zestawienia umożliwiają analizę stopnia wydatkowania środków budżetowych na dany rok w szczególności według zadań budżetowych, grup kosztów, programów, komórek realizujących zadania zaksięgowanych na odpowiednie konta. Zestawienia można wykonać za wybrany okres czasu i dla określonych kont oraz urządzeń księgowych;
- 22) obsługa należności program umożliwia automatyczne obliczanie i emisję not odsetkowych oraz potwierdzeń sald na podstawie dekretacji należności oraz dokonanych wpłat;
- 23) wyksięgowanie różnic kursowych wyksięgowywane są różnice kursowe wynikające z rozrachunków prowadzonych w obcej walucie;
- 24) prowadzenie dziennika obrotów dziennik obrotów tworzony jest automatycznie na podstawie wszystkich wykonanych i zatwierdzonych w zadanym okresie dekretacji. Dziennik można drukować miesięcznie, a numeracja pozycji jest w nim ciągła. System automatycznie uniemożliwia wykonanie jakichkolwiek modyfikacji dla zatwierdzonych dokumentów;
- 25) zamykanie miesiąca obrachunkowego zamykanie miesiąca (lub innego okresu ewidencji) następuje przez podanie daty końca okresu ewidencji. Po jej wprowadzeniu program blokuje możliwość modyfikowania i dopisywania dokumentów z datą ewidencji wcześniejszą od podanej daty zamknięcia okresu. Dokument te można jedynie przeglądać i wykonywać na ich podstawie zestawienia;

26) zamykanie roku obrachunkowego – proces zamykania roku obrachunkowego obejmuje utworzenie bazy danych dla nowego roku obrachunkowego, utworzenie dokumentu bilansu zamknięcia oraz wygenerowanie dokumentu bilansu otwarcia. Utworzenie bazy danych dla nowego roku obrachunkowego pozwala na rozdzielenie danych zamykanego i otwieranego okresu obrachunkowego. W wyniku utworzenia nowej bazy, dane z poprzedniego roku są przechowywane w oddzielnej bazie, niż dane z roku bieżącego. Dane z lat poprzednich, począwszy od 2016 roku są dostępne do odczytu. Utworzenie bilansu zamknięcia realizowane jest na podstawie określonego przez użytkownika schematu przeksięgowania. W czasie tworzenia bilansu otwarcia konta przenoszone są saldami i ewentualnie grupowane według określonego przez użytkownika schematu grupowania.

7. Oferowane przez system zestawienia – wszystkie dostępne wydruki i zestawienia pogrupowane są w rozwijanych grupach zleceń. Korzystając z nich mamy do dyspozycji kilkadziesiąt zestawień prezentujących informacje o: obrotach kont syntetycznych i analitycznych, stanie finansów jednostki, rozrachunkach z kontrahentami i pracownikami w tym:

- 1) zestawienie obrotów i sald zestawienie to umożliwia zdefiniowanie dowolnej liczby zestawień analitycznych bądź syntetycznych dowolnych grup kont. Zestawienia mogą być uzyskiwane w różnych układach, tzn. z wyróżnionym bilansem otwarcia, z obrotami narastającymi od początku roku, z saldami za cały okres obrachunkowy. Zestawienia można wykonać dla dowolnego okresu obrachunkowego. Wszystkie zestawienia są pokazywane w pierwszej kolejności na ekranie, następnie każde z nich może zostać wydrukowane;
- 2) zestawienie budżetowe jest ono w pełni sparametryzowane, jedynie forma zestawień budżetowych, zakres kont, typ kont, wyświetlane obroty są ustalane przez użytkownika. Poszczególnym zestawieniom będącym definicjami realizowanych sprawozdań użytkownik nadaje indywidualne nazwy, aby następnie mógł je wielokrotnie wykorzystywać. Najczęściej wykonywane zestawienia to: sprawozdania z dochodów i wydatków. Dzięki wbudowanemu pomocniczemu formularzowi do wprowadzenia i modyfikowania definicji zestawień program umożliwia użytkownikowi ich modyfikację;
- 3) zestawienie według zadań zestawienie to umożliwia kontrolę realizacji budżetu według zdefiniowanych zadań budżetowych. Zestawienie jest w pełni sparametryzowane. Forma zestawień budżetowych, zakres kont, typ kont, wyświetlone

obroty są ustalane przez użytkownika. Poszczególnym zestawieniom będącym definicjami realizowanych sprawozdań użytkownik nadaje indywidualne nazwy, aby następnie mógł je wielokrotnie wykorzystywać;

- 4) moduł sprawozdań zdefiniowane w systemie zestawienia służące w szczególności bieżącej analizie stopnia realizacji planu wydatków budżetowych oraz planu wydatków budżetu środków europejskich. Zestawienia te są w pełni sparametryzowane;
- 5) zestawienia uniwersalne zestawienia te umożliwiają analizę dowolnych danych wprowadzanych do systemu. Zestawienia te nie są sparametryzowane. Użytkownik ma możliwość samodzielnego utworzenia zestawienia o różnym stopniu szczegółowości. Zestawienia te umożliwiają zestawianie ze sobą danych finansowych m.in. z opisami pozycji. W ramach zestawień uniwersalnych tworzony jest załącznik do wniosków beneficjenta o płatność w zakresie pomocy technicznej dla Ministerstwa;
- 6) zestawienia dokumentów zestawienia te umożliwiają analizę danych rejestrowanych w systemie jednak nie podlegających ewidencji księgowej w szczególności kontrakty wojewódzkie z danymi zaksięgowanymi. Zestawienia te nie są sparametryzowane. Użytkownik ma możliwość samodzielnego utworzenia zestawienia o różnym stopniu szczegółowości;
- 7) druki Rb zestawienie to służy do przeglądania, edycji i drukowania druków Rb. Dostępne w programie formularze druków Rb zostały dostosowane do formatu ustalonego w rozporządzeniu Ministra Finansów z dnia 9 stycznia 2018 r. w sprawie sprawozdawczości budżetowej (Dz. U. z 2020 r. poz. 1564), w rozporządzeniu Ministra Finansów z dnia 5 marca 2010 r. w sprawie sprawozdań jednostek sektora finansów publicznych w zakresie operacji finansowych (Dz. U. z 2014 r. poz. 1773) oraz w rozporządzeniu Ministra Finansów z dnia 28 grudnia 2011 r. w sprawie sprawozdawczości budżetowej w układzie zadaniowym (Dz. U. z 2020 r. poz. 704 i 1229). Korzystając z funkcji programu oraz z dostarczonych definicji druków można przygotować i wydrukować sprawozdania budżetowe na formularzach oznaczonych symbolami:

W zakresie budżetu państwa:

- a) Rb-23 miesięczne/roczne sprawozdanie o stanie środków na rachunkach bankowych państwowych jednostek budżetowych,
- b) Rb-27 miesięczne/roczne sprawozdanie z wykonania planu dochodów budżetowych,
- c) Rb-28 miesięczne/roczne sprawozdanie z wykonania planu wydatków budżetu państwa,
- d) Rb-28 NW miesięczne sprawozdanie z wykonania planu wydatków, które nie wygasły z upływem roku budżetowego,
- e) Rb-28 Programy miesięczne/roczne sprawozdanie z wykonania planu wydatków budżetu państwa w zakresie programów realizowanych ze środków pochodzących z budżetu UE oraz niepodlegających zwrotowi środków z pomocy udzielanej przez państwa członkowskie Europejskiego Stowarzyszenia Wolnego Handlu (EFTA), z wyłączeniem wydatków na realizację Wspólnej Polityki Rolnej,
- f) Rb-N kwartalne sprawozdanie o stanie należności oraz wybranych aktywów finansowych,
- g) Rb-Z kwartalne sprawozdanie o stanie zobowiązań według tytułów dłużnych oraz poręczeń i gwarancji,
- h) Rb-70 kwartalne sprawozdanie o zatrudnieniu i wynagrodzeniach.

W zakresie budżetu środków europejskich Rb-28 UE – miesięczne/roczne sprawozdanie z wykonania planu wydatków budżetu środków europejskich, z wyłączeniem wydatków na realizację Wspólnej Polityki Rolnej.

W zakresie budżetu państwa i w zakresie budżetu środków europejskich Rb-BZ1– półroczne/roczne sprawozdanie z wykonania wydatków budżetu państwa oraz budżetu środków europejskich w układzie zadaniowym;

- 8) zestawienia kontowe:
	- a) karty kontowe zestawienie to służy do przedstawienia w porządku chronologicznym obrotów na wybranych kontach. Zestawienie może być wykonane niezależnie dla kont syntetycznych i analitycznych. Dzięki bardzo bogatemu zestawowi filtrów zestawienie to umożliwia analizę obrotów w różnych układach (dla wskazanego kontrahenta, klasyfikacji budżetowej i każdego innego elementu zapisu księgowego),
	- b) karty obrotów dziennych zestawienie to służy do przedstawienia stanu kont w rozbiciu na miesiące z uwzględnieniem podziału na poszczególne dni. Również to zestawienie może być wykonane niezależnie dla kont syntetycznych i analitycznych,
	- c) zestawienia kosztowe zestawienie to prezentuje obroty na kontach kosztowych. Zestawienie może być wykonane niezależnie według dwóch kryteriów: rodzaju

oraz miejsca powstania. Pierwsze z nich pozwala na wykonanie zestawienia w rozbiciu na poszczególne konta, natomiast drugie grupuje poszczególne pozycje według miejsca powstania, czyli placówki, zdefiniowanej w dekrecie, w którym wystąpiło dane konto,

- d) rozrachunki zestawienie to jest grupą podzleceń, za pomocą których można wykonać zestawienia rozrachunkowe z kontrahentami oraz z osobami fizycznymi. Ponadto można wykonać, a następnie wydrukować zestawienia i potwierdzenia sald kontrahentów oraz osób fizycznych;
- 9) wystawione dokumenty:
	- a) noty odsetkowe program posiada funkcjonalność umożliwiającą przeprowadzanie analizy wystawionych not odsetkowych. Ponieważ informacja o wysłanej nocie może być usunięta z poziomu zestawienia, możliwe jest obliczenie noty odsetkowej,
	- b) potwierdzenia sald w tym zestawieniu mogą być analizowane, usuwane i ponownie drukowane potwierdzenia zgodności sald z wybranymi kontrahentami.

## **II. ZASADY KONTROLI LOGICZNEGO DOSTĘPU DO SYSTEMU**

- 1. Fizyczny dostęp do serwera systemu mają tylko uprawnione osoby z Biura Dyrektora Generalnego, zwanego dalej "BDG".
- 2. Fizyczny dostęp do stanowisk końcowych (stacji roboczych), na których zainstalowane jest oprogramowanie systemu finansowo-księgowego mają tylko uprawnione osoby z DBF, BDG, Departament Bezpieczeństwa i Obsługi Administracyjnej oraz Departamentu Jednostek Nadzorowanych i Podległych.
- 3. Logiczny dostęp do systemu finansowo-księgowego realizowany jest przez umożliwienie łączności stacji z serwerem systemu finansowo-księgowego.
- 4. Logiczny dostęp do serwera systemu finansowo-księgowego mają:
	- 1) uprawnione osoby z BDG (administratorzy systemów i sieci);
	- 2) osoby z BDG uprawnione do wykonywania backupów na serwerze.
- 5. Logiczny dostęp do systemu finansowo-księgowego kontrolowany jest w następujących etapach:
	- 1) logowanie użytkownika do domeny;
	- 2) logowanie użytkownika do systemu finansowo-księgowego.
- 6. Dla prawidłowego przebiegu operacji logowania do domeny użytkownik logujący musi być wcześniej w niej zarejestrowany i posiadać odpowiednie uprawnienia dostępu do zasobów sieciowych.
- 7. Dla prawidłowego przebiegu operacji logowania do systemu finansowo-księgowego użytkownik logujący musi być wcześniej zarejestrowany w systemie i posiadać odpowiednie uprawnienia do modułów systemu finansowo-księgowego.
- 8. Dla większego bezpieczeństwa hasła dostępu są okresowo zmieniane przez użytkownika.
- 9. Stacje obsługujące system finansowo-księgowy są chronione systemem antywirusowym.

## **III. ZASADY TWORZENIA KOPII ZAPASOWYCH**

- 1. Tworzenie kopii zapasowych (backup) baz danych systemu finansowo-księgowego przeprowadzane jest automatycznie i codziennie na serwerze. Tworzone są także kopie przez uprawnione osoby (administratorów systemu) w trakcie pracy systemu na stanowiskach końcowych. Przechowywane informacje traktowane są jako kopia zapasowa.
- 2. Kopie bezpieczeństwa mogą być tworzone:
	- 1) automatycznie przez skrypt do backupu;
	- 2) przez administratora.
- 3. Administrator tworzy kopie bezpieczeństwa w następujący sposób:
	- 1) uruchamiając odpowiedni skrypt;
	- 2) używając odpowiednich narzędzi.
- 4. Regularne tworzenie kopii bezpieczeństwa jest wykonywane według planu i z uwzględnieniem:
	- 1) regularnego tworzenia kopii bezpieczeństwa;
	- 2) określenia czasu wymaganego do backupu/odtworzenia po awarii;
	- 3) tworzenia dokumentacji z przeprowadzanych zadań;
	- 4) śledzenia błędów, notowania nietypowych zachowań.
- 5. Dla maksymalnego bezpieczeństwa danych znajdujących się w zbiorach baz danych tworzone są codziennie pełne kopie bezpieczeństwa bazy.
- 6. Operacja tworzenia kopii bezpieczeństwa jest cykliczna i wykonywana automatycznie przez odpowiedni skrypt (program) wykorzystujący narzędzie Dbbackup – uruchamiany codziennie o określonej porze, w czasie gdy użytkownicy nie korzystają z zasobów systemu, a sama operacja jest bezpieczniejsza i mniej obciąża zasoby sieciowe.
- 7. Skrypt, o którym mowa w ust. 6, wykonujący backup zawiera zaszyfrowaną nazwę i hasło użytkownika uprawnionego do wykonywania backupu. Dbbackup wykonuje kopie plików baz danych w trybie online, czyli przy działającym serwerze, więc nie jest wymagane wyłączenie na ten czas serwera.
- 8. Kopie są tworzone codziennie.
- 9. Przed zaimplementowaniem planu kopii zapasowych i po ewentualnych zmianach operacje wykonania backupu podlegają procedurze testowej.
- 10. Serwer systemu finansowo-księgowego komunikuje się ze stacjami roboczymi poprzez protokół TCP/IP.
- 11. Kopia bazy umieszczana jest w odpowiednim folderze na wyznaczonym serwerze. Przechowywanych jest 5 wersji plików baz wstecz co pozwala na odzyskanie danych z ostatniego tygodnia.